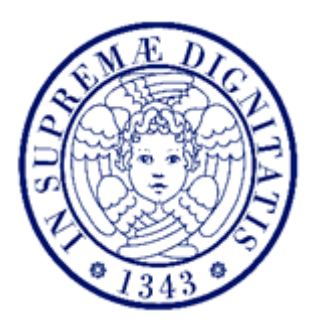

# UNIVERSITA' DI PISA

## FACOLTA' DI INGEGNERIA

## DIPARTIMENTO DI INGEGNERIA AEROSPAZIALE

CORSO DI LAUREA SPECIALISTICA IN INGEGNERIA AEROSPAZIALE

TESI DI LAUREA

# **SIMULAZIONE DEL PROCESSO DI POLIMERIZZAZIONE IN AUTOCLAVE DI MATERIALI COMPOSITI E ANALISI DELLE NON CONFORMITA'**

*Relatore: Ch.mo Prof. Luigi Lazzeri*

*Correlatori: Ing. Silvia Borgesa Ing. Nicola Ciarciello*

*Laureandi: Pietro Bellezza*

*Francesco Regini*

**ANNO ACCADEMICO 2011/2012**

### **Sommario**

Lo studio effettuato permette di definire una metodologia per determinare il grado di polimerizzazione della resina di un componente in materiale composito prodotto in autoclave. Si analizzano gli effetti dovuti a malfunzionamenti o anomalie durante il processo di polimerizzazione e viene stabilita una procedura correttiva al fine di ottenere un componente polimerizzato in modo conforme.

L'analisi numerica prevede l'interazione di due software per il calcolo agli elementi finiti. L'ambiente all'interno dell'autoclave viene simulato con un software per l'analisi fluidodinamica, il quale fornisce le condizioni al contorno necessarie per effettuare la simulazione agli elementi finiti della trasmissione del calore all'interno di un materiale in composito.

## **Abstract**

In this thesis is defined a methodology able to determine the degree of cure of the resin of a composite element produced in autoclave. Effects due to anomalies in the right curing cycle are analyzed and a procedure is defined to fit these drawbacks. The numerical analysis provides the interaction of two finite element method (FEM) software. The fluid dynamics environment inside the autoclave is simulated using the software CD-adapco Star-CCM+® that gives for output the boundary conditions needed to make the heat transfer analysis through the composite on MSC Nastran®.

# **Indice**

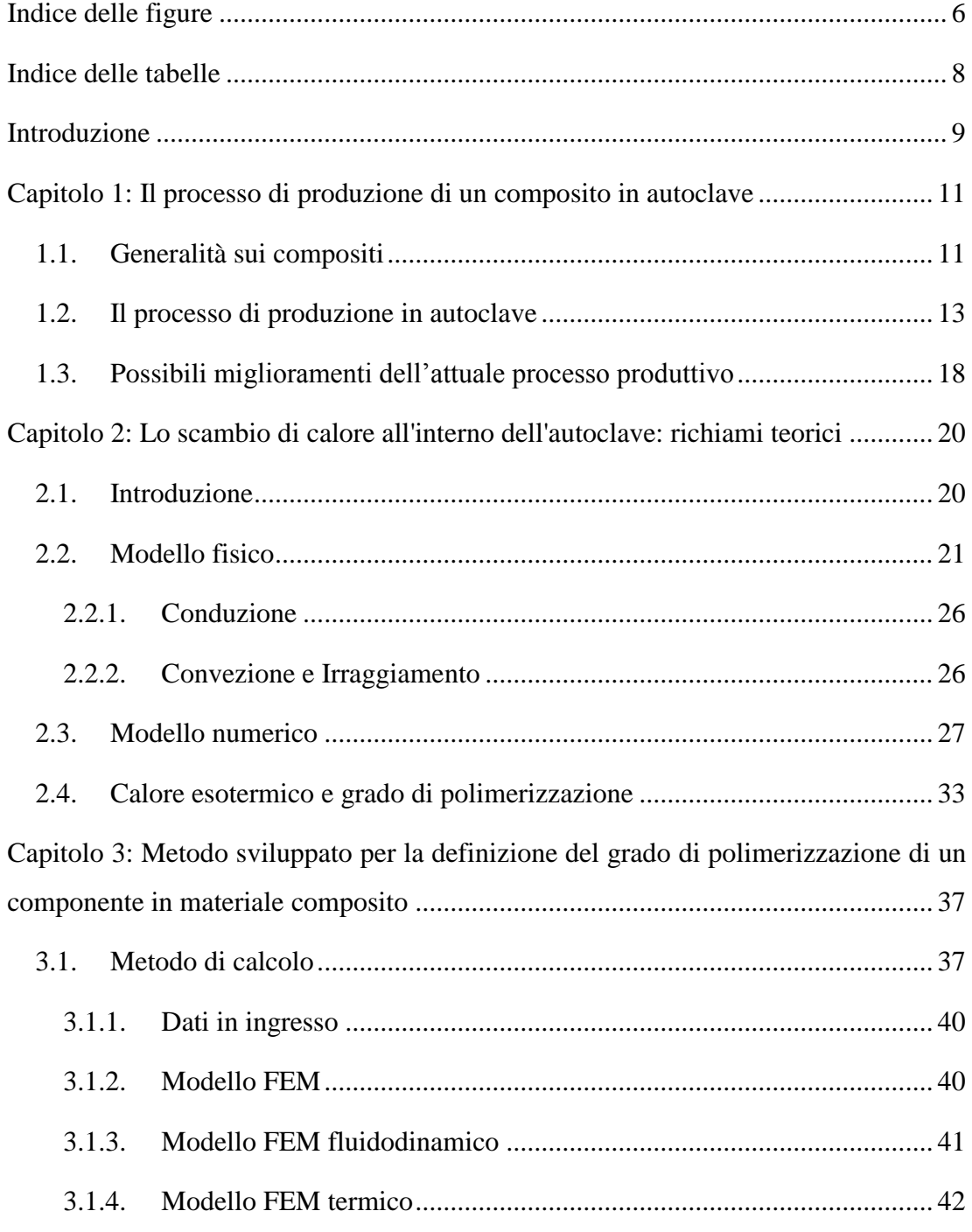

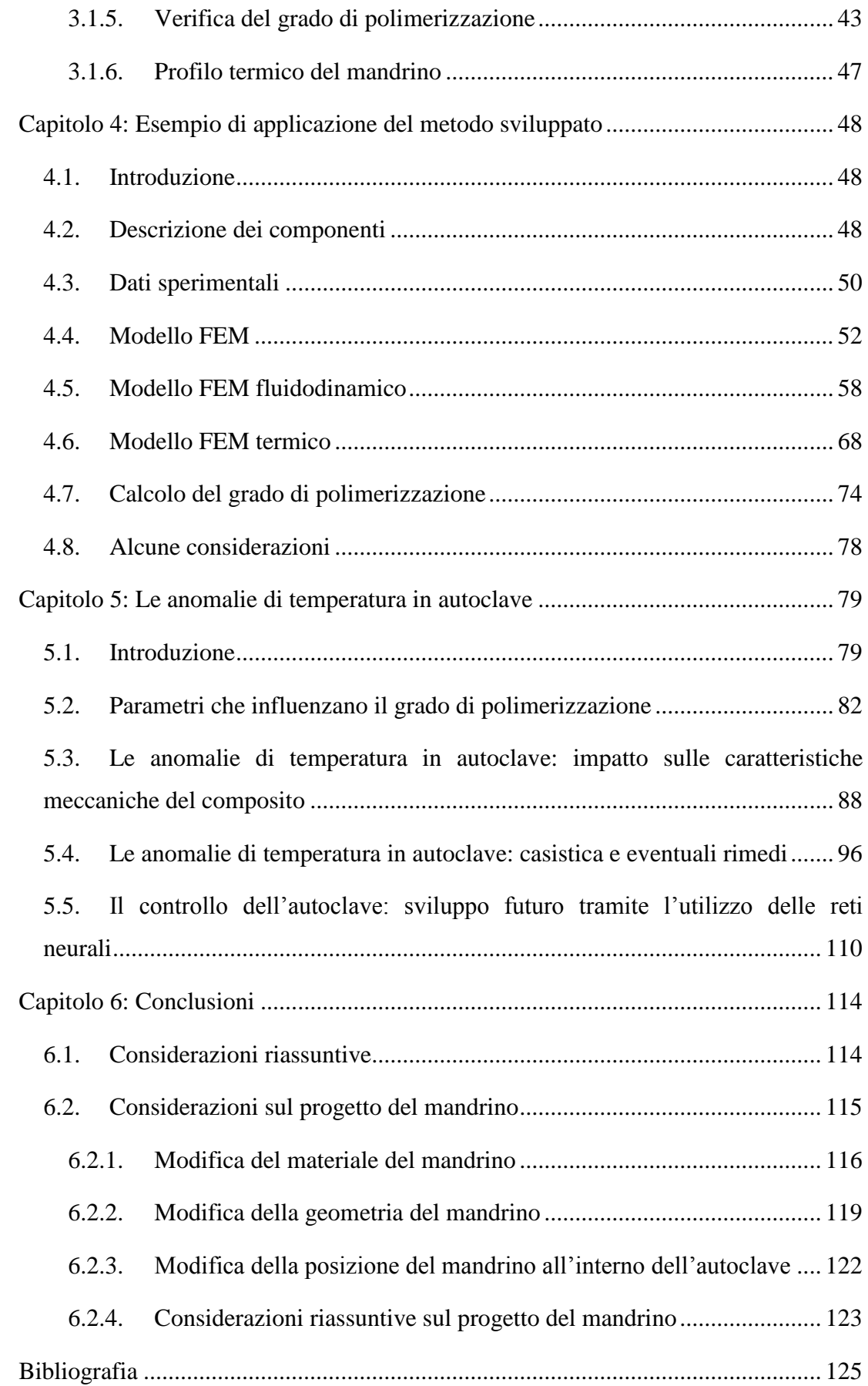

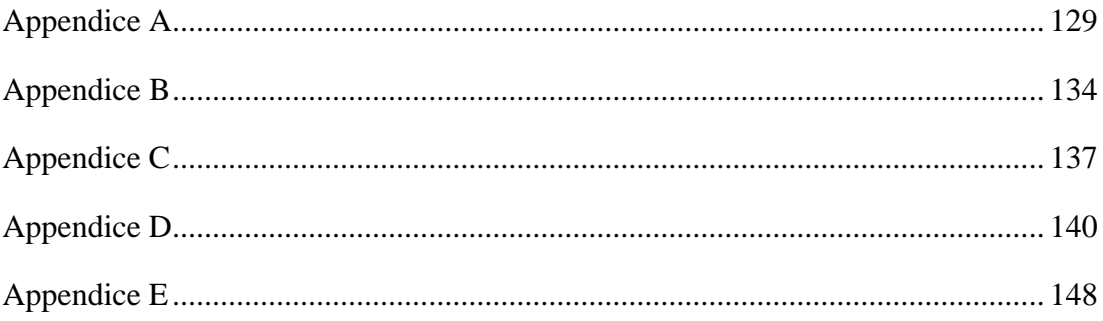

# **Indice delle figure**

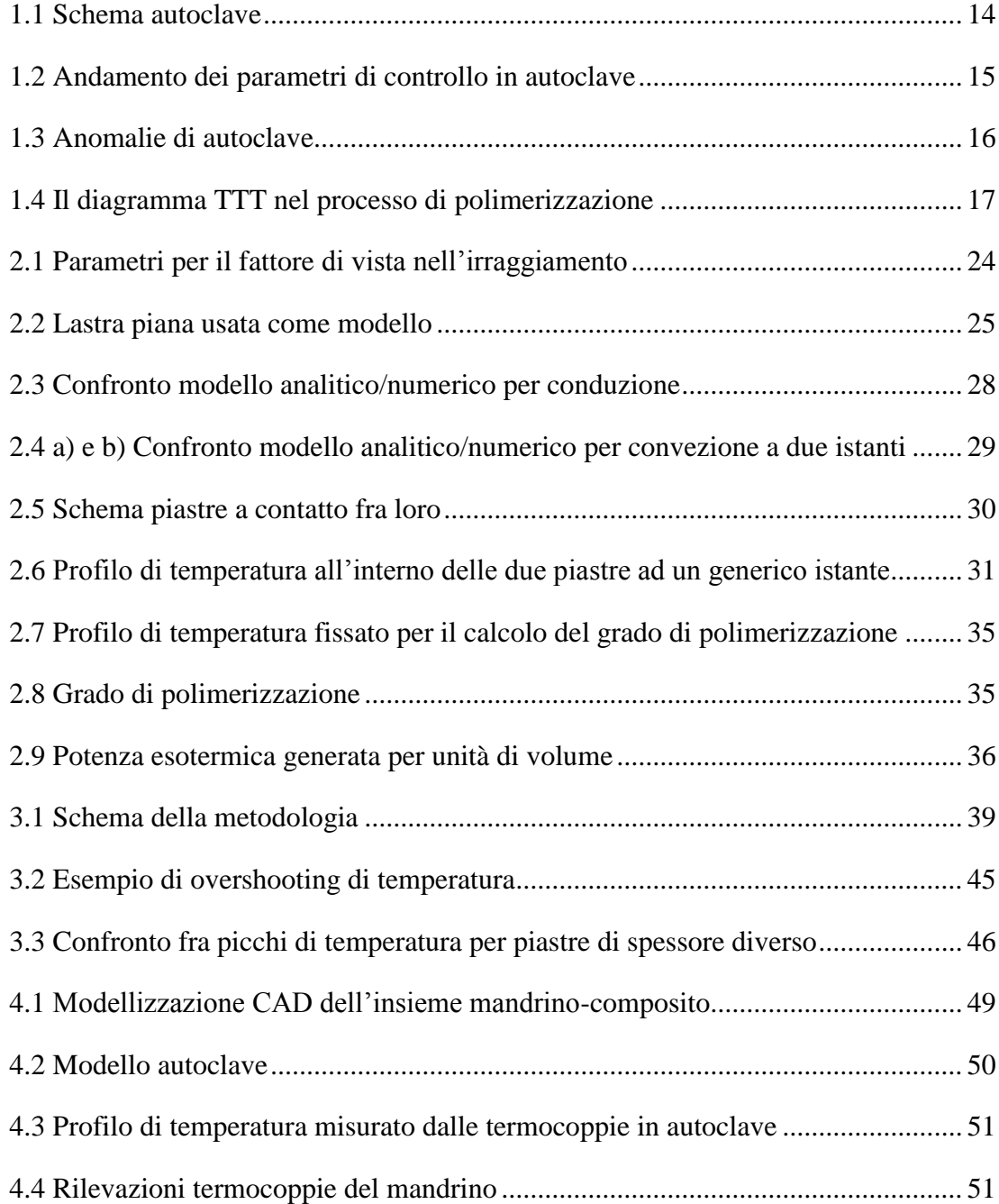

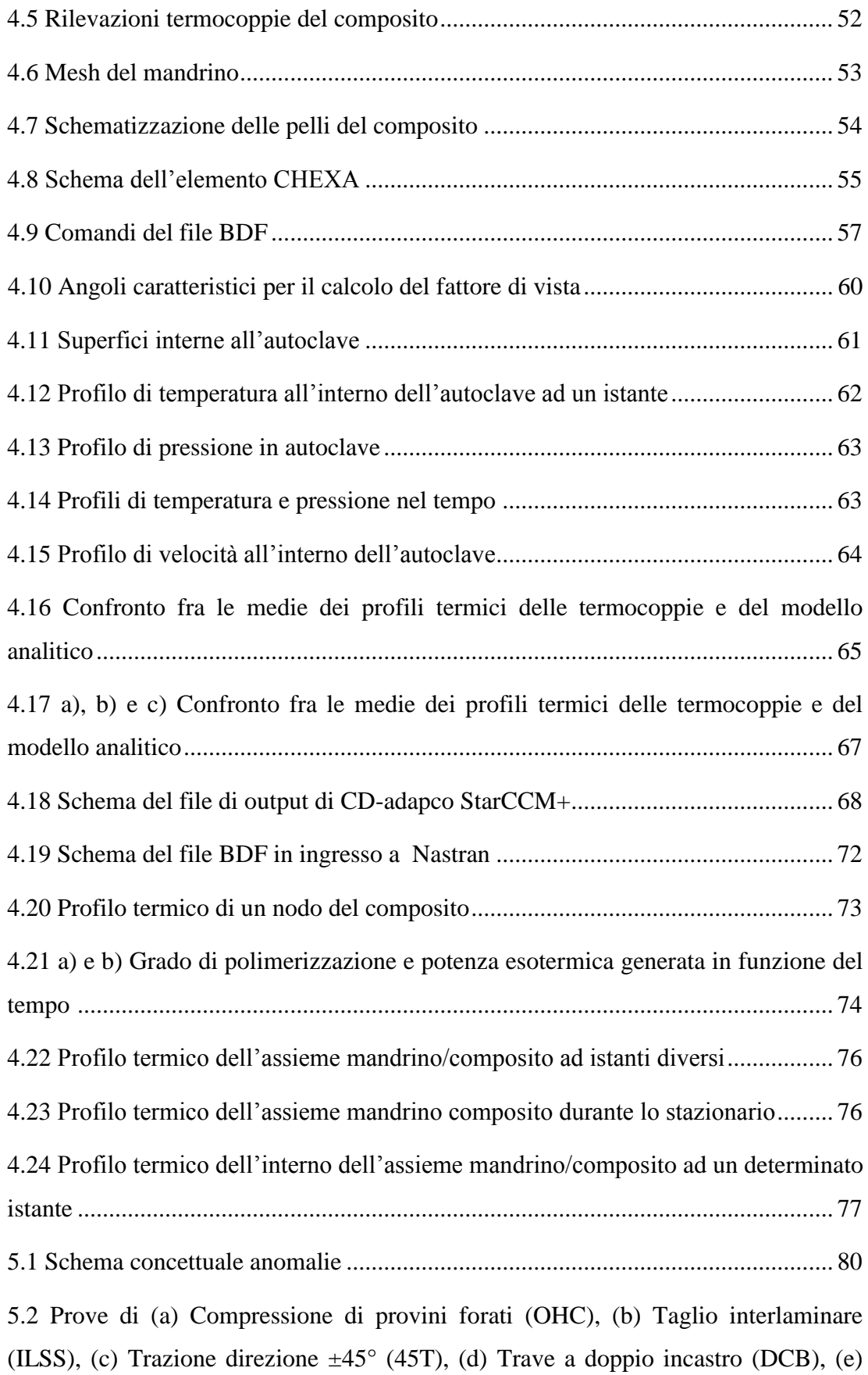

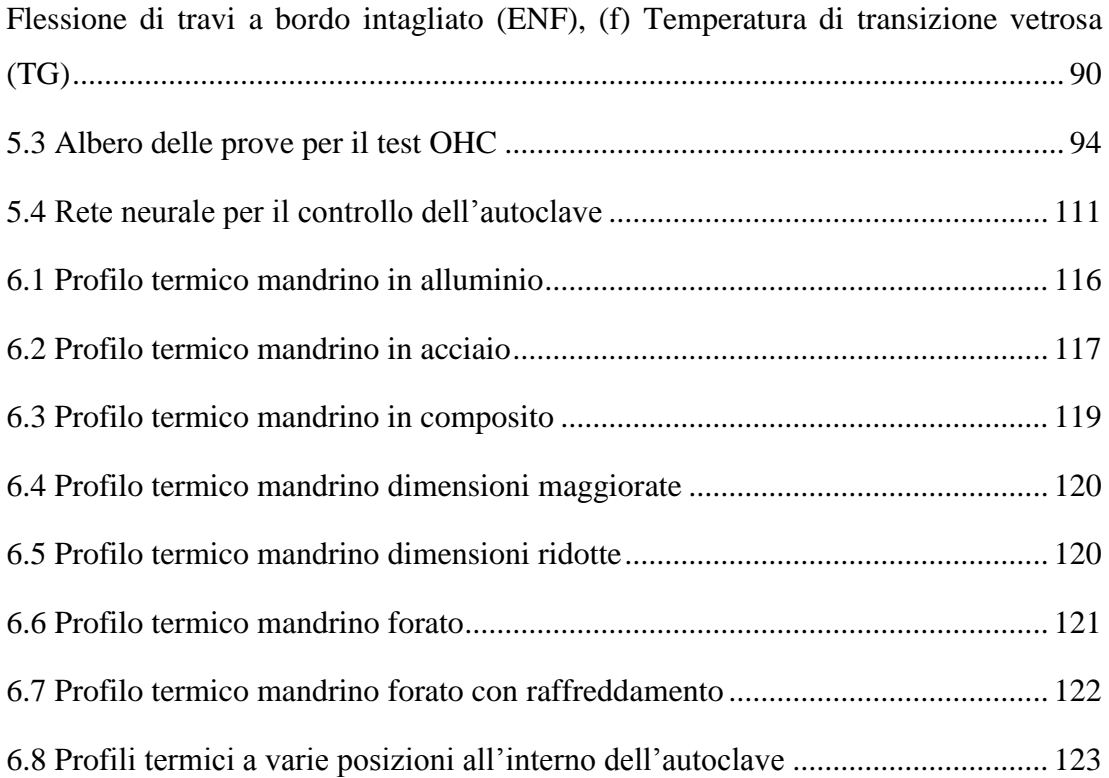

# **Indice delle tabelle**

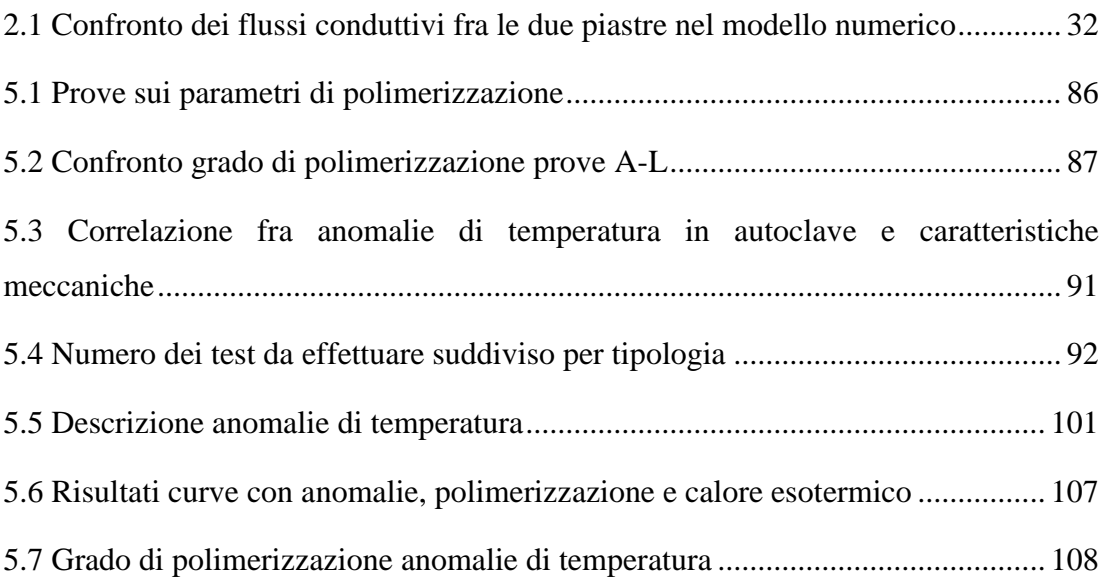

### **Introduzione**

Negli ultimi decenni nel mondo aeronautico si è assistito ad un notevole aumento dell'utilizzo dei materiali compositi sia su componenti secondari sia su strutture primarie dei velivoli. Il vantaggio del loro impiego risiede principalmente nel minor peso a parità di prestazioni nei confronti dei metalli, caratteristica particolarmente ricercata in campo aeronautico.

Uno degli aspetti più importanti da considerare nello studio dei materiali per impiego su strutture reali consiste nel processo produttivo. In particolare, anche nei materiali compositi, la produzione dei componenti è spesso un aspetto critico, in quanto, a seguito di un errato processo non è possibile ottenere i requisiti previsti nelle specifiche tecniche, comportando la mancata accettazione del prodotto finito e quindi una perdita economica di notevole entità.

Uno dei metodi più comuni per la realizzazione di questi materiali consiste nell'impiego dell'autoclave, impianto all'interno del quale i pezzi da ottenere risentono dell'interazione con un fluido portato ad alta pressione ed alta temperatura per un determinato periodo di tempo. La produzione dei compositi prevede la polimerizzazione della resina, uno dei costituenti di tale materiale. Questo fenomeno si sviluppa attraverso delle trasformazioni chimiche che cambiano lo stato del materiale, conferendogli le caratteristiche finali. Si tratta di un processo esotermico, cioè che produce calore. Il calore prodotto dalla resina in alcuni casi non può essere trascurato perché potrebbe modificare in maniera determinante il campo di temperatura del composito. Vista anche la complessità dei processi, può essere utile avere degli strumenti atti a monitorare gli aspetti produttivi dei materiali compositi. In tal senso, questo studio propone di sviluppare una metodologia per l'analisi del profilo termico dei componenti all'interno dell'autoclave, in particolare utilizzando il

grado di polimerizzazione della resina costituente il composito come parametro per la corretta produzione dei pezzi.

Il lavoro è stato effettuato presso Alenia Aeronautica e si colloca a completamento di argomenti di tesi svolte in precedenza.

In particolare, lo studio effettuato ha permesso di ottenere il profilo termico effettivo nei punti all'interno dell'autoclave, del composito e delle attrezzature di supporto come i mandrini su cui si appoggiano i pezzi durante tutta la fase realizzativa.

In particolare, è stato modellato l'ambiente all'interno dell'autoclave tramite il software fluidodinamico CD-adapco Star-CCM+®, interfacciato con un modello agli elementi finiti del materiale composito da produrre, realizzato attraverso il software MSC Nastran®, che è stato sviluppato al fine di ottenere l'andamento della temperatura all'interno dei pezzi durante tutto il ciclo produttivo.

Si è quindi proceduto con l'analisi degli effetti delle anomalie del profilo di temperatura imposto all'autoclave sul livello di polimerizzazione dei pezzi, indicandone, dove possibile, eventuali rimedi.

Inoltre, la metodologia sviluppata, può portare ad un'ottimizzazione delle strutture di sostegno alla produzione dei compositi durante la fase progettuale, ottenendo quindi delle indicazioni utili per la messa a punto di tali componenti.

Si può quindi capire l'importanza generale dello sviluppo di questa procedura; essa, infatti, si pone come base per l'assistenza a tutta la fase di realizzazione di un elemento strutturale in materiale composito.

I risultati ottenuti dai modelli fluidodinamici e agli elementi finiti sono stati messi a confronto con i dati sperimentali su una struttura reale svolto da Alenia Aeronautica, traendo opportune considerazioni sull'attendibilità della metodologia sviluppata.

## **Capitolo 1**

## **Il processo di produzione di un composito in autoclave**

### **1.1. Generalità sui compositi**

I compositi sono materiali ottenuti mediante la combinazione di due o più componenti, per lo più differenti dal punto di vista chimico, e insolubili l'uno nell'altro. I due costituenti più comuni dei compositi per utilizzo su strutture aeronautiche sono le fibre, generalmente di materiale non metallico, e la matrice, di solito una resina di materiale polimerico. Le prime determinano la maggior parte delle caratteristiche meccaniche dei pezzi, sia in termini di resistenza che di rigidezza, mentre i ruoli della seconda sono quelli di assicurare i requisiti geometrici, trasferire i carichi applicati alle fibre, proteggerle dall'ambiente esterno, ed essere determinante per l'andamento di alcune resistenze dell'assieme, ad esempio quelle a compressione e a taglio. Le proprietà del prodotto finito sono naturalmente diverse da quelle dei singoli componenti.

Le fibre non sono trattate singolarmente, anche per il loro diametro tipico ridotto (generalmente 8 µm per quelle di carbonio), ma vengono raccolte in un fascio arrotolato a nastro, detto roving, oppure sono attorcigliate a trefolo ed avvolte, creando il cosiddetto yarn. Entrambi i tipi sono poi tessuti con metodi che variano secondo l'utilizzo finale del materiale. La maggior parte delle strutture aeronautiche in composito è costituita da fibre lunghe, ma esistono anche quelle a fibre corte, in cui esse sono tagliate a 25-50 mm di lunghezza e distribuite in maniera casuale su una superficie piana e unite tramite un legante in modo da formare un tessuto.

Anche le matrici polimeriche si possono suddividere in due classi, le termoindurenti e le termoplastiche. Le prime diventano infusibili ed insolubili dopo essere state portate a fusione e successivamente raffreddate. Le seconde invece non subiscono alcuna modificazione chimica durante il processo di produzione a caldo, rendendo il processo reversibile, anche se per un numero limitato di volte per non favorire la degradazione della resina.

La maggior parte delle strutture aeronautiche in composito utilizzano resine termoindurenti, e l'analisi presente in questo lavoro è stata effettuata prendendo in considerazione questa evidenza. Il processo di produzione del composito prevede il trattamento dello stesso tramite un ciclo termico e di pressione in ambiente controllato, in modo tale da provocare la reazione chimica di polimerizzazione della resina, che da struttura amorfa si trasforma in un materiale con la presenza di lunghe catene polimeriche unite da forti legami covalenti.

In un materiale composito si definisce frazione volumetrica delle fibre il rapporto fra il volume delle fibre e quello totale del materiale, mentre per frazione volumetrica della resina si intende il rapporto fra il volume della resina e quello totale del materiale. È immediato osservare che la somma delle due frazioni volumetriche è pari ad 1:

$$
V_f = \frac{Volume \text{ fibre}}{Volume \text{ composite}}
$$
 Frazione volumetrica delle fibre  

$$
V_r = \frac{Volume \text{ resina}}{Volume \text{ composite}}
$$
 Frazione volumetrica della resina

 $V_f + V_r = 1$ 

La frazione volumetrica della resina tipica in un composito è di circa 0.4. Le zone con eccesso di resina possono arrivare a valori di 0.55, mentre in quelle in cui vi è prevalenza di fibra, tale valore può scendere anche a 0.3. È da tener presente però che questi ultimi due valori sono da considerare livelli anomali per il materiale, in

quanto comportano disomogeneità delle proprietà meccaniche dei pezzi e quindi un peggioramento complessivo della qualità del composito.

Tramite l'allineamento delle fibre in una direzione, si riescono ad ottenere proprietà meccaniche molto buone lungo la direzione preferenziale. Considerando invece la direzione trasversale, esse sono dominate principalmente dalla resina, risultando così basse. È possibile però rinforzare il composito distribuendo strati di fibre orientati in diverse direzioni, in modo da rendere le caratteristiche meccaniche più uniformi adeguate ai requisiti di processo. Ogni strato ha uno spessore variabile, il cui valore tipico è di pochi decimi di millimetro.

#### **1.2. Il processo di produzione in autoclave**

Il processo produttivo dei materiali compositi in ambito aerospaziale è generalmente costituito dall'unione di laminati pre-impregnati, composti da fibre pre-annegate in una matrice polimerica tramite l'applicazione all'insieme, protetto da un opportuno sacco a vuoto, di un ciclo di temperatura e pressione per un certo tempo in un ambiente apposito, l'interno dell'autoclave.

Le autoclavi sono cilindri metallici di dimensioni variabili che vengono sigillati per creare un ambiente controllato in pressione e temperatura. Il calore scambiato tra il fluido e il pezzo da formare permette la polimerizzazione della resina. Il processo di polimerizzazione solitamente impiega alcune ore, tempo che tiene ovviamente conto anche dell'inerzia termica del pezzo, del mandrino e del fluido stesso.

Come si può vedere in figura 1.1, l'autoclave è divisa in tre parti principali: la zona della ventola, il canale di fluido al bordo e l'interno, dove vengono posizionati i pezzi da polimerizzare. Il gas, in genere aria, azoto o una miscela di entrambi, è immesso all'inizio del ciclo nella regione della ventola o nel canale della zona esterna dell'autoclave. La prima parte del processo consiste in un rapido aumento della pressione del fluido fino ad arrivare al valore necessario per la cura, che di solito si attesta intorno a 6-7 bar. Tramite l'attivazione della ventola, esso viene convogliato nella corona circolare delimitata dal rivestimento esterno dell'autoclave e dalla camicia interna, che termina in prossimità della porta dell'autoclave, dove il fluido segue la curvatura della stessa e viene incanalato nella zona interna verso i

pezzi da polimerizzare. In questa regione si ha lo scambio termico fra fluido e composito. È consigliabile quindi che in questa zona si abbia una temperatura quanto più uniforme possibile, in modo tale da non avere differenze spaziali nel trasferimento di calore in zone diverse dello stesso composito, oppure fra pezzi posti in posizioni diverse dell'autoclave. In tal senso le autoclavi moderne sono garantite per avere scostamenti di temperatura di massimo 2°C fra due punti del loro interno. Quando il fluido raggiunge la zona terminale della regione di scambio termico, viene incanalato verso la ventola attraverso una feritoia e un condotto convergente. In questa regione avvengono il riscaldamento e il raffreddamento del gas, attraverso due radiatori, per portarlo alla temperatura di polimerizzazione nella parte iniziale del ciclo e riportarlo alla temperatura ambiente alla fine dello stesso. Il fluido quindi viene uniformato dal movimento della ventola e di nuovo incanalato nell'intercapedine della zona più esterna dell'autoclave, in modo tale da ripetere il percorso già descritto. Ad eccezione della parte iniziale del processo, quindi, si lavora in ciclo chiuso, nel senso che non c'è immissione di gas dall'esterno, tranne piccole compensazioni delle perdite di fluido ad esempio nelle giunzioni e negli attacchi per le valvole e le termocoppie. Il rivestimento esterno è costituito principalmente da più strati di acciaio e materiali coibentati come composito in fibra di vetro o ceramica. La velocità del fluido all'interno dell'autoclave è relativamente bassa, nell'ordine di pochi metri al secondo, anche per evitare problemi come la rottura del sacco a vuoto.

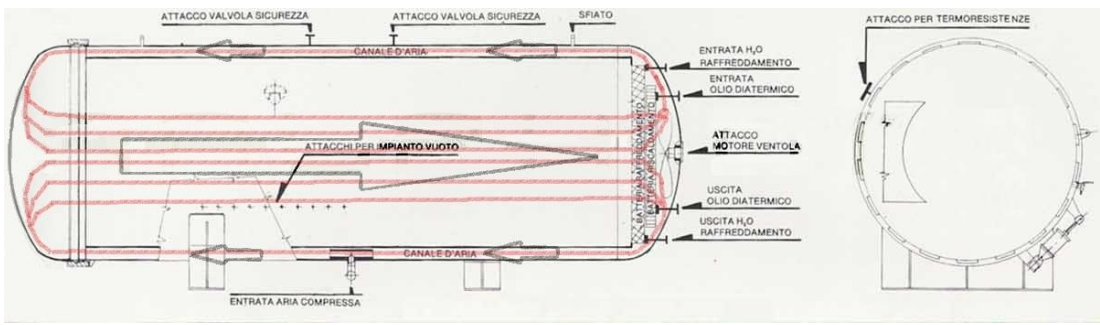

Figura 1.1: Schema autoclave

All'interno del sacco a vuoto che riveste il composito, si crea il vuoto in modo da proteggere il materiale dal contatto diretto col fluido, che potrebbe causare danni come il distacco degli strati superficiali, e per far compattare meglio le lamine, riducendo i rischi di inclusioni di gas e porosità nel pezzo.

Un esempio di ciclo di polimerizzazione per materiali a fibre lunghe come i laminati in carboresina è rappresentato in figura 1.2.

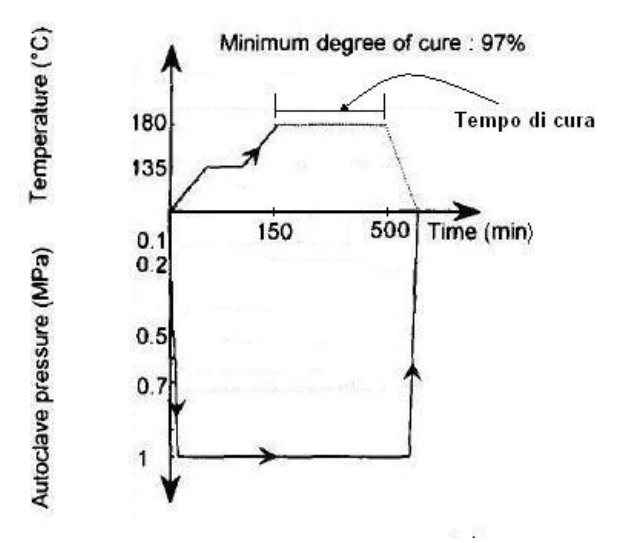

Figura 1.2 - Andamento dei parametri di controllo in autoclave

Nel caso in cui si verifichi un'anomalia di autoclave, sia essa una variazione temporanea dai cicli di temperatura o di pressione richiesti o un'interruzione prematura del ciclo, il composito risulterà non polimerizzato perfettamente (figura 1.3). Non è facile capire se il pezzo sottoposto ad un ciclo non conforme possa essere ritenuto idoneo all'utilizzo, poiché non è noto l'effettivo grado di polimerizzazione del materiale.

A tal proposito è da notare che per ogni geometria da produrre, per ogni materiale e per ogni profilo termico imposto, se si hanno anomalie di autoclave, si devono prevedere specifiche campagne di prova e controlli atti a stabilire se il pezzo possa essere comunque accettato. Tutto ciò, come è intuibile, comporta un dispendio di tempo e risorse per far fronte a questo tipo di problemi.

Lo scopo di questo lavoro è quello di definire una metodologia per l'analisi del profilo termico del materiale composito durante la fase di produzione, e tramite questo studio indagare i problemi di temperatura nel ciclo di temperatura in autoclave, in modo tale da poter prevedere il comportamento e il grado di polimerizzazione del materiale per un determinato profilo termico del pezzo.

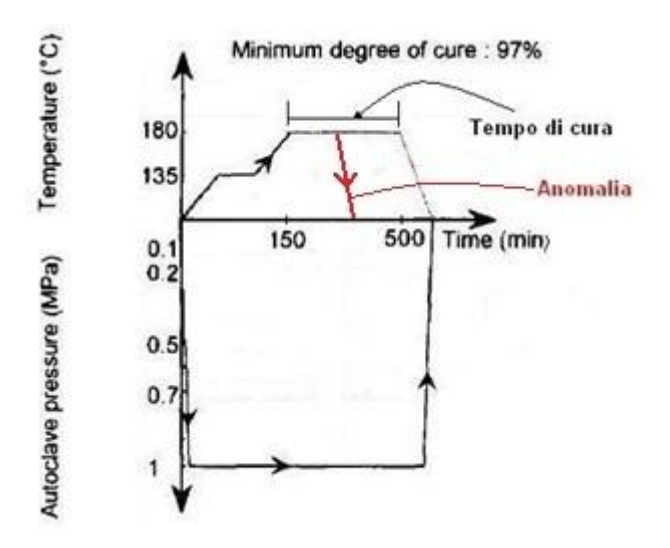

Figura 1.3 – Anomalie di autoclave

Per capire l'importanza dell'analisi delle anomalie di autoclave, in particolare quelle di temperatura, si possono valutare i rischi che si incorrono con l'applicazione di cicli non conformi a quelli ottimali.

Le limitazioni sulla temperatura imposte al ciclo in autoclave sono di vario tipo: il tempo alla temperatura stazionaria deve essere sufficientemente lungo per permettere la completa polimerizzazione della resina, ma non è conveniente che sia eccessivamente prolungato per aspetti di natura economica. Anche il rateo di salita della temperatura nella fase iniziale del ciclo è regolato da limiti tecnologici dell'autoclave.

Di fondamentale importanza risulta inoltre la temperatura di polimerizzazione.

A tal proposito la figura 1.4 mostra il diagramma di stato TTT (Tempo-Temperatura-Trasformazione) ottenuto da esperimenti isotermici sulla matrice polimerica di un composito [1]. Si possono osservare quattro distinti stati del materiale (liquido, elastomero, vetro non gelificato e gelificato) che si incontrano durante il ciclo.

Tramite il processo di polimerizzazione la matrice composta dalla resina allo stato fluido subisce una serie di trasformazioni passando attraverso uno stato gelificato o gommoso, in cui è presente sia la fase solida che quella liquida, sino ad arrivare ad uno stato vetroso. Si possono riscontrare tre temperature critiche: Tg∞, la temperatura massima di transizione vetrosa per sistemi completamente vulcanizzati; la gel Tg, ovvero la temperatura isotermica alla quale la gelificazione e la vetrificazione si manifestano contemporaneamente, e la Tgr, la temperatura di transizione vetrosa dei reagenti chimici costituenti la resina.

Se un materiale è formato isotermicamente sopra la Tg∞, il liquido gelifica per formare un elastomero ma non vetrifica senza una degradazione del materiale. Ciò quindi costituisce un limite superiore alla temperatura di polimerizzazione.

Un processo isotermico ad una temperatura intermedia tra la gel T<sub>g</sub> e la T<sub>g∞</sub> produce invece prima la gelificazione e successivamente la vetrificazione del materiale. Se le reazioni chimiche di polimerizzazione sono smorzate dalla vetrificazione, la resina non risulterà completamente polimerizzata.

Alla temperatura di gel Tg, la vetrificazione avviene contemporaneamente alla gelificazione. Per temperature comprese fra la gel  $T_g$  e la  $T_{gr}$  il liquido viscoso può vetrificare semplicemente tramite un aumento del peso molecolare della struttura e qualora le reazioni chimiche siano congelate dalla vetrificazione, il materiale non gelifica.

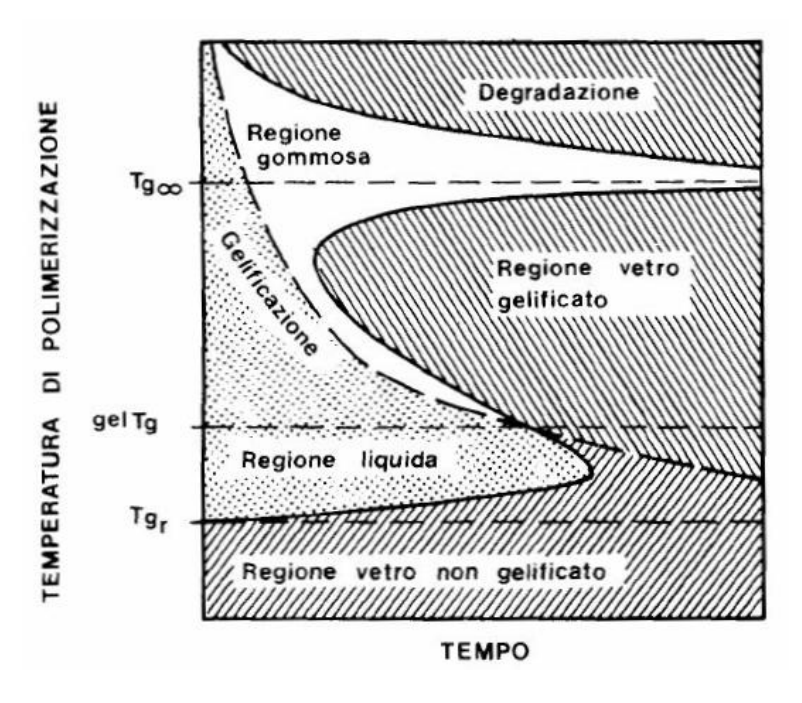

Figura 1.4 - Il diagramma TTT nel processo di polimerizzazione

Anche la pressione gioca un ruolo determinante nella formazione del composito. La mancanza di una pressione sufficiente può, infatti, portare a difetti come porosità, eccessi e carenze di resina in alcune zone del materiale, corrugamenti delle pelli, fino all'incompleta formazione del pezzo.

Oltre ai problemi causati da difformità di cicli di temperatura e pressione, si possono riscontrare dei difetti dovuti ad ulteriori anomalie in autoclave. Molto importante al fine della buona riuscita di un pezzo è l'integrità del sacco a vuoto. Un'altra possibile causa di difetti è la presenza di particelle estranee all'interno dell'autoclave, che col passaggio di flusso possono impattare il composito o danneggiare il sacco a vuoto. Anche la composizione chimica del fluido all'interno dell'autoclave riveste un ruolo primario: di solito vengono utilizzati fluidi come aria, azoto o miscele dei due, ma è da notare come se da una parte l'azoto è un gas inerte, dall'altro l'aria invece è infiammabile, caratteristica che potrebbe portare ad un surriscaldamento localizzato del pezzo. Infine una non corretta ventilazione all'interno dell'autoclave può provocare delle differenze nel grado di polimerizzazione tra una zona e un'altra dello stesso pezzo.

## **1.3. Possibili miglioramenti dell'attuale processo produttivo**

Il processo produttivo dei materiali compositi allo stato dell'arte prevede di effettuare alcune prove sperimentali iniziali specifiche per i pezzi da produrre in modo tale da stabilire una procedura da poter seguire per tutta la produzione del pezzo stesso. In queste prime prove, il composito viene polimerizzato attraverso un ciclo in autoclave iniziale, e quindi sottoposto a test distruttivi per verificare che le proprietà meccaniche siano conformi alle specifiche della parte. Tale procedimento prevede quindi un notevole dispendio di tempo e di risorse, in particolar modo economiche. Uno degli scopi di questo studio è, infatti, quello di dare una struttura rigorosa al problema dello scambio termico in autoclave, in modo da poter prevedere l'effetto di un determinato ciclo sul profilo termico del pezzo, e quindi poter minimizzare le prove da effettuare con un risparmio di tempi e risorse.

Un altro aspetto su cui merita indagare è quello delle anomalie del profilo di temperatura imposto al fluido di autoclave. Durante la produzione del composito, infatti, si possono verificare problemi termici quali riduzioni di temperatura improvvise dovute al mancato funzionamento degli scambiatori di calore col fluido, a cali di tensione elettrica di tutto l'impianto, oppure all'errata misura delle termocoppie. Viceversa, si possono anche incontrare aumenti di temperatura sempre dovuti a malfunzionamento dei sistemi di controllo e in generale di tutta l'autoclave.

Per ogni parte in composito che subisce tali inconvenienti, è quindi necessario prevedere una campagna di test sperimentali per verificarne le proprietà. Sarebbe utile costruire un modello che possa prevedere, attraverso uno o più parametri, il comportamento dei pezzi in queste situazioni, in modo da poterli confrontare con i risultati dei cicli senza anomalie e ammetterne o meno l'utilizzo. Nei capitoli seguenti viene esposto un metodo per prevedere il comportamento termico all'interno di un composito durante tutta la fase di produzione; in particolare vengono analizzati anche gli effetti dei processi aventi delle anomalie di temperatura nell'autoclave, utilizzando come parametro di confronto il grado di polimerizzazione della resina. Per questi cicli vengono anche proposti dei possibili rimedi pratici a tali inconvenienti, che portano alla realizzazione di parti conformi.

Infine, la procedura oggetto di studio può anche essere utilizzata per avere indicazioni sulla realizzazione del progetto delle attrezzature di supporto alla produzione del composito, ad esempio per quanto riguarda il mandrino. Si prendono quindi presi in esame gli effetti dei profili termici degli oggetti in produzione su mandrini di diverse geometrie e materiali, nonché l'effetto della posizione dell'insieme mandrino/composito all'interno dell'autoclave durante il processo produttivo.

## **Capitolo 2**

# **Lo scambio di calore all'interno dell'autoclave: richiami teorici**

### **2.1. Introduzione**

Lo scopo del presente studio è la definizione di un metodo in grado di definire una campionatura spaziale e temporale della temperatura di un componente in materiale composito e, quindi, il grado di polimerizzazione della resina, durante il ciclo di polimerizzazione in autoclave.

Come è già stato accennato nel capitolo precedente, sono molti i fattori che influenzano la produzione di un componente in materiale composito; in questo lavoro si considerano gli aspetti legati alla corretta polimerizzazione della resina dovuta principalmente alla temperatura imposta e alla definizione del mandrino.

Il ciclo di temperatura al quale viene sottoposto un componente in composito è di rilevante importanza, per la polimerizzazione delle resine termoindurenti, cioè per l'innesco e il controllo delle reazioni fisico-chimiche che determinano il passaggio dallo stato fluido a quello gelificato. Anche l'importanza del mandrino non può essere sottovalutata nel processo in esame, essendo a contatto con il pezzo con il quale avviene un continuo scambio di calore; anche la sua geometria potrebbe influenzare il flusso del fluido all'interno dell'autoclave.

Un ulteriore aspetto che viene affrontato riguarda la possibilità di modificare il ciclo termico ideale, in modo da poter fronteggiare eventuali anomalie dovute a

malfunzionamenti dell'autoclave. Interventi di questo tipo risulterebbero utili per completare il ciclo di cura di un pezzo che, altrimenti, subirebbe un ciclo di polimerizzazione insufficiente.

Alla base della definizione di un metodo completo, che tenga conto dei diversi fattori di cui sopra, vengono esposte delle considerazioni sul fenomeno fisico della trasmissione del calore.

### **2.2. Modello fisico**

Il fluido che circola all'interno dell'autoclave trasmette calore al mandrino e al composito. Risulta quindi interessante capire il modo con il quale avviene questo scambio termico.

L'equazione fondamentale che regola questo fenomeno è riportata di seguito:

$$
\frac{\partial}{\partial x_i} \left( K \frac{\partial T(x_i, t)}{\partial x_i} \right) + \varphi_{eso} = \rho C_p \frac{\partial T(x_i, t)}{\partial t} \qquad i = 1, 2, 3
$$

Dove

$$
K = \text{conductibilità termica del materiale}, \left[\frac{W}{m\,K}\right]
$$
\n
$$
\varphi_{eso} = \text{potenza esotermica generata dal materiale per unità di volume}, \left[\frac{W}{m^3}\right]
$$
\n
$$
\rho = \text{densità del materiale}, \left[\frac{kg}{m^3}\right]
$$
\n
$$
C_p = \text{calore specifico del materiale}, \left[\frac{J}{kgK}\right]
$$

Il primo termine a sinistra dell'equazione rappresenta l'aspetto conduttivo della trasmissione del calore, mentre il termine alla destra dell'uguale rappresenta la quantità di energia nell'unità di tempo per unità di volume immagazzinata all'interno del corpo in questione. Si tratta di una equazione differenziale alle derivate parziali nell'incognita  $T(x_i,t)$ . In teoria essa permette di calcolare l'andamento del campo termico nel corpo considerato una volta noti i seguenti dati:

- le proprietà fisiche del materiale  $(K, \rho, C_p)$
- le caratteristiche geometriche del corpo
- le condizioni iniziali, cioè la distribuzione di temperatura all'istante iniziale  $T(x_i,0)$
- le condizioni al contorno, cioè sulla frontiera del corpo

La conduzione, comunque, non è l'unico modo con il quale avviene lo scambio di calore. Infatti, non possono essere dimenticate altre due forme di trasmissione del calore come la convezione e l'irraggiamento, [11].

La convezione interviene quando un fluido in movimento si trova in contatto con un altro corpo. Viene riportata di seguito l'equazione del flusso convettivo:

$$
q_{conv} = h(T_{amb} - T_{sup})
$$

Dove

$$
h = coefficiente di scambio convettivo, \left[\frac{W}{m^2K}\right]
$$

$$
T_{amb} = temperaturet dell'ambiente circostante, [K]
$$

$$
T_{sup} = temperaturet a superficiale del corpo, [K]
$$

Il coefficiente di scambio convettivo, h, dipende da diversi parametri tra i quali la velocità del fluido; in particolare

$$
h = \frac{N_u K}{L_c}
$$

dove

$$
K = conducibilità termica del fluido, \left[\frac{W}{m\,K}\right]
$$

$$
L_c = lunghezza caratteristica del corpo, [m]
$$

$$
N_u = 0.664Re^{0.5}Pr^{\frac{1}{3}}
$$
è il numero di Nusselt per flusso laminare  

$$
N_u = 0.037Re^{0.8}Pr^{\frac{1}{3}}
$$
è il numero di Nusselt per flusso turbolento

$$
Re = \frac{L_c V}{v} \text{ è il numero di Reynolds}
$$
  
\n
$$
Pr = \frac{\mu C_p}{K} \text{ è il numero di Prandtl}
$$
  
\n
$$
V = velocità del fluido, \left[\frac{m}{s}\right]
$$
  
\n
$$
v = \text{viscosità cinematica del fluido, } \left[\frac{m^2}{s}\right]
$$
  
\n
$$
\mu = \text{viscosità dinamica del fluido, } \left[\frac{kg}{ms}\right]
$$
  
\n
$$
C_p = calore specifico del fluido, \left[\frac{J}{kgK}\right]
$$

L'irraggiamento è l'unica forma di trasmissione in cui il calore viene trasmesso tra due corpi che non sono in contatto fisico tra loro:

$$
q_{irr} = \varepsilon F_{12} \sigma (T_{sup1}^4 - T_{sup2}^4)
$$

Dove

$$
\varepsilon = \text{emissività del corpo 1}
$$
\n
$$
F_{12} = \text{fattore di vista}
$$
\n
$$
\sigma = 5.67 * 10^{-8} \left[ \frac{W}{m^4 K} \right] \text{ è la costante di Boltzmann}
$$
\n
$$
T_{sup1} = \text{temperature superficiale del corpo 1, [K]}
$$
\n
$$
T_{sup2} = \text{temperature superficiale del corpo 2, [K]}
$$

L'emissività di una superficie corrisponde al rapporto tra la radiazione emessa da questa e la radiazione emessa dal corpo nero alla stessa temperatura. L'emissività varia tra zero e uno (0≤ε≤1) ed è una misura di quanto una superficie reale approssima un corpo nero per il quale  $\varepsilon$ =1, [12].

Il fattore di vista è un termine che tiene di conto della posizione reciproca dei due corpi e delle loro dimensioni, in particolare della loro superficie irraggiante:

$$
F_{12} = \frac{1}{A_1} \int_{A_1} \int_{A_2} \frac{\cos \theta_i \cos \theta_j}{\pi r^2} dA_i dA_j
$$

 $A_1$  = superficie irraggiante del corpo 1,  $\lceil m^2 \rceil$  $A_2$  = superficie irraggiante del corpo 2, [m<sup>2</sup>]  $r = distance$ istanza tra elemento d $A_i$  e d $A_i$ ,  $\theta_i$  = angolo tra la normale dell'  $\theta_i$  = angolo tra la normale dell'

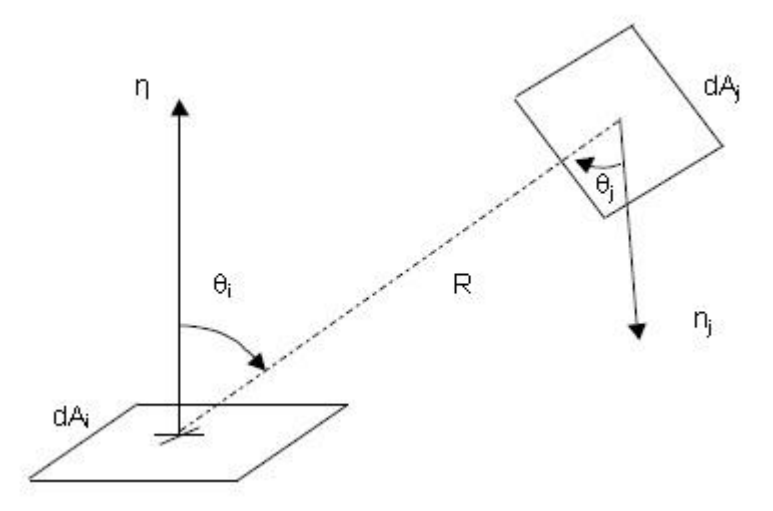

Figura 2.1: Parametri per il fattore di vista nell'irraggiamento

In figura 2.1 sono rappresentate anche le normali degli elementi d $A_i$  e d $A_j$ , cioè n<sub>i</sub> e  $n_i$  rispettivamente, [12].

Questi due tipi di flussi di calore, convettivo e radiativo, dal punto di vista matematico intervengono nell'equazione differenziale sotto forma di condizioni al contorno.

Ricavare una soluzione analitica non è una operazione facile, ma si può semplificare l'analisi considerando come corpo da studiare una lastra piana, alla quale applicare delle condizioni al contorno uniformi sulle due superfici esterne, e verificare la variazione della temperatura all'interno del suo spessore.

Si riporta di seguito la figura 2.2 che illustra il modello da esaminare:

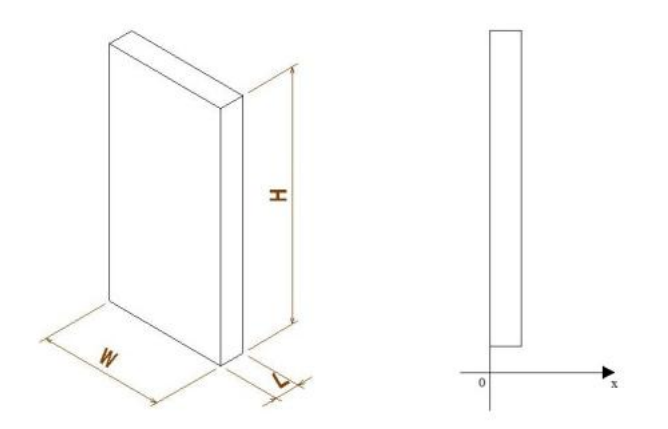

Figura 2.2: Lastra piana usata come modello

Per simulare il fenomeno della trasmissione del calore si immagina di immergere la lastra avente una temperatura iniziale uniforme  $T_0$  in un ambiente con una temperatura fissata anch'essa uniforme, Tamb.

Si ottengono delle semplificazioni notevoli nell'equazione della conduzione se si accettano le seguenti assunzioni:

- le quantità fisiche K,  $\rho$ ,  $C_p$  sono indipendenti dalla temperatura
- il solido in studio è omogeneo
- $\bullet$  si considera nullo il calore generato,  $\varphi_{\rm ess}=0$

La prima assunzione rende l'equazione lineare e, quindi, se anche le condizioni al contorno sono lineari allora il problema della determinazione di  $T(x_i,t)$  è lineare. La seconda assunzione implica che K,  $\rho e C_p$  non dipendano dalla posizione e che, quindi, non essendo legate alla temperatura per la prima assunzione, siano costanti. Si ottiene così l'equazione lineare a coefficienti costanti detta equazione di Fourier, che nel caso di lastra piana può essere scritta così:

$$
K\frac{\partial^2 T(x,t)}{\partial x^2} = \rho C_p \frac{\partial T(x,t)}{\partial t}
$$

25 Per quanto riguarda le due condizioni al contorno, necessarie per ottenere una soluzione analitica dell'equazione differenziale, bisogna specificare che queste possono essere di due tipi differenti. Infatti, si possono imporre condizioni sulla

temperatura dei punti sulle superfici esterne, oppure imporre condizioni sui flussi di calore, [11].

#### **2.2.1. Conduzione**

Imporre alle superfici esterne una temperatura fissata significa considerare solo l'aspetto conduttivo della trasmissione del calore. Di seguito si riporta il sistema completo:

$$
\begin{cases}\nK\frac{\partial^2 T(x,t)}{\partial x^2} = \rho C_p \frac{\partial T}{\partial t} & \text{per } 0 < x < L \text{ e } t > 0 \\
T(x,0) = T_0 & \text{per } 0 < x < L \text{ e } t = 0 \\
T(0,t) = T_{amb} & \text{per } t > 0 \\
T(L,t) = T_{amb} & \text{per } t > 0\n\end{cases}
$$

Questa equazione può essere risolta in forma chiusa e ottenere una soluzione tramite il metodo di separazione delle variabili. In appendice A si può osservare la risoluzione dell'equazione differenziale. Di seguito viene riportata l'equazione della temperatura così determinata:

$$
\frac{T(x,t) - T_{amb}}{T_0 - T_{amb}} = \frac{4}{\pi} \sum_{n=0}^{\infty} \frac{1}{2n+1} \sin \frac{(2n+1)\pi x}{L} e^{-\frac{(2n+1)^2 \pi^2 K}{L^2 \rho C_p} t}
$$

Si nota come sia possibile determinare la temperatura in ogni punto dello spessore della piastra ad ogni istante.

#### **2.2.2. Convezione e Irraggiamento**

Imporre le condizioni al contorno sui flussi di calore equivale a considerare, come scambio termico, quello dovuto ai fenomeni di convezione e irraggiamento.

$$
\begin{cases}\nK \frac{\partial^2 T(x,t)}{\partial x^2} = \rho C_p \frac{\partial T}{\partial t} & \text{per } 0 < x < L \text{ e } t > 0 \\
T(x,0) = T_0 & \text{per } 0 < x < L \text{ e } t = 0 \\
-K \frac{\partial T(0,t)}{\partial x} + h(T_{amb} - T(0,t)) = 0 & \text{per } t > 0 \\
K \frac{\partial T(L,t)}{\partial x} + h(T_{amb} - T(L,t)) = 0 & \text{per } t > 0\n\end{cases}
$$

Per motivi di semplicità si considera solamente il flusso convettivo, ma allo stesso modo si potrebbe tener conto anche della componente radiativa.

La soluzione di questo sistema differenziale è riportata in appendice B.

### **2.3. Modello numerico**

Il modello analitico determinato nel paragrafo precedente può essere utilizzato solo in casi particolari di geometrie e condizioni al contorno semplici; nella maggior parte dei casi conviene utilizzare soluzioni numeriche tramite software adibiti al calcolo agli elementi finiti.

Il software MSC Patran/Nastran® si presta bene ad analisi di carattere termico, inoltre, è comunemente utilizzato in aziende aeronautiche tra le quali Alenia Aeronautica, ed è per questi motivi che è stato scelto fra i tanti disponibili.

Al fine di verificare che i comandi imposti al software in termini di condizioni al contorno e condizioni iniziali siano corretti, si riproduce la geometria della piastra di cui sopra, e le stesse condizioni al contorno, sia nel caso della conduzione che della convezione. In questo modo si può determinare quali siano gli input da imporre al software per simulare un fenomeno, quello della trasmissione del calore, di cui si conosce una soluzione corretta in una forma piuttosto semplice.

In particolare, si mettono in evidenza i comandi con i quali si possono specificare le condizioni al contorno:

- Innanzitutto si specifica che si effettua una analisi termica.
- Si crea la mesh sulla geometria precedentemente creata o importata da software CAD. In particolare si è deciso di creare degli elementi di forma

HEX in numero abbastanza elevato lungo lo spessore della piastra, perché sono questi i nodi che verranno presi in considerazione.

- Condizione iniziale: si impone una temperatura iniziale della piastra,  $T_0$ .
- Condizioni al contorno: vengono imposte sulle facce esterne. Per quanto riguarda la condizione di temperatura uniforme sulla superficie si può semplicemente imporre una temperatura  $T=T_{amb}$  su tutti i nodi di suddetta superficie. Invece, nel caso della convezione, si devono specificare il coefficiente di connettività, h, e la temperatura dell'ambiente circostante.
- In seguito si definiscono le proprietà del materiale della piastra necessarie per compiere l'analisi termica; sono sufficienti la conducibilità termica, il calore specifico e la densità.
- Infine, si lancia l'analisi scegliendo come tipo di soluzione una *transient analysis* in quanto si cerca la variazione del campo di temperatura nel tempo (SOL 159).

Nelle figure 2.3 e 2.4 a) e b) di seguito si riportano il confronto tra la soluzione analitica e quella numerica a due istanti definiti:

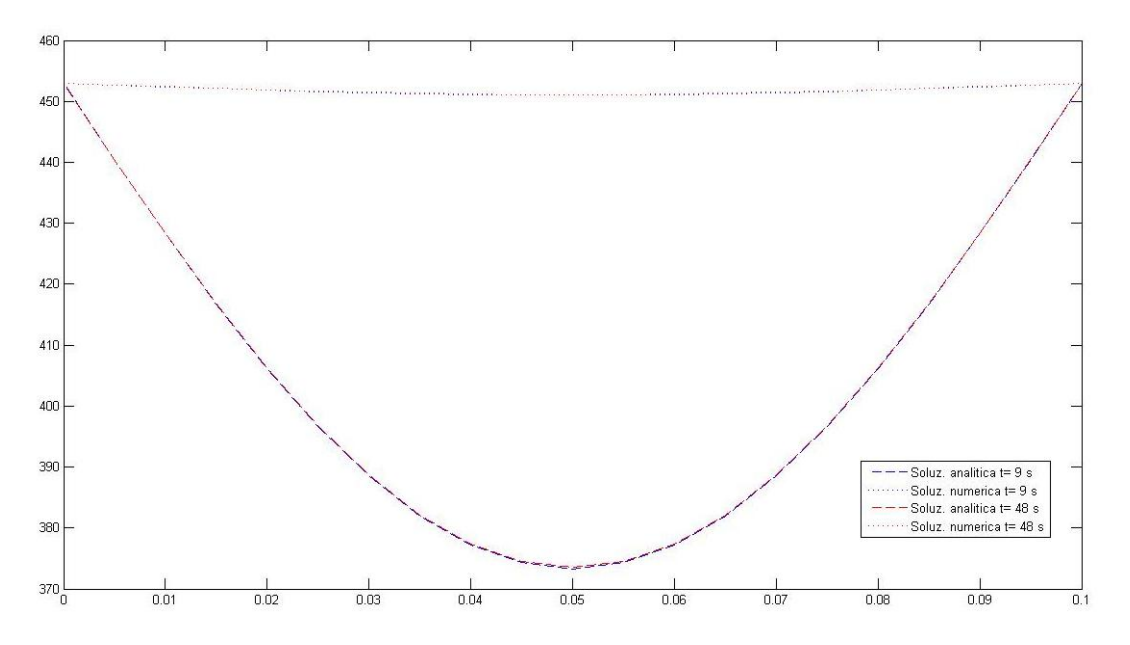

Figura 2.3: Confronto modello analitico/numerico per conduzione

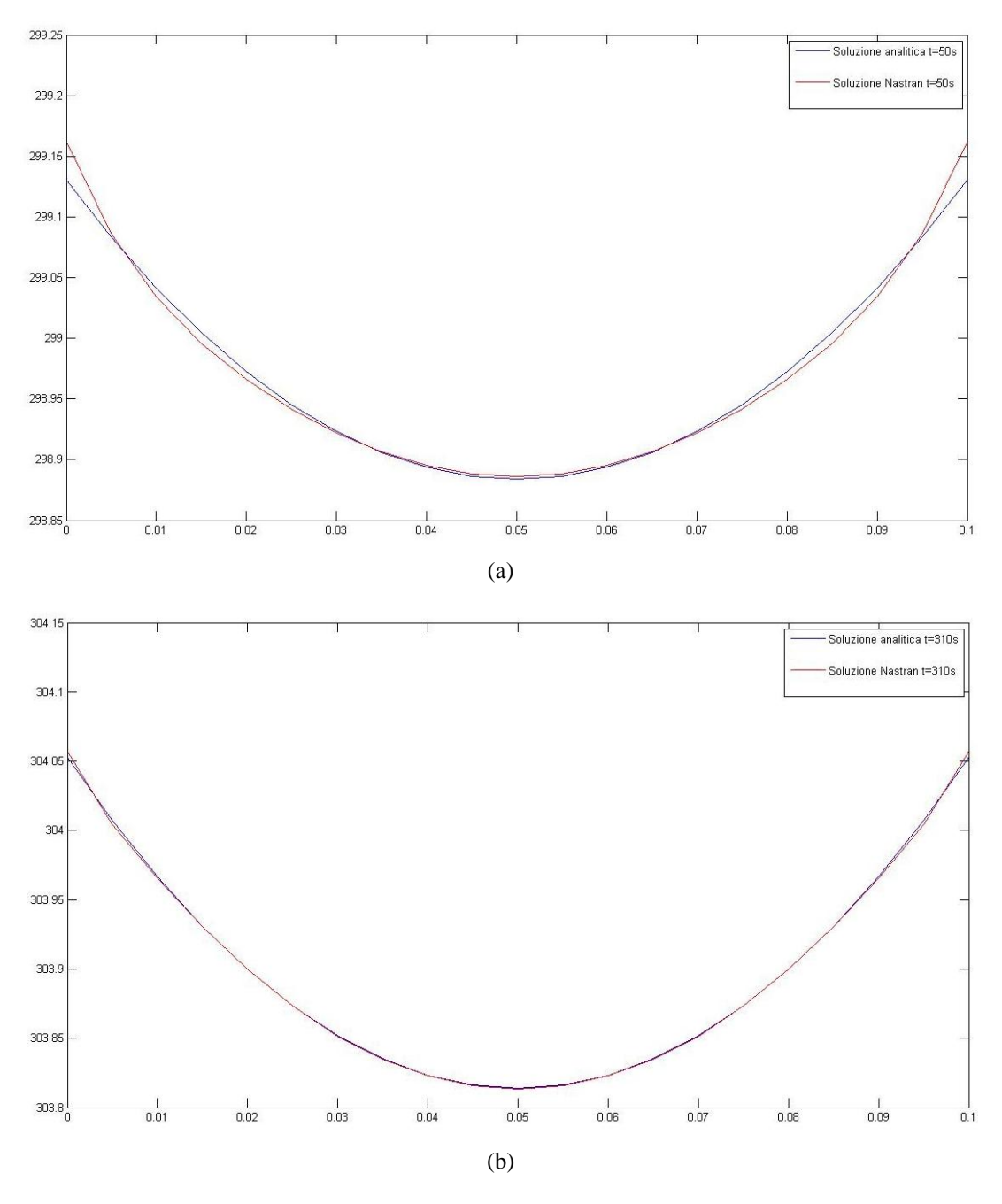

Figure 2.4 a) e b): Confronto modello analitico/numerico per convezione a due istanti

Come si può vedere dalle figure le soluzioni sono quasi coincidenti, e questo convalida il modello FEM scelto per lo studio del fenomeno di trasmissione del calore.

Come già detto in precedenza, l'utilizzo di un software permette di considerare configurazioni notevolmente più complesse della semplice lastra piana. Infatti, le complicazioni dal punto di vista analitico aumentano già considerando due piastre in contatto tra loro, mostrate in figura 2.5.

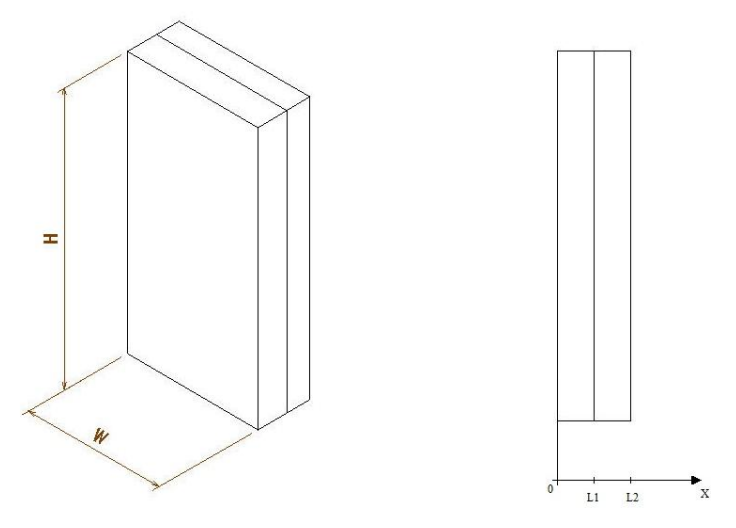

Figura 2.5: Schema piastre a contatto fra loro

In questo caso si avrebbero queste condizioni:

$$
\begin{cases} K_1 \frac{\partial^2 T_1}{\partial x^2} = \rho_1 C_{p1} \frac{\partial T_1}{\partial t} & \text{per } 0 < x < L_1 \text{ } e \text{ } t > 0, \text{ } p \text{ i} \text{ } \text{ } at \text{ } 1\\ K_2 \frac{\partial^2 T_2}{\partial x^2} = \rho_2 C_{p2} \frac{\partial T_2}{\partial t} & \text{per } L_1 < x < L_2 \text{ } e \text{ } t > 0, \text{ } p \text{ i} \text{ } \text{ } at \text{ } a \text{ } 2 \end{cases}
$$

Si devono definire due condizioni iniziali e quattro condizioni al contorno:

$$
T_1(x, 0) = T_0 \t per \t 0 < x < L_1
$$
\n
$$
T_2(x, 0) = T_0 \t per \t L_1 < x < L_2
$$
\n
$$
T_1(0, t) = T_{amb} \t per \t > 0
$$
\n
$$
T_2(L_2, t) = T_{amb} \t per \t > 0
$$
\n
$$
T_1(L_1, t) = T_2(L_1, t) \t per \t > 0
$$
\n
$$
K_1 \frac{\partial T_1(L_1, t)}{\partial x} = -K_2 \frac{\partial T_2(L_1, t)}{\partial x} \t per \t > 0
$$

Sulle superfici esterne viene considerata una temperatura uniforme, ma allo stesso modo si potrebbe considerare la condizione convettiva. Infine, le ultime due condizioni riguardano la superficie di contatto, l'interfaccia tra le due lastre. Si impone, quindi, che la temperatura sia la stessa e che il flusso uscente da una lastra sia uguale a quello entrante nell'altra.

Il modello FEM viene ottenuto allo stesso modo di quello descritto prima con l'aggiunta del comando di *equivalence* una volta creata la mesh. In questo modo viene rispettata la quinta condizione al contorno, perché si fanno coincidere i nodi delle due piastre sulle facce a contatto.

Data la difficoltà nell'ottenere una soluzione analitica in questo caso si preferisce verificare che le condizioni al contorno siano rispettate analizzando la soluzione numerica. Le condizioni al contorno sulle superfici esterne e sull'uguaglianza della temperatura all'interfaccia sono rispettate, come si può vedere dalla figura 2.4. Nella tabella 2.1 seguente, invece, si analizza la condizione al contorno sui flussi nella parete di contatto. Sono riportati i flussi di calore delle due lastre in corrispondenza di tale superficie a vari istanti.

L'ultima colonna rappresenta la differenza percentuale tra i due flussi calcolati. Come si vede dai risultati riportati nella tabella all'aumentare del tempo la differenza percentuale tende a zero, fatto che sembra confermare la condizione al contorno relativa all'uguaglianza dei flussi. Questi risultati si riferiscono ad una particolare mesh: avere mesh molto fitte, in direzione dello spessore in questo caso, risulta un fatto positivo, in quanto la differenza percentuale tende a zero più velocemente.

In figura 2.6 si riporta un campo di temperatura ad un certo istante. Come si vede dalla figura si sono considerate due piastre con valori fisici molto diversi, caratterizzate dallo stesso spessore,  $L_1=0.1$  m. Il calore propaga più velocemente nella piastra di sinistra, mentre nel centro della seconda piastra ci sono ancora alcuni punti rimasti alla temperatura iniziale.

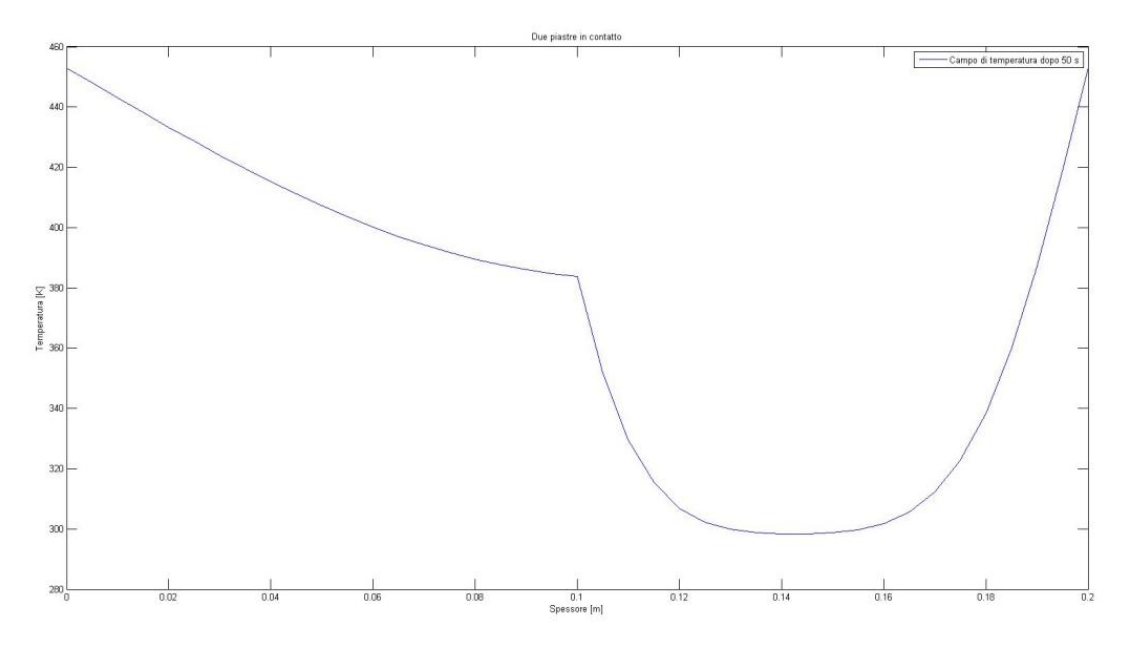

Figura 2.6: Profilo di temperatura all'interno delle due piastre ad un generico istante

| <b>Tempo</b>   | <b>Alluminio</b> | Composito   Differenza |      | <b>Tempo</b> | <b>Alluminio</b> | Composito | <b>Differenza</b> |
|----------------|------------------|------------------------|------|--------------|------------------|-----------|-------------------|
| (s)            | (W/m2)           | (W/m2)                 | (%)  | (s)          | (W/m2)           | (W/m2)    | (%)               |
| $\mathbf{1}$   | 1.893565         | 1.715418               | 9.41 | 39           | 36792.21         | 36457.2   | 0.91              |
| $\overline{2}$ | 24.02755         | 21.93222               | 8.72 | 40           | 36902.32         | 36575.02  | 0.89              |
| 3              | 141.7965         | 130.4827               | 7.98 | 41           | 36993.37         | 36673.6   | 0.86              |
| 4              | 521.8455         | 484.3063               | 7.19 | 42           | 37066.7          | 36754.29  | 0.84              |
| 5              | 1363.725         | 1276.574               | 6.39 | 43           | 37123.57         | 36818.34  | 0.82              |
| 6              | 2754.13          | 2599.481               | 5.62 | 44           | 37165.13         | 36866.92  | 0.80              |
| $\overline{7}$ | 4600.489         | 4374.105               | 4.92 | 45           | 37192.46         | 36901.09  | 0.78              |
| 8              | 6725.363         | 6433.281               | 4.34 | 46           | 37206.53         | 36921.85  | 0.77              |
| 9              | 8977.153         | 8628.942               | 3.88 | 47           | 37208.25         | 36930.1   | 0.75              |
| 10             | 11250.01         | 10855.96               | 3.50 | 48           | 37198.48         | 36926.69  | 0.73              |
| 11             | 13470.64         | 13040.69               | 3.19 | 49           | 37178            | 36912.42  | 0.71              |
| 12             | 15593.87         | 15136.72               | 2.93 | 50           | 37147.53         | 36888     | 0.70              |
| 13             | 17594.5          | 17117.57               | 2.71 | 60           | 36422.33         | 36215.8   | 0.57              |
| 14             | 19459.97         | 18969.44               | 2.52 | 70           | 35222.61         | 35057.5   | 0.47              |
| 15             | 21186.75         | 20687.65               | 2.36 | 80           | 33808.35         | 33675.73  | 0.39              |
| 16             | 22776.69         | 22273.07               | 2.21 | 90           | 32322.26         | 32215.22  | 0.33              |
| 17             | 24234.96         | 23730.08               | 2.08 | 100          | 30843.32         | 30756.5   | 0.28              |
| 18             | 25568.68         | 25065.12               | 1.97 | 120          | 28056.01         | 27997.99  | 0.21              |
| 19             | 26785.86         | 26285.66               | 1.87 | 140          | 25581.61         | 25541.94  | 0.16              |
| 20             | 27894.87         | 27399.61               | 1.78 | 160          | 23422.74         | 23394.91  | 0.12              |
| 21             | 28903.99         | 28414.9                | 1.69 | 180          | 21541.66         | 21521.56  | 0.09              |
| 22             | 29821.19         | 29339.21               | 1.62 | 200          | 19893.51         | 19878.54  | 0.08              |
| 23             | 30654.04         | 30179.86               | 1.55 | 250          | 16541.68         | 16533.46  | 0.05              |
| 24             | 31409.54         | 30943.68               | 1.48 | 300          | 13953.92         | 13948.54  | 0.04              |
| 25             | 32094.21         | 31637.04               | 1.42 | 350          | 11874.18         | 11870.2   | 0.03              |
| 26             | 32714            | 32265.77               | 1.37 | 400          | 10158.08         | 10154.92  | 0.03              |
| 27             | 33274.38         | 32835.23               | 1.32 | 450          | 8718.439         | 8715.842  | 0.03              |
| 28             | 33780.31         | 33350.32               | 1.27 | 500          | 7498.2           | 7496.018  | 0.03              |
| 29             | 34236.32         | 33815.5                | 1.23 | 550          | 6457.176         | 6455.324  | 0.03              |
| 30             | 34646.5          | 34234.82               | 1.19 | 600          | 5565.358         | 5563.775  | 0.03              |
| 31             | 35014.59         | 34611.97               | 1.15 | 650          | 4799.32          | 4797.963  | 0.03              |
| 32             | 35343.98         | 34950.32               | 1.11 | 700          | 4140.187         | 4139.02   | 0.03              |
| 33             | 35637.73         | 35252.91               | 1.08 | 750          | 3572.402         | 3571.397  | 0.03              |
| 34             | 35898.64         | 35522.54               | 1.05 | 800          | 3082.949         | 3082.083  | 0.03              |
| 35             | 36129.27         | 35761.71               | 1.02 | 850          | 2660.821         | 2660.074  | 0.03              |
| 36             | 36331.91         | 35972.75               | 0.99 | 900          | 2296.644         | 2295.999  | 0.03              |
| 37             | 36508.69         | 36157.75               | 0.96 | 950          | 1982.398         | 1981.842  | 0.03              |
| 38             | 36661.54         | 36318.65               | 0.94 | 1000         | 1711.203         | 1710.723  | 0.03              |

Tabella 2.1: Confronto dei flussi conduttivi fra le due piastre nel modello numerico

### **2.4. Calore esotermico e grado di polimerizzazione**

Nell'equazione della trasmissione del calore descritta nel paragrafo 2.2, compare il termine di produzione del calore esotermico, indicato con  $\varphi_{eso}$ . Nella produzione dei materiali compositi questa quantità di calore non può essere trascurata, in quanto può modificare il campo di temperatura all'interno del materiale. Il calore esotermico prodotto è legato al grado di polimerizzazione raggiunto dalla resina. È necessario quindi introdurre questo parametro per poter calcolare analiticamente tale termine. Il grado di polimerizzazione della resina è definito come il rapporto tra il calore generato durante la polimerizzazione e il calore totale di cura:

$$
\alpha = \frac{H}{H_R}
$$

Dove

$$
\alpha \triangleq il \,grado \, di \, polimerizzazione \, (0 \le \alpha \le 1)
$$
\n
$$
H = \int_0^t \frac{dQ}{dt} dt \triangleq il \, calore \, general \, o \, dalla \, resina \, fino \, ad \, un \, istante \, t, \, [J]
$$
\n
$$
H_R = \int_0^{t_f} \frac{dQ}{dt} dt \triangleq il \, calore \, general \, o \, dalla \, resina \, fino \, all'istante \, t_f, [J]
$$

E t<sub>f</sub> rappresenta il tempo necessario a concludere l'intera reazione di polimerizzazione. Quindi, il grado di polimerizzazione assume valori compresi tra 0 e 1, e nel caso limite in cui assuma il valore dell'unità allora esso indica che la resina ha raggiunto una polimerizzazione perfetta. In termini pratici si accettano valori del grado di polimerizzazione maggiori o uguali a 0.97.

Per la determinazione del grado di polimerizzazione è stato fatto uso di una formula comunemente utilizzata per calcoli di questo tipo e reperibile in letteratura:

$$
\frac{d\alpha}{dt} = K_0 (1 - \alpha)^n e^{-\frac{E}{RT}}
$$

Questa equazione lega il grado di polimerizzazione, α, al rate di polimerizzazione dα/dt insieme ad altri parametri tipici della resina in questione:

$$
K_0 = \text{coefficiente tipico della resina considerata, [1/s]}
$$
  
\n
$$
n = \text{coefficiente tipico della resina considerata}
$$
  
\n
$$
E = \text{energia di attivazione della resina, [J]}
$$
  
\n
$$
R = 8314.34 \left[ \frac{J}{kg \text{ mol } K} \right] \text{ è la costante universake dei gas}
$$

Il termine T rappresenta il profilo termico, quindi la temperatura in funzione del tempo [36,37].

Il grado di polimerizzazione ha un'elevata importanza anche nel calcolo del calore esotermico generato dalla cura della resina, che finora non è stato preso in considerazione nell'analisi termica. Il calore esotermico è direttamente collegato ad α tramite questa formula:

$$
Q_{eso} = \varphi_{eso} V = H_r \rho V (1 - V_f) \frac{d\alpha}{dt}
$$

Dove

$$
H_r = \text{calore esotermico totale generato dalla resina, } \left[\frac{J}{kg}\right]
$$
\n
$$
\rho = \text{densità del composito, } \left[\frac{kg}{m^3}\right]
$$
\n
$$
V = \text{volume del composito, } [m^3]
$$
\n
$$
V_f = \text{frazione volumetrica delle fibre}
$$

Integrando l'equazione della derivata di α si ottiene il grado di polimerizzazione in funzione del tempo. Questo è possibile una volta fissato il profilo di temperatura e le proprietà della resina esposte in precedenza.

Per chiarire il procedimento si riporta il calcolo del grado di polimerizzazione. In principio si fissa un profilo di temperatura (schematizzato in figura 2.7):

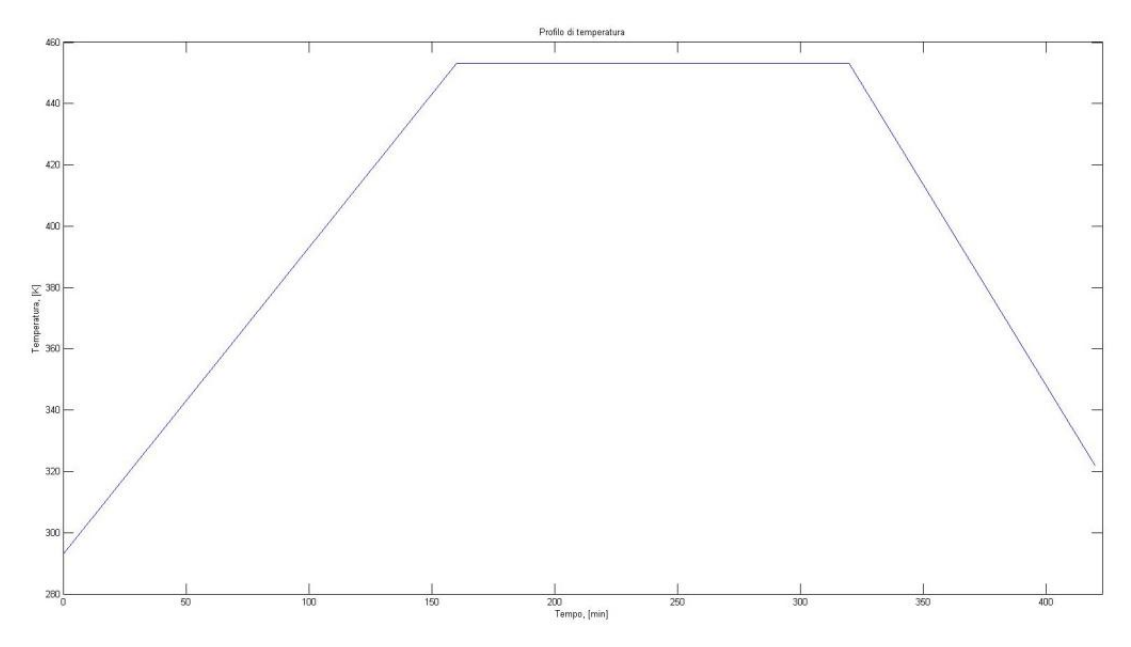

Figura 2.7: Profilo di temperatura fissato per il calcolo del grado di polimerizzazione

Ora si possono determinare sia il grado di polimerizzazione in funzione del tempo che il calore esotermico; maggiori informazioni sui calcoli effettuati vengono riportati in appendice C.

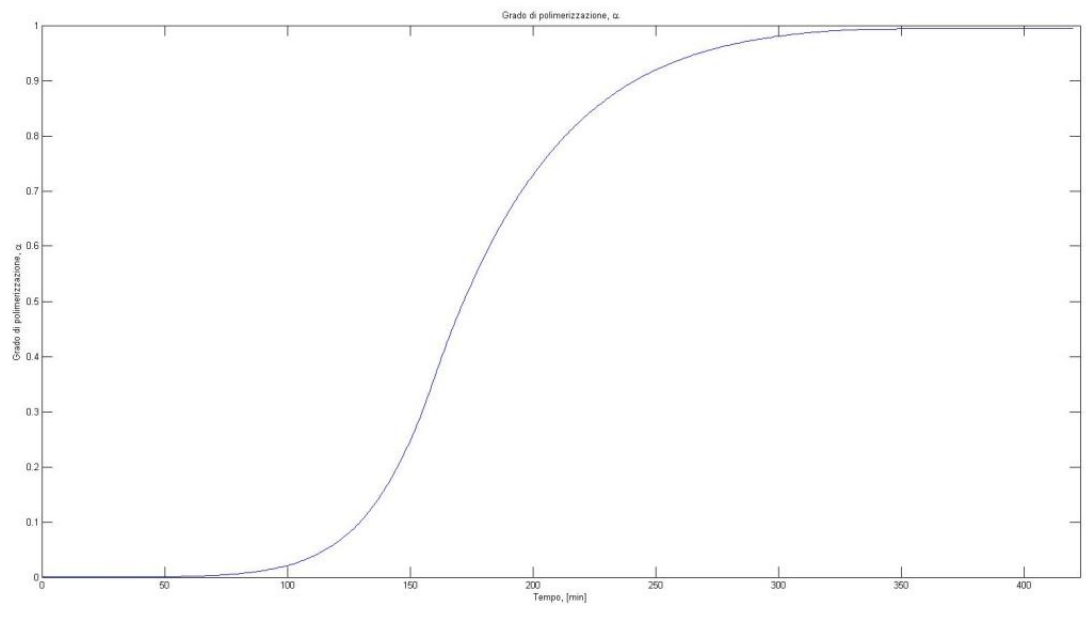

Figura 2.8: Grado di polimerizzazione

Nella figura 2.8 precedente si nota come il grado di polimerizzazione assuma valori compresi tra zero e l'unità e come cambi con il passare del tempo il valore del rateo di α; in particolare, esso è molto elevato nella fase centrale e decisamente più basso all'inizio e alla fine del ciclo di polimerizzazione.

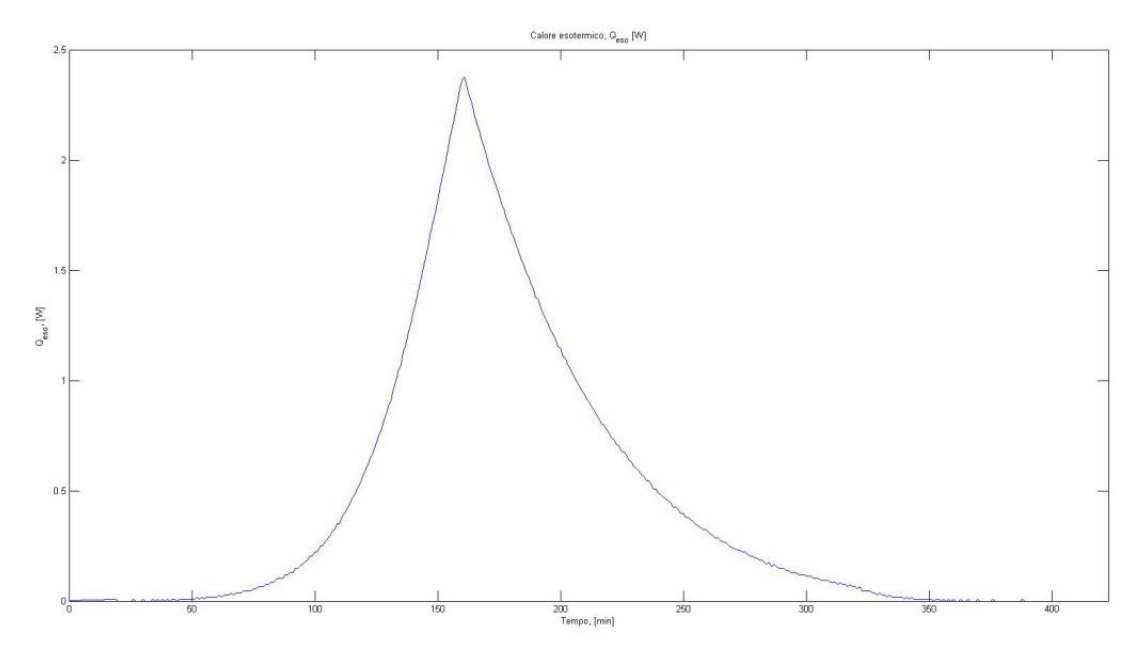

Figura 2.9: Potenza esotermica generata per unità di volume

In figura 2.9 invece, è possibile vedere il calore esotermico generato da questa particolare resina considerata sottoposta al profilo di temperatura riportato in precedenza. La maggior parte del calore esotermico viene generato al termine della rampa iniziale di temperatura e nei primi istanti in cui si è raggiunta la temperatura di polimerizzazione. Questo comportamento è tipico delle resine epossidiche e si può verificare in maniera più o meno accentuata.
# **Capitolo 3**

# **Metodo sviluppato per la definizione del grado di polimerizzazione di un componente in materiale composito**

### **3.1. Metodo di calcolo**

La metodologia sviluppata per determinare il profilo termico di un componente in materiale composito e il grado di polimerizzazione della resina prevede l'utilizzo di software agli elementi finiti, come MSC Patran/Nastran® per il calcolo della trasmissione del calore all'interno dei corpi (componente e mandrino) e CD-adapco Star-CCM+® per la simulazione fluidodinamica del fluido all'interno dell'autoclave. Inoltre, risulta di interesse pratico disporre di modelli CAD di tutti gli elementi considerati; in questo caso si è utilizzato il software Dassault Systems CATIA P3 V5R17®.

Il modello matematico esposto in precedenza giustifica la scelta dell'utilizzo di due software all'interno della procedura, uno per simulare gli aspetti fluidodinamici legati alla presenza di un fluido all'interno dell'autoclave, l'altro per ottenere il campo di temperatura nel mandrino e nel composito. Le condizioni al contorno che possono essere imposte richiedono la conoscenza della temperatura superficiale, sia per quanto riguarda il caso della conduzione (Par 2.2.1) sia per quello della convezione (Par 2.2.2). Nel secondo caso si nota facilmente dall'equazioni del flusso convettivo e radiativo come si debba conoscere la temperatura superficiale del corpo da studiare, dato ignoto a priori:

 $q_{conv} = h(T_{amb} - T_{sup})$  flusso convettivo  $q_{irr} = \varepsilon F_{12} \sigma (T_{sun1}^4 - T_{sun2}^4)$ 

Inoltre, non è da trascurare il fatto che altri parametri non possono essere stimati con precisione senza conoscere l'andamento del flusso all'interno dell'autoclave. In particolare il coefficiente di scambio convettivo, h, dipendendo dalla velocità del fluido in prossimità dei componenti in cura, può essere stimato solo attraverso analisi fluidodinamiche. Per questi motivi si decide di simulare l'ambiente fluidodinamico in autoclave, così da poter determinare la temperatura superficiale dei corpi solidi (mandrino e componente). Il calcolo termico, relativo alla trasmissione di calore all'interno dei corpi, viene affidato a MSC Patran/Nastran®, nonostante potesse essere analizzato anche in CD-adapco Star-CCM+®. Il motivo di questa scelta è dovuto principalmente ad una maggiore precisione del primo nella creazione della mesh volumetrica e nella modellizzazione di materiali compositi.

All'interno delle caselle a tratto unito nel diagramma rappresentato in figura 3.1 si riportano i vari passaggi che costituiscono la procedura delineata in questo lavoro. Non sono comunque da sottovalutare altri aspetti inerenti alla produzione di materiali compositi che non vengono presi in esame, ma che costituiscono un naturale sviluppo futuro per poter rendere più completa la metodologia del ciclo di produzione di materiali compositi. Questi aspetti sono descritti nelle caselle tratteggiate.

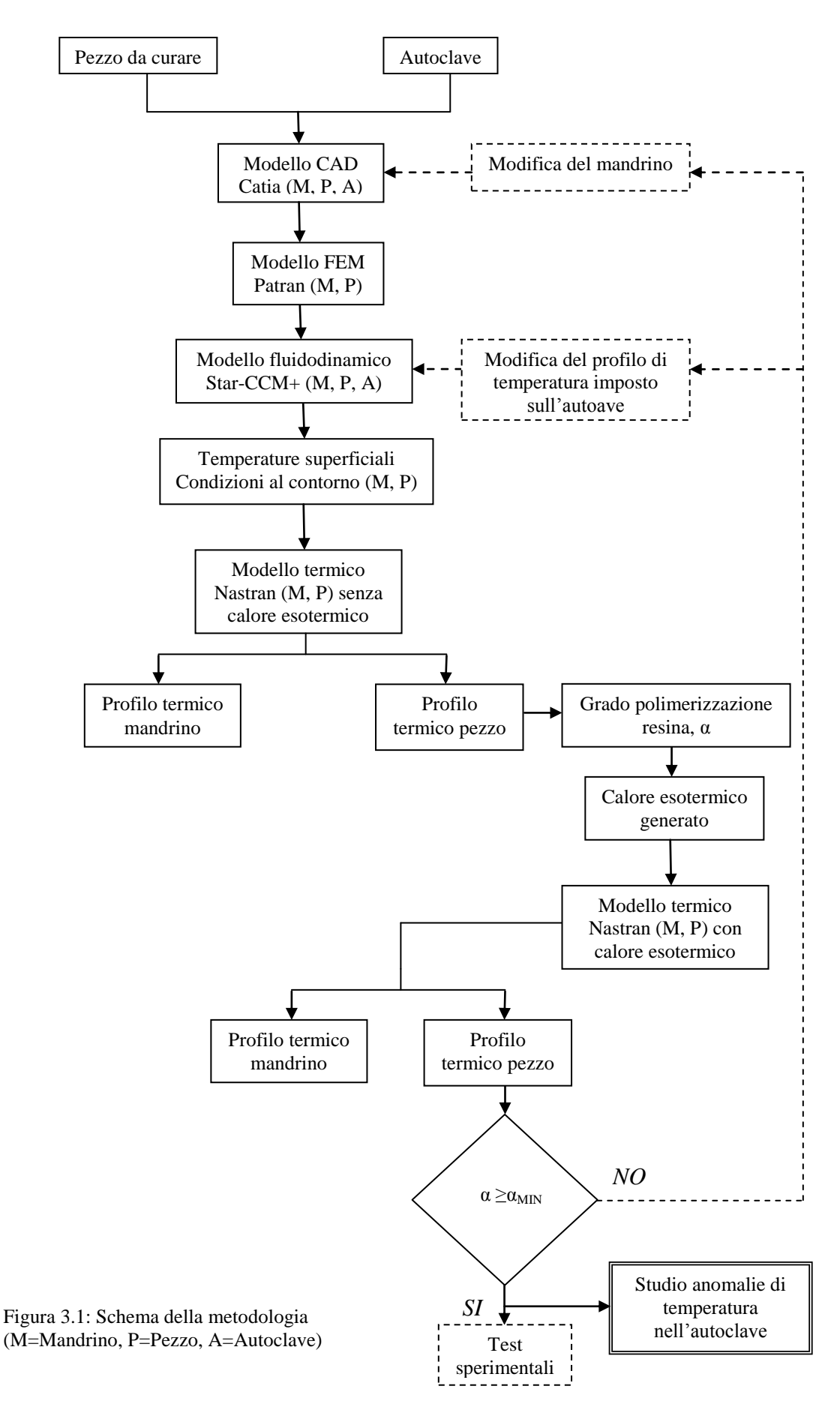

39

#### **3.1.1. Dati in ingresso**

Si considerano note la geometria del componente da curare e tutte le proprietà fisiche necessarie per poter calcolare la distribuzione di temperatura all'interno di esso. Essendo i materiali compositi dei materiali anisotropi, devono essere specificate la matrice della conducibilità termica, la densità e il calore specifico. Nella maggior parte dei casi un singolo componente può essere costituito da più strati di preimpregnato unidirezionale, disposti l'uno sull'altro in modo che le fibre formino angoli di  $0^{\circ},90^{\circ}$  o  $\pm 45^{\circ}$ . È utile conoscere l'esatta disposizione di queste pelli, proprio a causa dell'anisotropia del composito.

Per quanto riguarda l'autoclave è necessario conoscere la sua geometria e i dati relativi al fluido che vi circola all'interno, intendendo in questo modo sia le sue proprietà fisiche sia la velocità con la quale fluisce all'interno dell'autoclave.

### **3.1.2. Modello FEM**

Una delle priorità del metodo è quella di facilitare il passaggio di dati da un software all'altro. A questo scopo è utile creare una mesh unica del mandrino e del componente, essendo gli unici elementi di cui interessa conoscere il profilo termico, che poi venga utilizzata in ogni passaggio successivo.

L'utilizzo di un modello FEM preciso ed ordinato facilita i compiti di assegnazione dei carichi, delle proprietà e riconoscimento degli elementi. A questo scopo è conveniente creare dei gruppi degli elementi con caratteristiche simili, rinumerare i nodi e gli elementi in maniera opportuna e salvare il modello sia con proprietà PSOLID che PSHELL. Questa nomenclatura è utilizzata dal software MSC Patran/Nastran® ed indica la natura dei componenti in analisi, che possono essere solidi o superfici. L'utilizzo del modello con questi due tipi di proprietà risulta utile quando si devono importare geometrie su CD-adapco Star-CCM+®.

### **3.1.3. Modello FEM fluidodinamico**

Questo passaggio del metodo consiste nella simulazione dell'ambiente fluidodinamico all'interno dell'autoclave. Si determinano le temperature superficiali del mandrino e del componente considerando la temperatura del fluido in contatto con questi coincidente con la loro temperatura superficiale.

Su CD-adapco Star-CCM+® vengono importate le geometrie dell'autoclave e dell'insieme mandrino-composito già dotato di mesh di superficie. Si definisce il contorno di tutti i volumi ai quali vengono attribuite proprietà relative alla mesh da applicare e proprietà fisiche (relative al fluido in autoclave e ai materiali che compongono il mandrino e il componente in composito). Questo software permette di condurre un'analisi del transitorio scegliendo anche la durata degli step temporali, che conviene salvare per poter risalire ai risultati istante per istante.

Una particolare attenzione va posta nella definizione delle superfici di contatto, delle superfici d'ingresso e d'uscita. In particolare vanno definite le interfacce tra fluido e mandrino e tra fluido e composito, sulle superfici delle quali si definiranno i parametri (temperature) che verranno utilizzati nelle analisi successive. Uno dei problemi principali quando si lavora con software diversi è quello di poterli interfacciare e quindi ottenere dei dati che possano essere letti dai software in questione. In questo caso i risultati ottenuti con CD-adapco Star-CCM+® devono essere compatibili con gli input da impostare su MSC Nastran®.

La procedura sviluppata nella presente tesi consiste nell'importare su CD-adapco Star-CCM+® sotto forma di modello CAE il modello dell'insieme mandrino composito. La sola mesh che deve essere creata è quella del volume occupato dal fluido nell'autoclave perché la mesh del mandrino e del composito viene direttamente importata dal modello. Adesso è possibile creare una mappatura della superficie di cui si vogliono conoscere i risultati tramite il comando Data Mapper. Gli aspetti positivi di questa procedura sono una coincidenza delle mesh dei solidi su entrambi i software e il fatto di ottenere in uscita un file che può essere immediatamente utilizzato per l'analisi successiva. Per questo ultimo punto, l'unica difficoltà riscontrata dipende dalla formattazione non compatibile della totalità dei dati ricavati. Questo problema è stato risolto imponendo al software di esportare automaticamente i risultati della simulazione in coincidenza di ogni step temporale ed, in seguito, elaborati in modo da ottenere delle tabelle di carico caratterizzate da due colonne: una per il tempo e l'altra per la temperatura. Queste tabelle di carico rappresentano gli input da assegnare ai nodi superficiali nell'analisi successiva.

La procedura sviluppata con Matlab R2009a® per la scrittura delle tabelle di carico viene riportata con maggiore precisione in appendice E.

Bisogna precisare che il profilo di temperatura imposto al fluido in autoclave è un dato necessario per la simulazione fluidodinamica, che viene specificato nella definizione delle caratteristiche della superficie di ingresso. La sua determinazione non fa parte degli obiettivi prefissati, ma i risultati che si ottengono da questa procedura sono degli ottimi indicatori della validità del ciclo impostato. Infatti, dallo studio dei campi di temperatura che si determinano all'interno del materiale composito si può dedurre come modificare il profilo imposto se necessario. Inoltre, l'azienda che produce il materiale composito delinea un ciclo ideale di temperatura al quale sottoporre la resina che lo costituisce. A partire da queste informazioni si cerca di impostare all'autoclave un ciclo di temperatura che generi sul componente un profilo termico il più vicino possibile ai dati forniti dalla ditta produttrice.

### **3.1.4. Modello FEM termico**

L'analisi termica sul modello (mandrino-composito) viene effettuata con il software MSC Patran/Nastran®. A partire dal modello ottenuto all'inizio del ciclo (Par 3.1.2) si impostano le proprietà fisiche dei materiali in analisi, e soprattutto le condizioni iniziali e al contorno. Per quanto riguarda la temperatura iniziale si impone che sia uguale a quella all'interno dell'autoclave prima che vengano imposti i profili termici e di pressione. Invece, le condizioni al contorno sulle superfici a contatto con il fluido sono fissate dai risultati trovati con la simulazione fluidodinamica e rispecchiano la prova effettuata con le due piastre nel caso della conduzione.

Una volta terminata l'analisi termica del transitorio si determinano i campi di temperatura all'interno del mandrino e del composito in ogni punto ed a ogni istante del ciclo di cura.

#### **3.1.5. Verifica del grado di polimerizzazione**

Si ripete la simulazione eseguita con MSC Patran/Nastran®, ma in questo caso viene aggiunta una ulteriore condizione di carico a quelle descritte nel paragrafo 3.1.4. Si impone che il composito generi un calore esotermico pari a quello determinato a partire dal profilo termico calcolato in precedenza. Con questa operazione è possibile simulare il processo di produzione del calore esotermico generato dalla polimerizzazione della resina, trascurato fino a questo momento. Si tratta quindi di un'applicazione del principio di sovrapposizione degli effetti; infatti, al campo di temperatura rilevato in precedenza, si aggiunge un ulteriore delta termico dovuto alla reazione esotermica.

Dal punto di vista analitico il calcolo del profilo termico del componente in composito viene eseguito a partire dall'equazione della trasmissione del calore che si riporta di seguito:

$$
\frac{\partial}{\partial x_i} \left( K \frac{\partial T(x_i, t)}{\partial x_i} \right) + \frac{Q_{eso}(T)}{V} = \rho C_p \frac{\partial T(x_i, t)}{\partial t} \qquad i = 1, 2, 3
$$

Il calore esotermico generato dalla resina dipende dalla temperatura stessa del composito  $(T(x_i, t))$ , infatti

$$
Q_{eso} = H_r \rho V (1 - V_f) K_0 (1 - \alpha)^n e^{-\frac{E}{RT}}
$$

La determinazione del profilo termico viene semplificata eliminando il termine relativo al calore generato ad un primo livello di calcolo (paragrafo 3.1.4). In questo modo si ottiene un valore della temperatura che viene utilizzato per il calcolo di  $Q_{eso}$ ; solo a questo punto è possibile calcolare l'effettivo valore della temperatura del composito tenendo conto degli effetti del calore generato dalla polimerizzazione della resina risolvendo nuovamente l'equazione differenziale.

L'analisi termica fornisce un profilo di temperatura per ogni nodo della mesh con il quale viene calcolato il grado di polimerizzazione. Se ogni punto soddisfa i requisiti minimi di cura allora il ciclo impostato in autoclave comporta una polimerizzazione della resina soddisfacente. A questo scopo conviene analizzare il nodo che presenta una temperatura minore durante il ciclo di cura e studiare il grado di polimerizzazione relativo a questo.

In particolare si deve verificare che:

$$
\alpha_{min} \ge \alpha_{soglia}
$$

Dove  $\alpha_{min}$  è il grado di polimerizzazione del nodo con temperatura più bassa, mentre  $\alpha_{sogalia} = 0.97$  rappresenta il valore minimo ammissibile del grado di polimerizzazione.

Se questa condizione non dovesse essere verificata allora è necessario apportare alcune modifiche al ciclo di temperatura impostato all'autoclave, o al mandrino o ad entrambi.

Il ciclo di temperatura da imporre all'autoclave non è una soluzione unica, ma un compromesso tra aspetti meccanici, economici e produttivi. Questo procedimento può essere ripetuto ottimizzando il profilo di temperatura in autoclave, la geometria, la posizione e il materiale del mandrino fino a che non si ritenga di aver raggiunto un giusto compromesso.

Questi aspetti relativi alla definizione del mandrino e del profilo termico del fluido in autoclave sono molto importanti nel processo di produzione di un materiale composito.

Tornando al problema della generazione di calore da parte della resina si deve precisare che questo potrebbe provocare degli overshooting di temperatura, cioè la temperatura del composito potrebbe risultare superiore a quella impostata in autoclave. Questo effetto deve essere assolutamente evitato in quanto il superamento della temperatura di polimerizzazione della resina definita dal produttore, comporta dei decadimenti delle proprietà meccaniche del composito; di seguito viene riportata la figura 3.2 in cui si vede un esempio di overshooting:

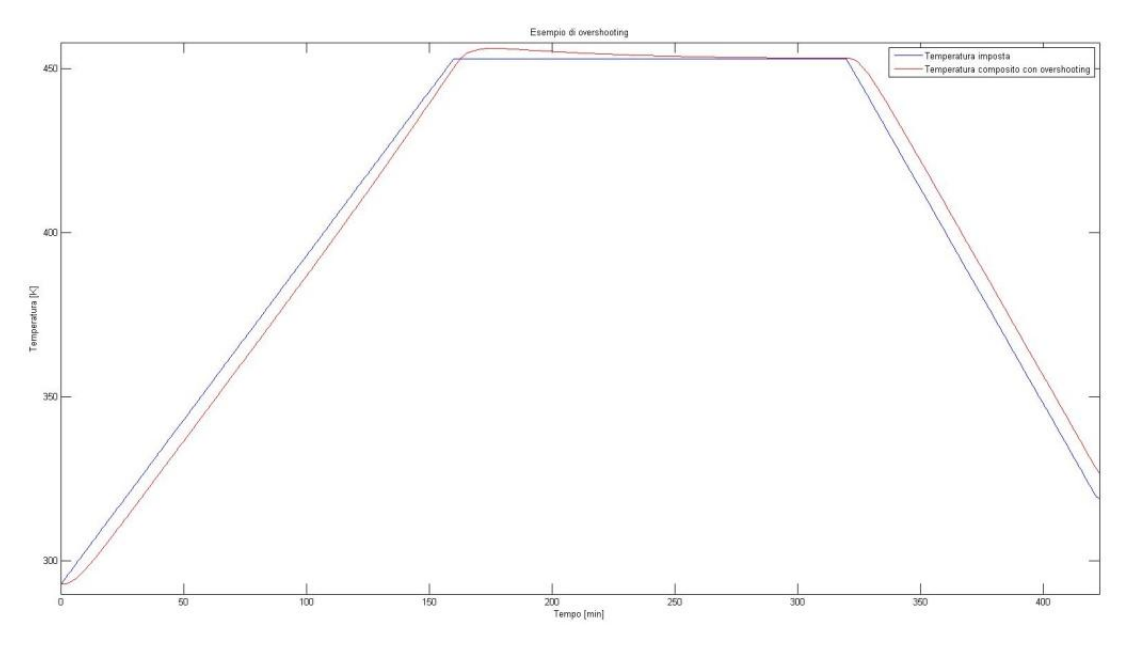

Figura 3.2: Esempio di overshooting di temperatura

La linea blu indica il profilo termico impostato all'autoclave; la linea rossa, invece, indica la variazione temporale della temperatura, determinata con il metodo esposto, del punto del composito che presenta le temperature più alte. Si nota facilmente che quando il fluido nell'autoclave raggiunge la temperatura di cura a 453 K il composito raggiunge temperature più elevate dell'ambiente circostante a partire circa dal 150° minuto. In dettaglio il composito raggiunge un picco massimo di 456.2 K.

Il metodo di calcolo definito permette di studiare eventuali casi di overshooting. Questo problema insorge principalmente quando si ha a che fare con componenti in composito con spessori elevati. Infatti, come si può osservare nella formula del calore esotermico riportata nel paragrafo 2.4, esso è direttamente proporzionale al volume del materiale composito. A scopo illustrativo si può verificare quali cambiamenti comporti una variazione del volume di un composito di cui è stata fissata la forma e la superficie. In pratica si tratta di prove su di un componente con valori differenti di spessore.

Si considera una piastra avente una superficie di due metri quadrati e uno spessore di 20 mm, 50 mm e 100 mm alla quale si applica una temperatura superficiale uniforme. Per ognuno dei tre casi si determina il profilo termico del composito:

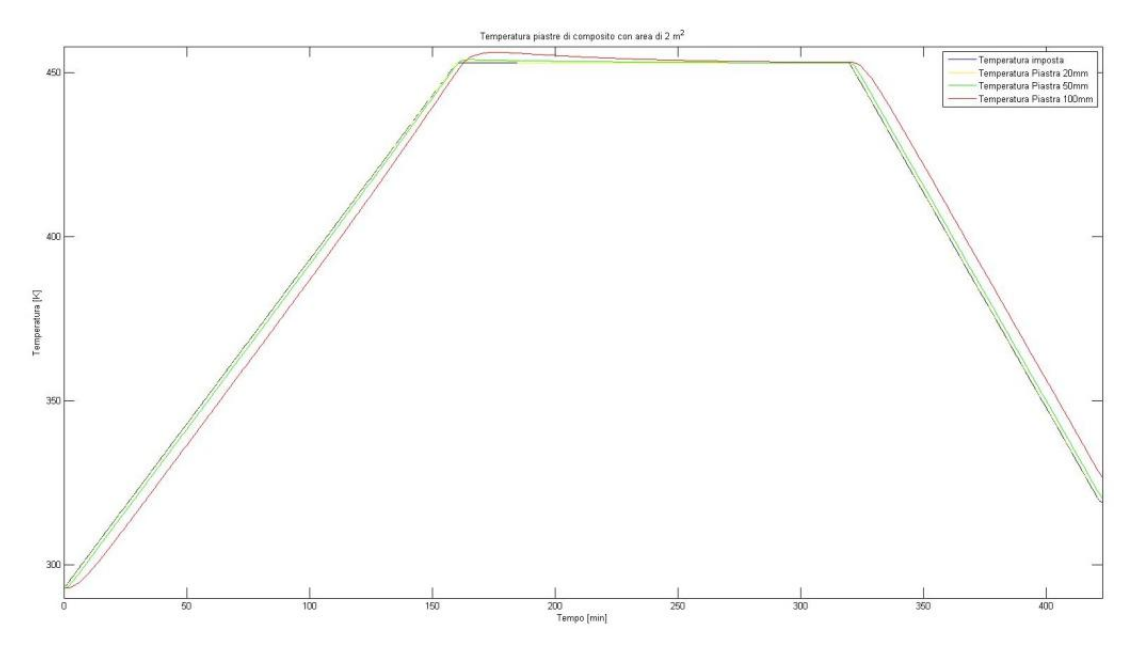

Figura 3.3: Confronto fra picchi di temperatura per piastre di spessore diverso

Nella figura 3.3 si nota come la piastra con spessore più grande abbia un picco di temperatura maggiore rispetto agli altri due casi. Si può tollerare un overshooting se questo rientra in specifici intervalli di soglia; in caso contrario è necessario modificare il ciclo di polimerizzazione del componente operando sui parametri descritti nella metodologia.

I grafici riportati nelle figure precedenti rispecchiano gli andamenti dei profili termici che si ottengono nelle produzioni industriali, dove il picco di temperatura si riscontra al termine della fase di salita della temperatura in autoclave. Il modello del calcolo del calore esotermico utilizzato riproduce questi effetti ed è quindi possibile considerare valida la formula utilizzata nel paragrafo 2.4.

Come si evince dall'esempio precedente le potenzialità della metodologia sviluppata sono notevoli. Infatti, la definizione del campo termico del mandrino e del composito non sono gli unici output della procedura, ma si possono studiare problemi come la generazione di calore da parte della resina per esempio.

### **3.1.6. Profilo termico del mandrino**

Al termine della procedura si ottiene anche il campo termico del mandrino. Questo influenza direttamente la trasmissione di calore al composito, quindi, da una sua analisi si può determinare se siano necessari cambiamenti sul mandrino stesso.

In linea del tutto generale, si può affermare che un mandrino costituito da un materiale con conducibilità termica elevata (come per esempio l'alluminio) costituisce un fattore positivo dal punto di vista della polimerizzazione della resina, perché il mandrino si avvicina più velocemente alla temperatura dell'ambiente esterno e quindi si hanno temperature più uniformi sulle superfici del composito, ovviamente nel caso in cui esso non sia completamente coperto dal mandrino stesso.

Naturalmente, la definizione del mandrino è soggetta a tanti altri criteri oltre a quelli presi in considerazione nella presente tesi, basti pensare all'enorme importanza che ricopre la dilatazione termica. Anche questo importante aspetto può essere oggetto di ulteriori sviluppi, partendo proprio dal profilo termico che questa procedura riesce ad ottenere.

# **Capitolo 4**

# **Esempio di applicazione del metodo sviluppato**

# **4.1. Introduzione**

L'azienda presso la quale è stato svolto il tirocinio, Alenia Aeronautica, ha fornito dei dati di temperatura e pressione relativi ad un ciclo di polimerizzazione di un componente sperimentale in composito prodotto in autoclave.

In questo capitolo viene mostrata un'applicazione del metodo sviluppato a partire dai dati non sensibili forniti dall'azienda.

Con questa prova si intende porre le basi per maggiori approfondimenti e verifiche future.

### **4.2. Descrizione dei componenti**

La prova sperimentale consiste nell'applicazione del metodo su di un componente in composito che è già stato prodotto presso l'azienda dove è stato svolto il tirocinio. Si hanno a disposizione, quindi, tutti i dati relativi alla geometria dei componenti in questione (mandrino, composito e autoclave) e i valori delle temperature misurate dalle termocoppie posizionate sui corpi.

Il componente in composito è un elemento a forma di L; si tratta di un composito in fibre di carbonio immerse in una matrice di resina epossidica. Esso è costituito da una serie di laminati di pre-impregnato impilati l'uno sull'altro in modo da ottenere

un'orientazione delle fibre di 0°, 90° e ±45°. Lo spessore di questo pezzo non supera i 5 mm.

Il mandrino costruito per sostenere il pezzo in produzione è un semplice parallelepipedo le cui dimensioni sono leggermente maggiori di quelle del componente. Il materiale del mandrino è una lega di alluminio.

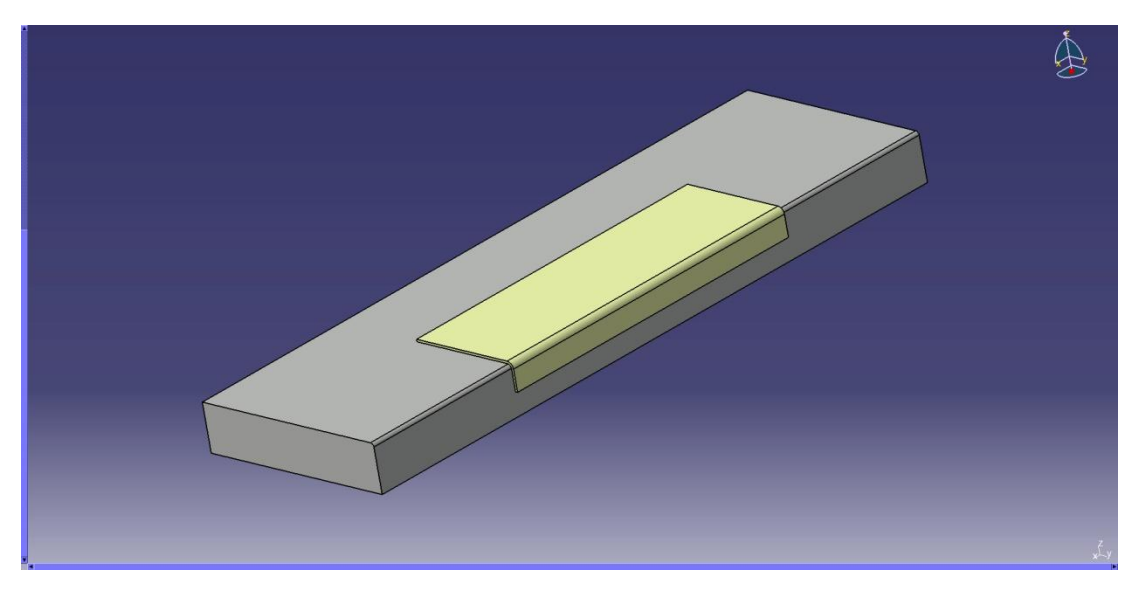

Figura 4.1: Modellizzazione CAD dell'insieme mandrino-composito

Nella figura 4.1 si vede la modellizzazione CAD effettuata con il software Dassault Systems CATIA® dell'insieme mandrino-composito.

Come è già stato spiegato nel capitolo 3 per la simulazione è necessario avere anche un modello CAD dell'autoclave, che viene riportato nella figura 4.2 in modo semplificato. Come si può osservare in figura, la parte posteriore dell'autoclave è stata omessa, in quanto non vi è la necessità di simulare il funzionamento della ventola radiale e degli scambiatori di calore.

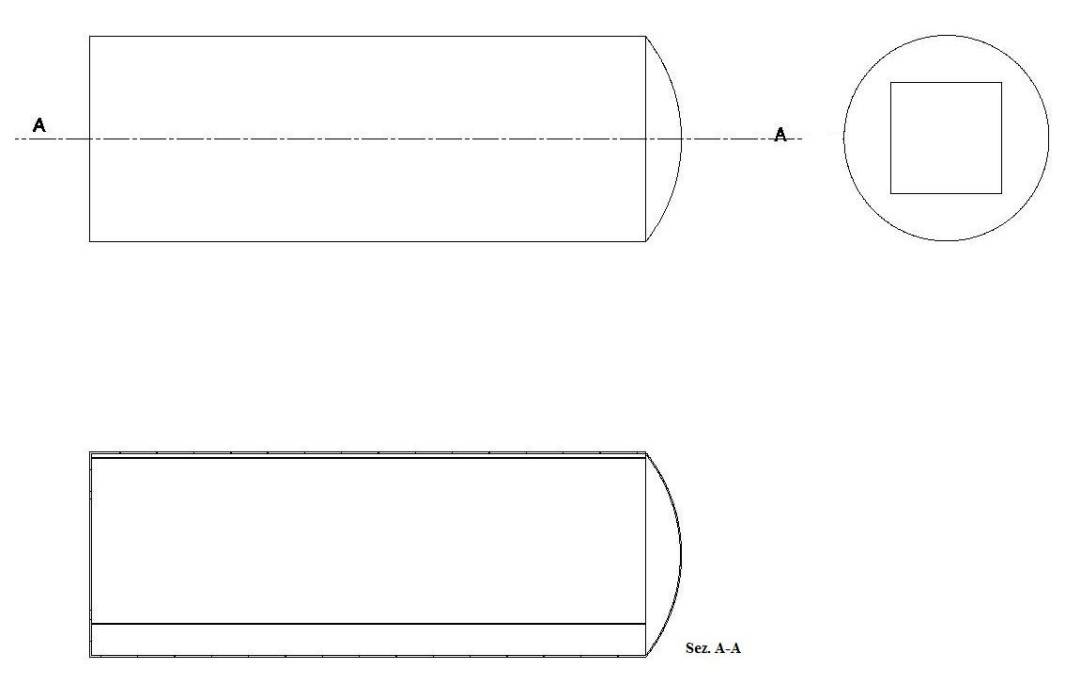

Figura 4.2: Modello autoclave

Per quanto riguarda le dimensioni dell'autoclave questa è decisamente più grande rispetto alle dimensioni dei componenti, infatti, ha una lunghezza di circa 15 metri ed un diametro di 5 metri.

# **4.3. Dati sperimentali**

In questo paragrafo vengono riportati i dati rilevati dalle termocoppie sui corpi e quelli impostati all'autoclave.

Le termocoppie vengono posizionate in zone ritenute interessanti per la rilevazione della temperatura, sia sul mandrino che sul componente. Quando si effettuano dei test possono essere posizionate anche all'interfaccia tra i due corpi, ma in generale si può affermare che il loro posizionamento non deve influire sulla polimerizzazione della resina e non devono compromettere la funzionalità del componente.

Oltre a queste misurazioni vengono fornite anche quelle effettuate da termocoppie posizionate all'interno dell'autoclave, quindi, si ha a disposizione una media della temperatura misurata da queste termocoppie che definisce l'ambiente nel condotto principale.

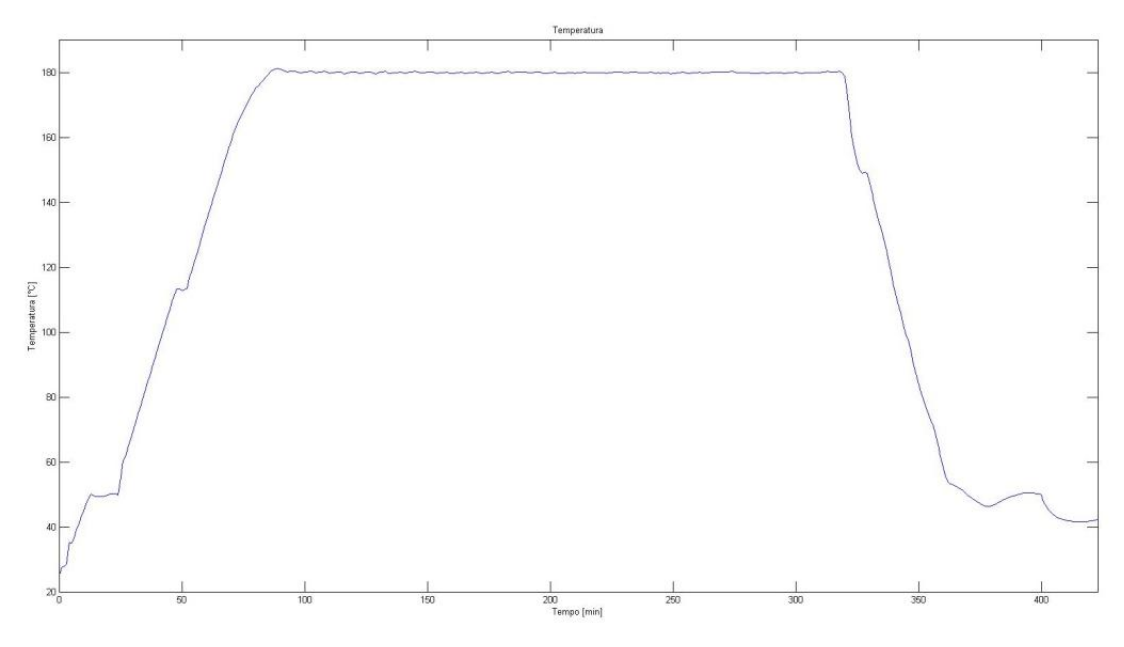

Figura 4.3: Profilo di temperatura misurato dalle termocoppie in autoclave

Nella figura 4.3 precedente si vede il profilo di temperatura misurato dalle termocoppie in autoclave, mentre nelle figure 4.4 e 4.5 vengono riportate le rilevazioni delle termocoppie poste sul mandrino e sul componente:

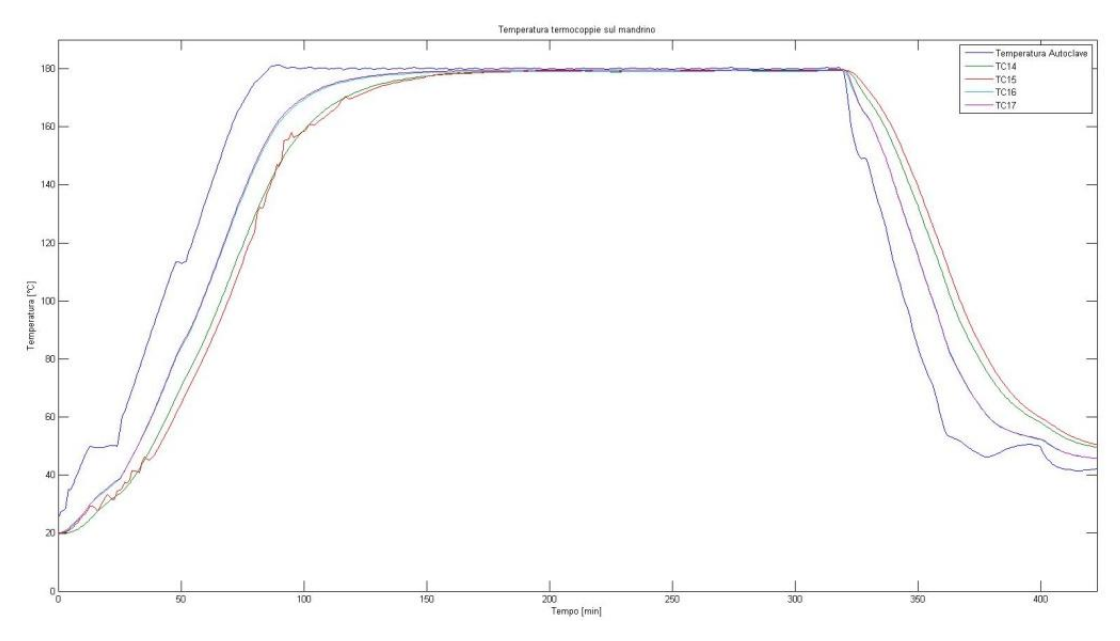

Figura 4.4: Rilevazioni termocoppie del mandrino

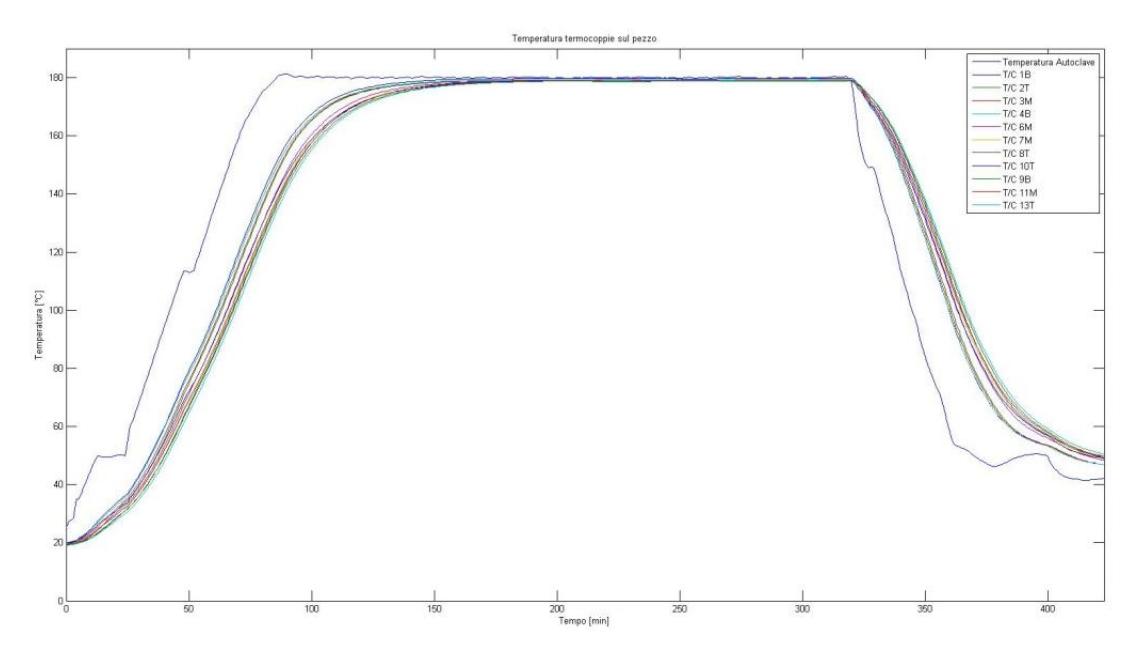

Figura 4.5: Rilevazioni termocoppie del composito

Sul mandrino sono state posizionate quattro termocoppie, mentre sul composito ne sono state posizionate undici.

Le rilevazioni, effettuate ogni minuto, vengono interpolate con MATLAB R2009a® in modo da ottenere i grafici riportati nelle figure precedenti.

# **4.4. Modello FEM**

Lo studio del profilo termico viene effettuato esclusivamente sul componente in composito e sul mandrino. Non è necessario definire una mesh accurata per quanto riguarda l'autoclave.

Di seguito viene riportata un'immagine dell'insieme mandrino-composito con la mesh che consente un'analisi corretta. In particolare è necessario imporre una coincidenza dei nodi nei punti di contatto tra il mandrino e il composito altrimenti lo scambio di calore fra i due non sarebbe apprezzabile dal software.

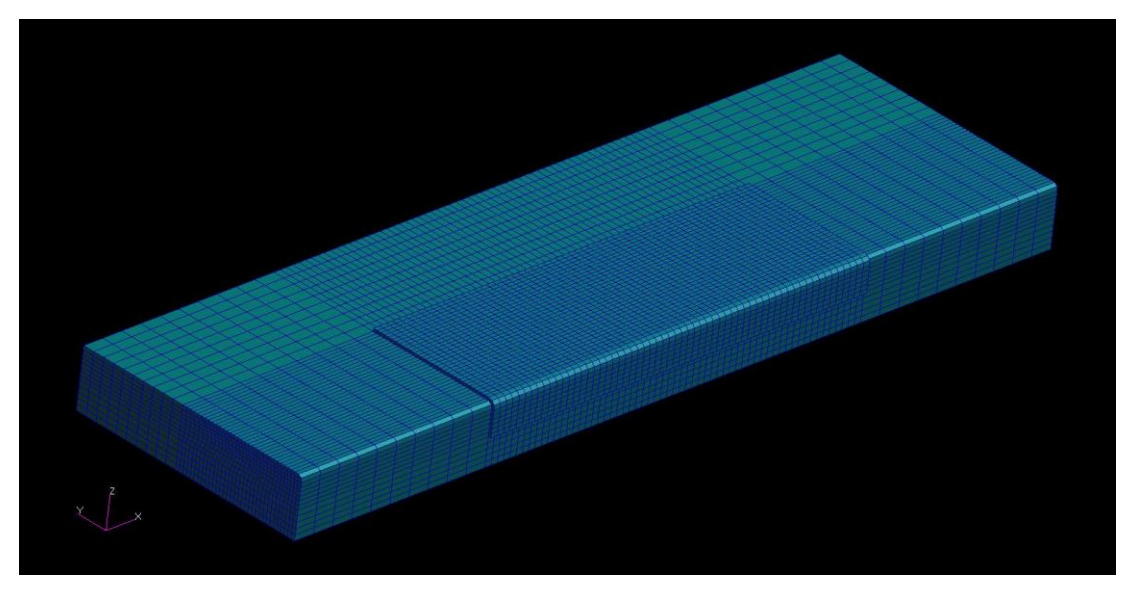

Figura 4.6: Mesh del mandrino

Dalla figura 4.6 si nota come il mandrino abbia una mesh variabile. Infatti, è conveniente ridurre il numero degli elementi che costituiscono la mesh al fine di alleggerire i calcoli e rendere il processo più veloce. Per quanto riguarda questo esempio si è preferito averne una abbastanza fitta nel componente in composito ed in prossimità di esso, mentre in alcuni punti del mandrino, soprattutto all'estremità, si possono accettare delle celle di dimensioni maggiori.

Altri accorgimenti particolari riguardano la simulazione della stratificazione delle varie pelli che costituiscono il composito. In questo caso per ogni ply è stato definito un sistema di riferimento con l'asse x coincidente con la direzione delle fibre così è stato possibile attribuire le proprietà anisotropiche al composito.

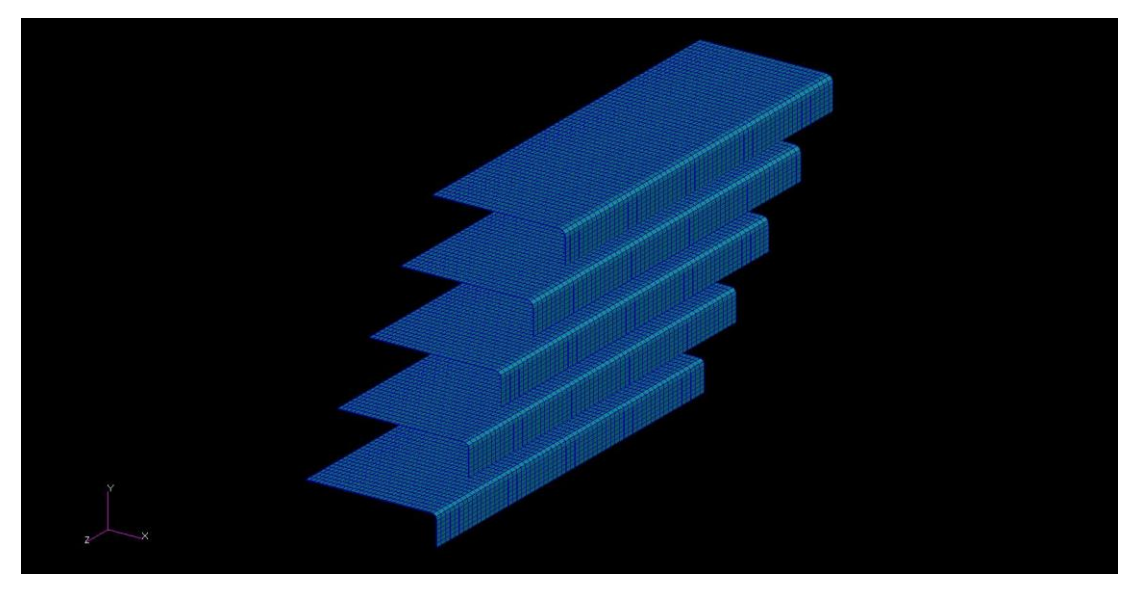

Figura 4.7: Schematizzazione delle pelli del composito

Nella figura 4.7 si notano 5 strati rappresentati sotto forma di vista esplosa.

Per quanto riguarda la scelta degli elementi della mesh si è deciso di utilizzare elementi di tipo CHEXA. Questi elementi si prestano bene alla simulazione di un materiale composito. Infatti, si può definire una direzione preferenziale, corrispondente alla direzione delle fibre, e attribuire proprietà anisotropiche non solo al materiale, ma anche al singolo elemento attraverso il comando PSOLID.

Il software MSC Nastran® utilizza questi comandi in ingresso per definire gli elementi del solido e le loro proprietà:

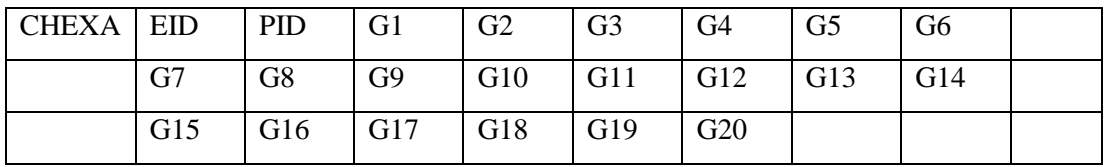

Dove

CHEXA: identifica il tipo di elemento (figura 4.8);

EID: numero di riferimento dell'elemento;

PID: numero di identificazione delle proprietà definite nel PSOLID;

Gi: numeri di identificazione dei nodi di connessione;

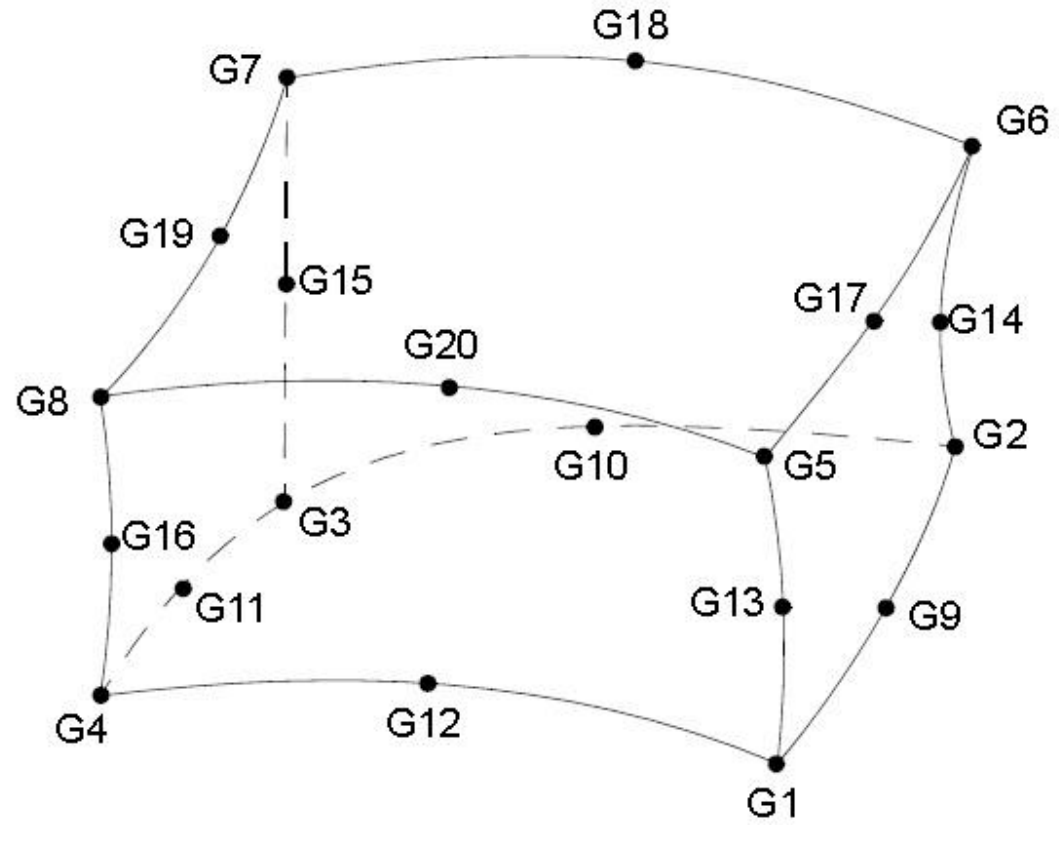

Figura 4.8: Schema dell'elemento CHEXA

I nodi da G9 a G20 sono opzionali e possono essere trascurati. Le proprietà del solido sono contenute nel comando PSOLID:

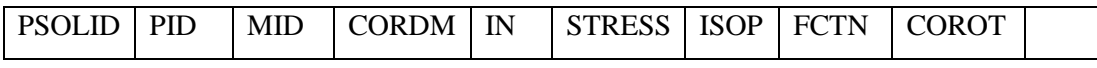

Dove

PSOLID: definisce le proprietà degli elementi solidi;

PID: numero di identificazione delle proprietà;

MID: numero di identificazione del comando MAT;

CORDM: numero di identificazione del sistema di riferimento del materiale;

Gli altri comandi (IN, STRESS, ISOP, FCTN, COROT) non sono utilizzati in questa simulazione e quindi le loro caselle sono lasciate vuote.

Le proprietà del materiale vengono definite con il comando MAT4:

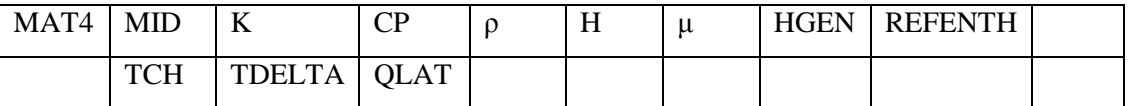

Dove:

MAT4: proprietà del materiale per quanto riguarda la trasmissione del calore;

MID: numero di identificazione del materiale;

K: conducibilità termica;

CP: capacità termica;

ρ: densità;

H: coefficiente di convezione libera;

μ: viscosità dinamica;

HGEN: generazione di calore (usato con il comando QVOL, paragrafo 4.7);

REFENTH: entalpia di riferimento;

TCH: limite inferiore di temperatura alla quale avviene il cambio di fase;

TDELTA: intervallo di temperatura totale entro il quale avviene il cambio di fase;

QLAT: calore latente di fusione per unità di massa associato al cambio di fase;

Non tutti i valori del MAT4 sono necessari per questa simulazione, infatti, le sole caselle ad essere riempite sono quelle MID, K, CP, ρ e HGEN.

Come è già stato spiegato nel capitolo 2, su CD-adapco Star-CCM+® si possono importare da MSC Nastran® mesh di superficie o di volume a seconda delle esigenze, per cui si crea un gruppo contenente tutte le facce e i nodi superficiali del modello FEM e si applica a questo gruppo la proprietà di PSHELL. Si salva il file BDF che viene importato in StarCCM+®.

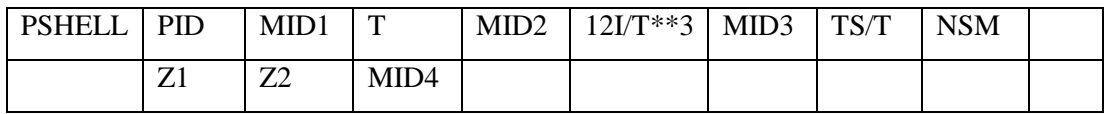

Dove:

PSHELL: definisce le proprietà dell'elemento SHELL;

PID: numero di identificazione delle proprietà;

MID: numero di identificazione del materiale per le membrane;

T: spessore della membrana;

Anche in questo caso non è necessario specificare i valori delle altre caselle.

L'intero modello contiene 47120 elementi del tipo CHEXA e 52316 nodi. Si riporta una rappresentazione abbreviata del formato del BDF:

\$ Elements and Element Properties for region : Composito PSOLID  $\mathbf{1}$  $\mathbf{1}$  $\Omega$ "Composito" "psolid.1" \$ Pset: will be imported as: 108573 108575 108567 108566 108424 108425 44721 CHEXA  $\mathbf{1}$ 34558 108422 i. 47120 101805 101803 101802 51979 101654 101651 CHEXA 1 101650 101653 \$ Elements and Element Properties for region : Mandrino  $\overline{z}$ PSOLTD.  $\Omega$ 2 Mandrino<sup>n</sup> will "psolid.2" \$ Pset: be imported as:  $\overline{2}$ CHEXA  $\mathbf{1}$ 109728 109713 109712 109726 67 68 79 78 × 13499 30226 CHEXA 44720 55533 5347 100159 100147  $\overline{\mathbf{c}}$ 100144 100154 \$ Referenced Material Records \$ Material Record : alluminio<br>\$ Description of Material : Date: 28-Oct-11<br>MAT4 2 237. 900. 2700.<br>\$ Material Record : composito Time: 10:08:04 \$ Description of Material : Date: 28-Oct-11 Time: 10:08:04 4.62 MAT4  $\mathbf{1}$ 1000. 1600. \$ Nodes of the Entire Model GRID 12.5708 -. 163506.040396  $\mathbf{1}$ ×  $\cdot$ 11.4292 -.35435 .0465056<br>11.399 -1.43337-8 -5.25411-8 GRID 42117 100000 GRTD GRTD 110198 12.601 -. 359197.0820034 Figura 4.9: Comandi del file BDF

Nella figura 4.9 si vedono i comandi descritti in questo paragrafo: CHEXA, MAT4 e PSOLID. Nel file BDF vengono riportati anche i nodi del modello (GRID), in particolare, si segnala la rinumerazione che è stata effettuata. Infatti, i nodi sulla superficie esterna sono stati numerati dal 100000 al 110198, mentre tutti gli altri nodi vanno dal numero 1 al 42117.

### **4.5. Modello FEM fluidodinamico**

In questa fase della prova viene riprodotto l'ambiente fluidodinamico presente all'interno dell'autoclave durante il ciclo di polimerizzazione, permettendo di ottenere i profili termici nei punti sulle superfici degli elementi che dovrebbero essere simili a quelli rilevati dalle termocoppie.

Si importano la geometria dell'autoclave CAD e il file BDF del mandrino e del composito con proprietà PSHELL, in modo da poter modificare i volumi da attribuire al fluido. Infatti, il volume occupato dal fluido corrisponde al volume delimitato dalla superficie dell'autoclave, al quale si deve sottrarre il volume occupato dai corpi solidi (mandrino e composito). Infine, viene importato come modello CAE il file BDF con proprietà PSOLID. Una volta preparata la geometria e il posizionamento dei vari componenti si specifica la natura del contorno di ogni regione distinguendo tra semplici pareti e superfici di ingresso e di uscita.

Per quanto riguarda l'inlet si attribuiscono al fluido in ingresso le proprietà determinate dalle termocoppie presenti all'interno dell'autoclave e la velocità in ingresso del fluido. Si considera noto, quindi, il profilo di temperatura da imporre al fluido all'interno dell'autoclave. È necessario precisare che le termocoppie che hanno definito il profilo di temperatura riportato nella figura 4.3 sono posizionate nel condotto principale e non corrispondono esattamente ai valori in ingresso nell'intercapedine. Ci si aspetta, quindi, uno sfasamento temporale dei risultati numerici rispetto a quelli sperimentali, anche se di modesta entità. La velocità in ingresso può essere dedotta conoscendo le caratteristiche tecniche della ventola radiale, fornite direttamente dal produttore dell'autoclave, oppure come in questo caso, è specificata dall'operatore che ha effettuato il ciclo di polimerizzazione.

La superficie di uscita corrisponde al foro quadrato al termine del condotto principale ed è sufficiente specificare la percentuale del fluido in contatto con essa che esce dal volume definito, in questo caso il 100%.

Un altro aspetto molto importante riguarda le superfici di contatto, in particolare quelle tra fluido e solido, dove avviene lo scambio di calore tra fluido e mandrinocomposito.

L'effetto radiativo può essere trascurato in prima approssimazione date le esigue dimensioni dei componenti rispetto alla superficie irraggiante dell'autoclave.

Infatti, il valore del fattore di vista per le particolari geometrie in gioco risulta molto basso. Esso può essere facilmente calcolato utilizzando le formule descritte nel paragrafo 2.2. schematizzando l'autoclave come un cilindro e l'insieme mandrinocomposito come un pezzo di dimensioni molto inferiori sull'asse del cilindro con una superficie uguale a quella esposta all'irraggiamento:

$$
F_{A\to M-C} = \frac{1}{A_A} \int_{A_A} \int_{A_{M-C}} \frac{\cos \theta_i \cos \theta_j}{\pi r^2} dA_{M-C} dA_A
$$

Dove

$$
A_A = area\,irraggiante\, dell'autoclave, [m2]
$$
\n
$$
A_{M-C} = area\,irraggiante\,del\,mandrino\,e\,del\,composito, [m2]
$$
\n
$$
r = raggio\,dell'autoclave, [m]
$$
\n
$$
\theta_i = angolo\,tra\,la\,arepsilon\,dell'elemento\,dA_{M-C}\,e\,r
$$
\n
$$
\theta_j = angolo\,tra\,la\,normal\,de\,dell'elemento\,dA_A\,e\,r
$$

Se si considerano le semplificazioni sopra esposte si ottiene:

$$
F_{A\to M-C} = 2\frac{A_{M-C}}{A_A} \frac{2L}{\pi r} \int_0^{\pi} s\,\varphi d\varphi
$$

Poiché:

$$
\theta_j = 0
$$
  
\n
$$
\theta_i = \frac{\pi}{2} - \varphi \text{ con } 0 \le \varphi \le \pi
$$
  
\n
$$
dA_A = Lrd\varphi
$$
  
\n
$$
L = lunghezza dell'autoclave, [m]
$$

Nella figura 4.10 seguente si vedono con maggiore chiarezza gli angoli sopra descritti:

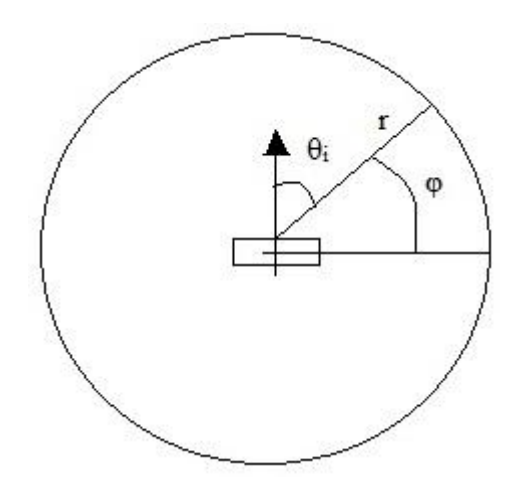

Figura 4.10: Angoli caratteristici per il calcolo del fattore di vista

In definitiva il valore del fattore di vista è:

$$
F_{A\to M-C} = 0.0367
$$

Un valore così piccolo determina dei flussi di calore in ingresso nei due corpi (mandrino e composito) talmente bassi da poter essere trascurati. Questa ipotesi semplificativa può essere verificata a posteriori calcolando il flusso radiativo una volta note le temperature superficiali dei corpi. Nei casi con geometrie più complesse rispetto a quella presa in esame è possibile che gli effetti radiativi non possano essere trascurati. Se per esempio, si pensa alla polimerizzazione in autoclave di una sezione di fusoliera, allora, si comprende facilmente come il flusso di calore trasmesso per radiazione possa assumere importanza maggiore.

Gli elementi della mesh hanno una lunghezza caratteristica dell'ordine del millimetro a differenza di altre zone meno importanti per l'esportazione dei risultati dove si ammettono dimensioni caratteristiche maggiori, anche dell'ordine dei 100 millimetri. Si assegna ad ogni regione il proprio modello fisico, a cui in particolare viene applicata un'analisi del tipo non stazionaria. Dato che si vuole confrontare i risultati ottenuti con quelli sperimentali, si imposta un *time step* di 60 secondi proprio come l'intervallo di rilevazione di ogni termocoppia.

Infine si impostano le condizioni iniziali di temperatura e pressione per il fluido e di sola temperatura per i corpi e si può far partire la simulazione.

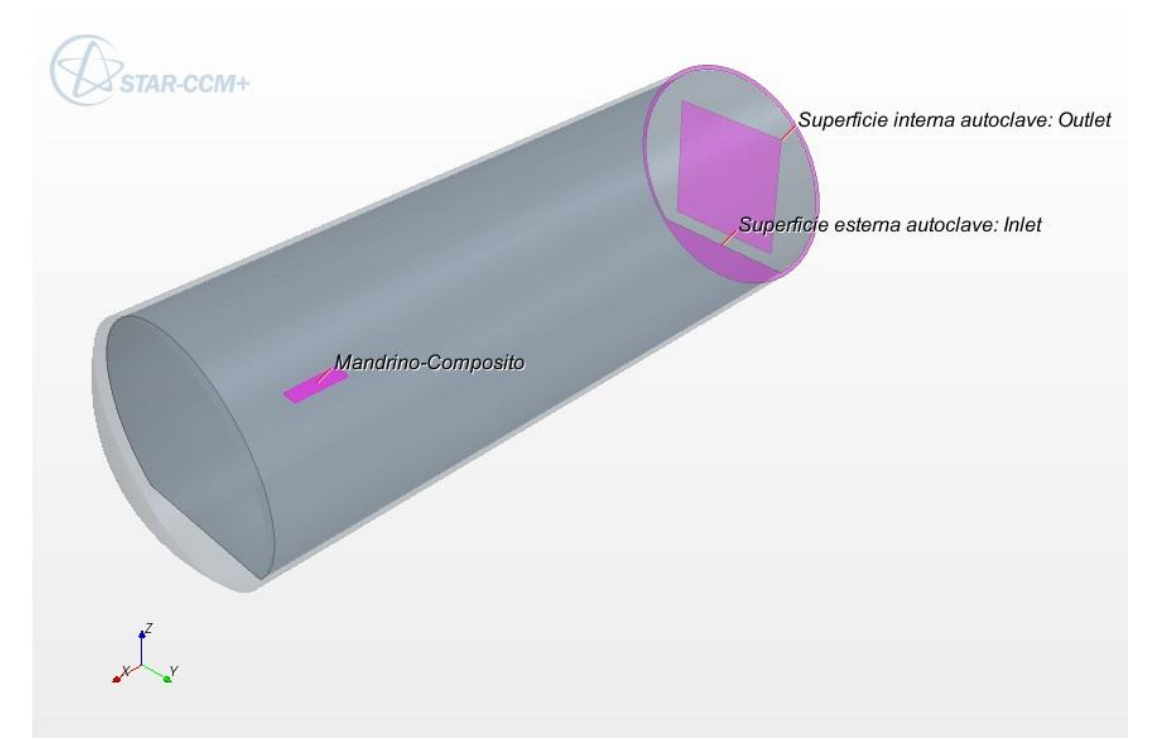

Figura 4.11: Superfici interne all'autoclave

Nella figura 4.11 si vedono le superfici che delimitano i volumi dei corpi. In grigio chiaro è rappresentata la superficie esterna dell'autoclave, mentre in grigio scuro quella interna. Il fluido in ingresso attraversa la parete indicata con il nome *Superficie esterna autoclave: Inlet* mentre con il nome *Superficie interna autoclave: Outlet* si è indicata la superficie da dove il fluido fuoriesce. Nella zona prossima al tappo dell'autoclave si vedono anche il mandrino e il composito. Si è deciso di non rappresentare altri elementi presenti nel condotto principale oltre a quelli visibili in figura, in quanto irrilevanti e trascurabili per la prova, come, ad esempio, guide su cui viene appoggiato il mandrino opportunamente montate per mantenerlo nella posizione voluta.

Per una migliore comprensione del procedimento si crea una sezione corrispondente al piano x-z della figura 4.11 e su di questa si vede l'evolversi della simulazione. Il software in uso permette di valutare grandezze scalari come la pressione e la temperatura e vettoriali come per esempio la velocità. Nelle figure seguenti si riporta l'andamento di alcune grandezze ad istanti particolari:

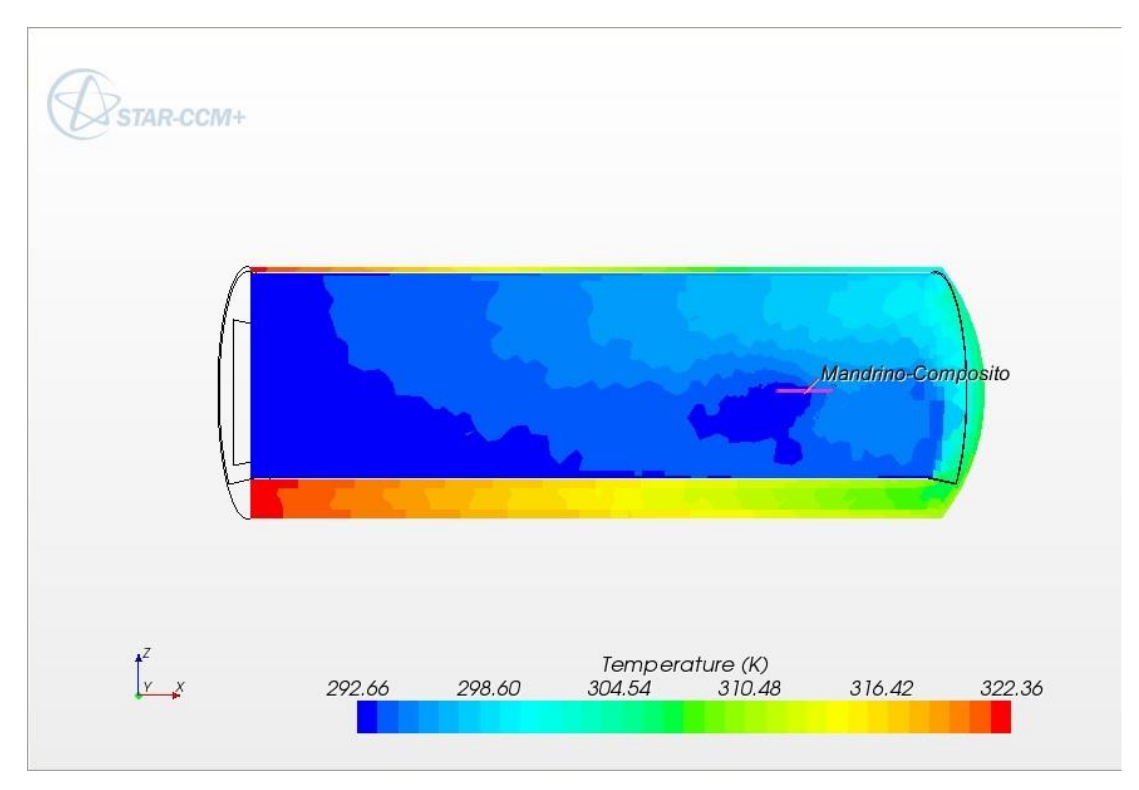

Figura 4.12: Profilo di temperatura all'interno dell'autoclave ad un istante

In figura 4.12 si nota come vari la temperatura all'interno dell'autoclave. Si tratta di un'immagine relativa ad un istante iniziale, infatti gran parte del fluido si trova ancora alla temperatura iniziale ( $T(t=0)=292.66$  K). Dal momento in cui l'autoclave raggiunge la temperatura di regime a circa 180°C non ci sono variazioni di temperatura sensibili del fluido all'interno di essa. A questo proposito la simulazione fluidodinamica rispetta le indicazioni ricevute dalla casa costruttrice dell'autoclave, la quale garantisce che all'interno della tubazione principale il fluido abbia una temperatura quasi uniforme. In effetti, si è verificato che a regime la temperatura è effettivamente uniforme su tutta l'autoclave; maggiori differenze di temperatura si riscontrano ovviamente durante le fasi iniziale e finale.

Sulla destra della figura 4.12 è stata evidenziata la sezione del mandrino e del composito.

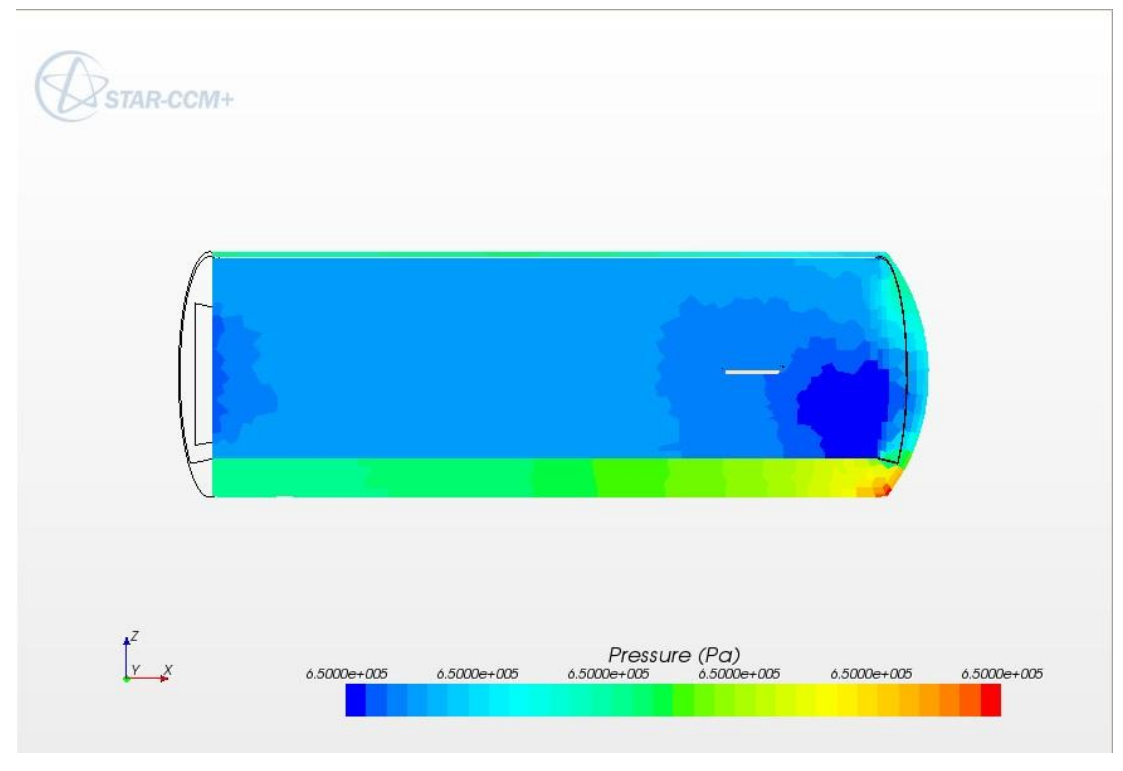

Figura 4.13: Profilo di pressione in autoclave

In figura 4.13, invece, viene riportata un'altra grandezza scalare: la pressione. Essa viene impostata ad un valore costante di circa 650000 Pa per l'intero processo.

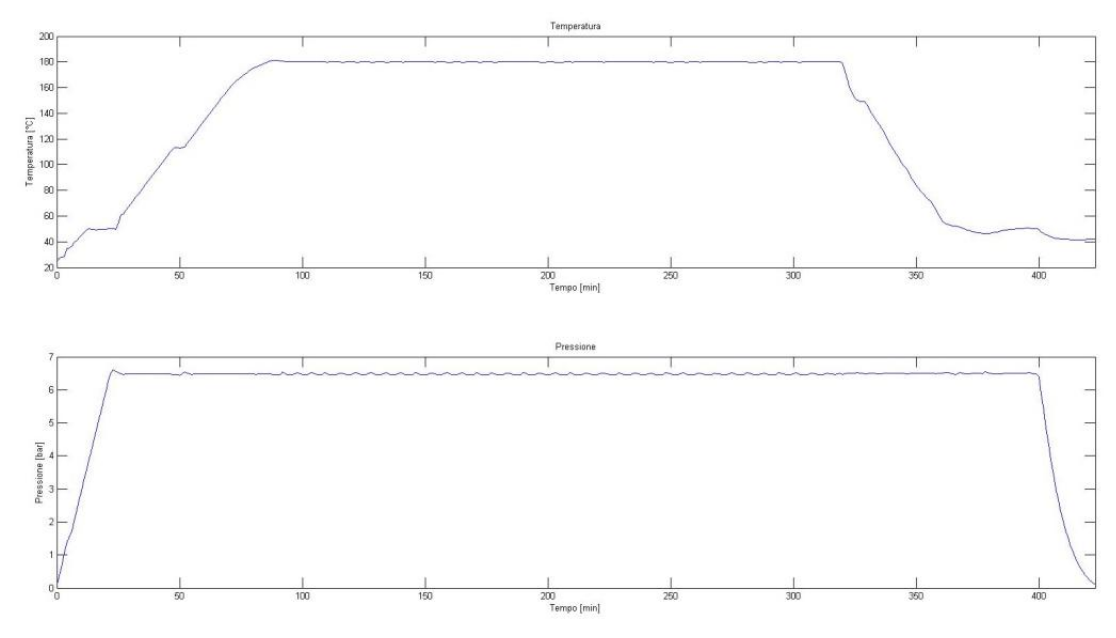

Figura 4.14: Profili di temperatura e pressione nel tempo

Nella figura 4.14 si riportano i valori della temperatura e della pressione impostati ad ogni istante nel ciclo di polimerizzazione della prova sperimentale. Confrontando i due grafici risulta evidente come il fluido venga portato alla pressione di regime molto più velocemente di quanto non venga fatto per la temperatura. Si può assumere, quindi, che per quasi tutto il processo il fluido si trovi alla stessa pressione di 0.65 MPa.

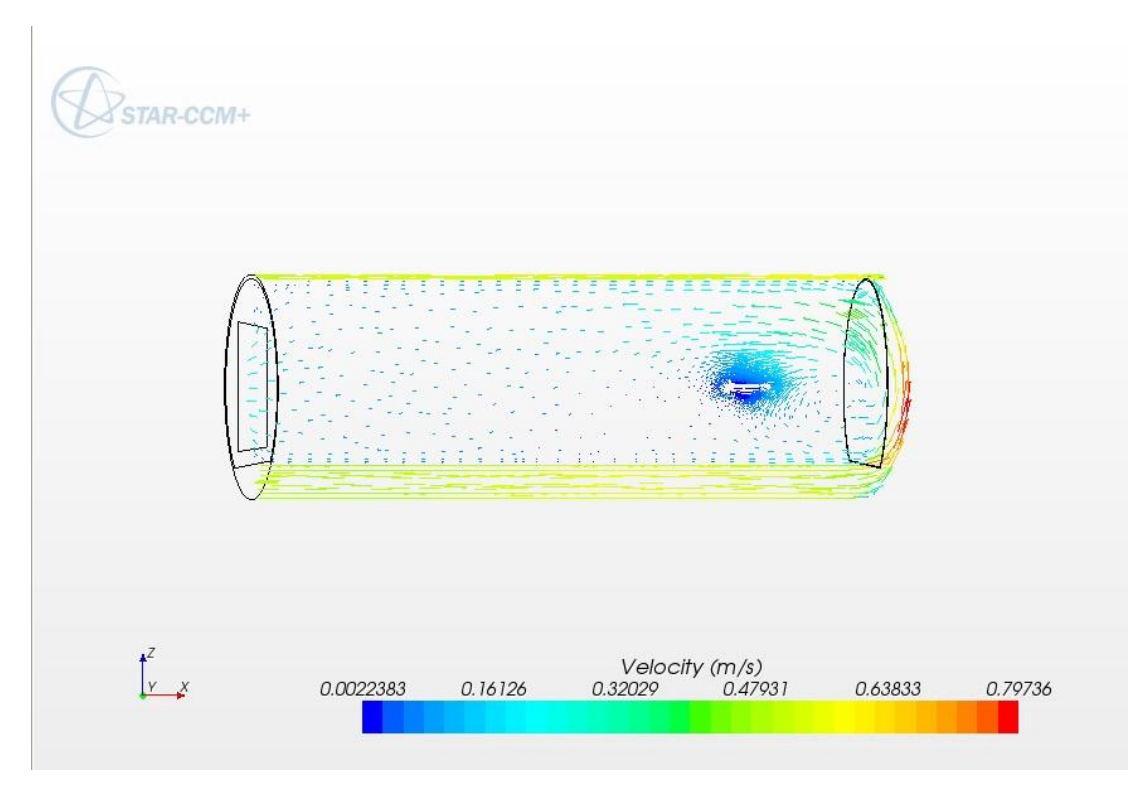

Figura 4.15: Profilo di velocità all'interno dell'autoclave

Infine nella figura 4.15 viene riportata una grandezza vettoriale: la velocità. L'intensità della velocità non può essere troppo elevata, soprattutto in prossimità del componente in produzione. Infatti, velocità del fluido troppo elevate potrebbero deteriorare il sacco a vuoto o addirittura staccare le termocoppie. Per questi motivi all'interno dell'autoclave non si raggiungono mai velocità maggiori di 3 m/s circa.

Soltanto in quest'ultima figura si intuisce che in prossimità dei componenti solidi è stata effettuata un raffinamento della mesh. In particolare, si è scelto di utilizzare degli elementi di dimensioni diverse per rendere più agevole l'analisi numerica. Nella zona di interesse, cioè nella superficie di interfaccia tra il fluido e l'insieme mandrino-composito, la mesh è molto più fitta rispetto al restante ambiente dell'autoclave. Per questo motivo nella figura si nota una maggiore concentrazione di vettori in prossimità del mandrino e del composito.

L'output della simulazione fluidodinamica è il campo di temperatura della superficie di contatto tra il fluido e l'insieme mandrino-composito.

Per verificare l'attendibilità dei risultati numerici si confronta la temperatura media superficiale calcolata per ogni step e la temperatura media ottenuta a partire dalle rilevazioni delle termocoppie.

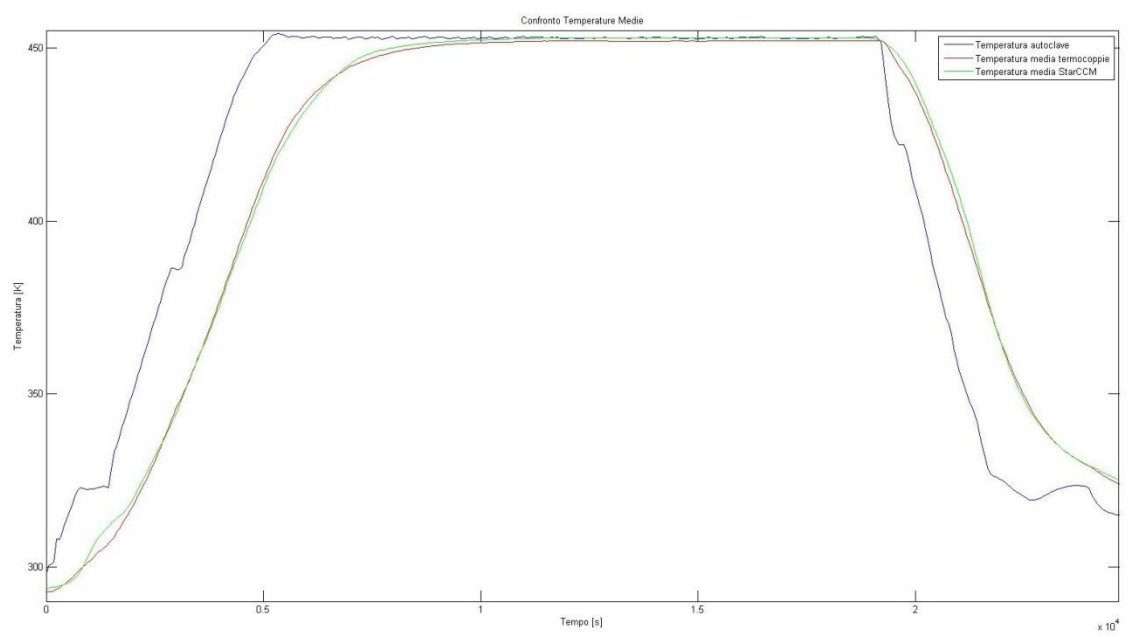

Figura 4.16: Confronto fra le medie dei profili termici delle termocoppie e del modello analitico

Nella figura 4.16 sono rappresentati tre profili termici. La linea blu rappresenta la temperatura impostata all'autoclave ed è quindi l'input della simulazione fluidodinamica; la linea rossa è stata ottenuta facendo una media delle rilevazioni delle termocoppie ricavate dai dati sperimentali; mentre con la linea verde si sono rappresentati i valori delle temperature medie calcolate con CD-adapco Star-CCM+®. Come si può facilmente vedere c'è una sovrapposizione molto buona tra i dati sperimentali e quelli numerici. Questo è un ottimo risultato perché conferma che la simulazione fluidodinamica rappresenta fedelmente le condizioni reali.

Come ulteriore conferma si decide di verificare il funzionamento di ogni singola termocoppia. A tal fine si creano dei punti di controllo sul modello, prima di eseguire di nuovo la simulazione, in corrispondenza delle termocoppie esposte al flusso. Si esegue nuovamente la simulazione e si ricavano tanti profili termici quanti sono i punti di controllo. Anche in questo caso si ottengono dei risultati congrui con le rilevazioni delle termocoppie:

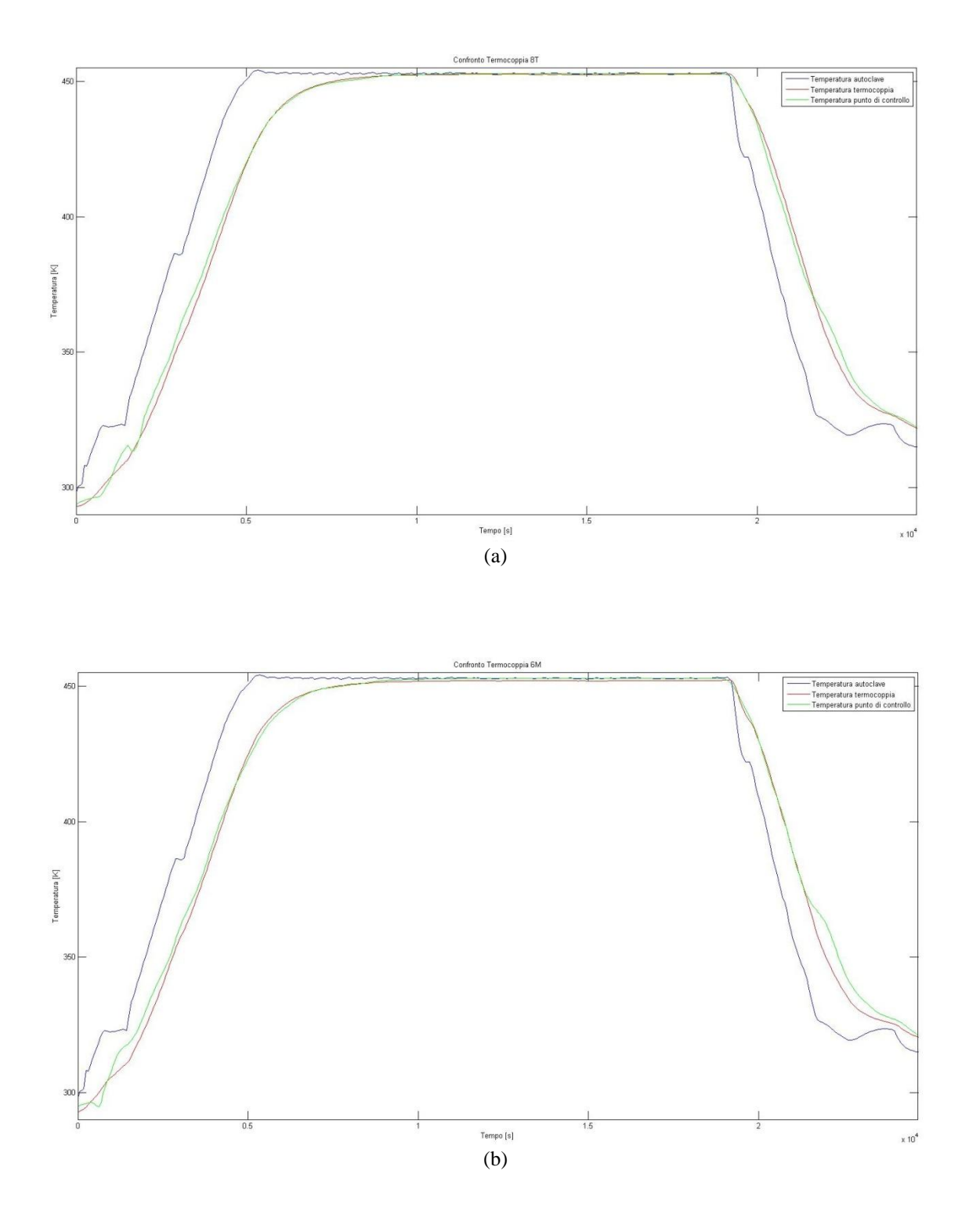

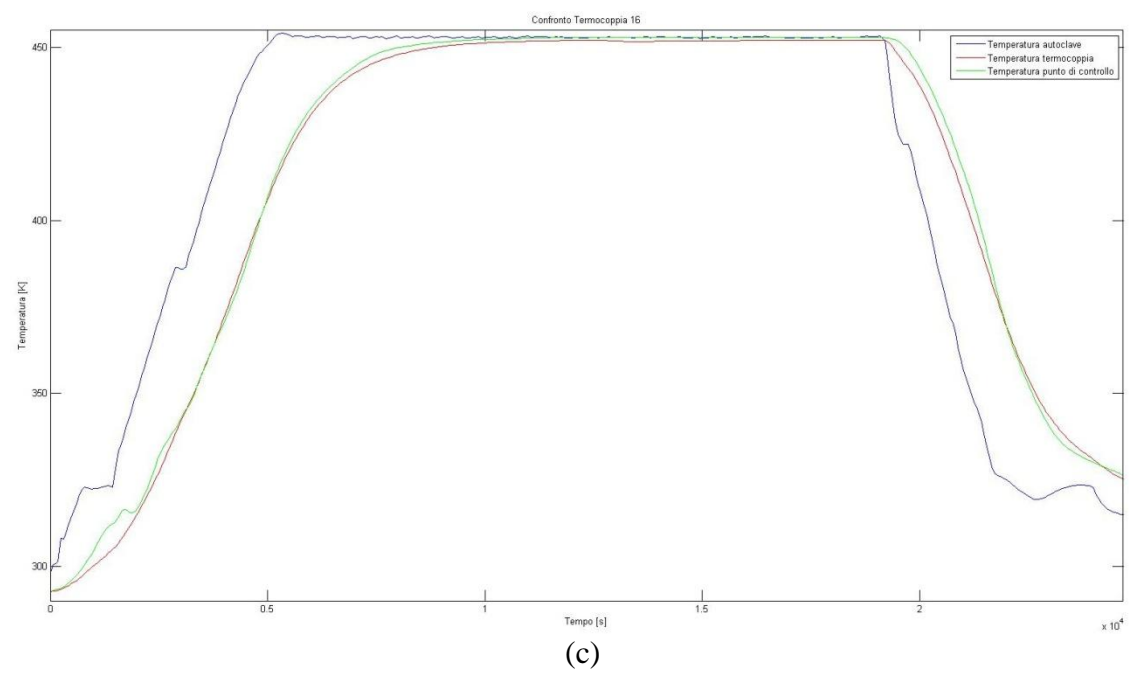

Figura 4.17 a), b) e c): Confronto fra le medie dei profili termici delle termocoppie e del modello analitico

Nelle figure 4.17 a), b) e c) precedenti sono visibili i profili di temperatura di tre punti di controllo associati a tre termocoppie. Anche in questo caso la coincidenza dei dati sperimentali con quelli numerici conferma l'attendibilità dei risultati ottenuti. Per quanto riguarda i dati da usare come input per MSC Nastran®, come è già stato esposto nel capitolo 2, si impone che i valori del fluido in corrispondenza della superficie di interfaccia tra fluido e solidi vengano proiettati sulla mesh del modello CAE importato in precedenza. Questo viene ottenuto tramite il comando *surface data mapper* grazie al quale si specificano i contorni e le grandezze (in questo caso interessa solo la temperatura) che devono essere esportati.

Di seguito viene riportato uno dei file TXT che viene esportato da CD-adapco Star-CCM+® relativo ad un determinato istante:

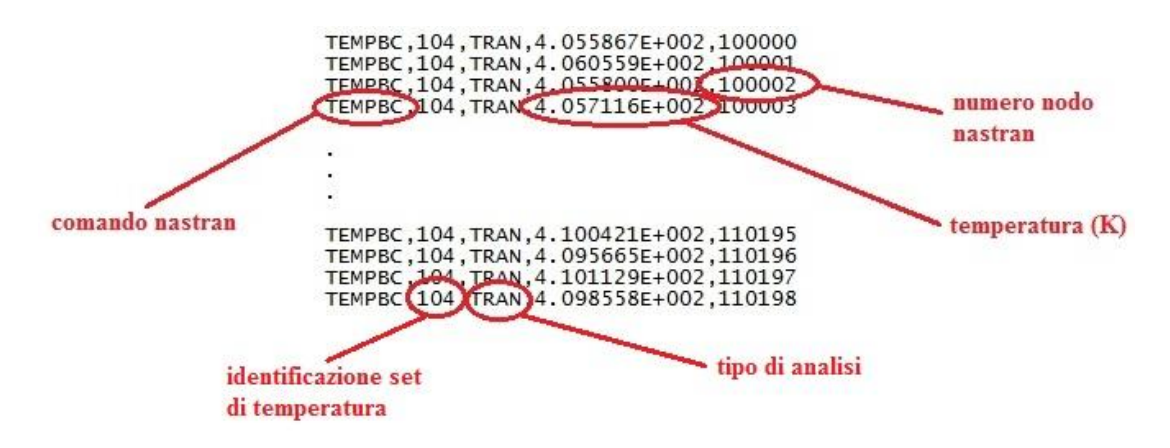

Figura 4.18: Schema del file di output di CD-adapco StarCCM+

Nella figura 4.18 vengono messe in evidenza le cinque colonne che costituiscono questo file TXT. Il linguaggio coincide con quello utilizzato da MSC Nastran®, infatti, nella prima colonna il termine TEMPBC è il comando che indica un carico applicato di temperatura. La seconda colonna riporta un numero che identifica il set di temperatura, mentre la terza specifica che si tratta di un'analisi di tipo *transient* cioè dipendente dal tempo. Nella quarta colonna si trova il valore della temperatura rilevata durante l'analisi termo-fluidodinamica su di un nodo che viene specificato nell'ultima colonna. Il numero di righe coincide con il numero di nodi superficiali del modello descritti nel file BDF (paragrafo 4.4). Da notare la numerazione dei nodi, che è stata volutamente fatta partire dal numero 100000. Infatti, è stata già spiegata in precedenza l'importanza di rinumerare i nodi in modo da poterli facilmente individuare. In questo caso si hanno 10199 nodi superficiali numerati dal 100000 al 110198. Al termine della simulazione si esportano tanti file come questo relativi ad ogni step.

### **4.6. Modello FEM termico**

I risultati ottenuti con la simulazione termo-fluidodinamica devono essere preparati e sistemati per poter essere utilizzati come input da imporre al software MSC Nastran® per determinare il campo di temperatura all'interno del composito e del mandrino ad ogni istante. I dati esportati da CD-adapco Star-CCM+®, infatti, costituiscono le condizioni di carico in questa simulazione termica.

In particolare si riportano di seguito i comandi che deve comprendere il file BDF per eseguire la simulazione su MSC Nastran®.

Sia il mandrino che il composito hanno una temperatura iniziale uniforme che viene impostata riferendosi ai valori delle termocoppie all'istante iniziale:

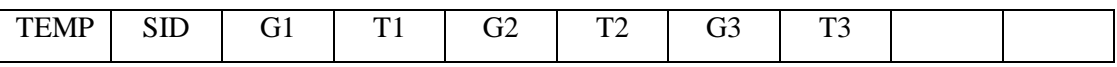

Dove

TEMP: comando che assegna la temperatura ad un nodo;

SID: numero di identificazione del set di temperatura;

Gi: numero di identificazione del nodo;

Ti: temperatura;

Nel caso di temperatura iniziale uniforme si assegna a tutti i nodi del modello, esclusi quelli superficiali, il valore della temperatura all'istante iniziale del processo di polimerizzazione.

Per quanto riguarda i carichi applicati si è deciso di utilizzare come condizione al contorno (Capitolo 3) un profilo di temperatura.

Questo è il formato che definisce il campo di temperatura:

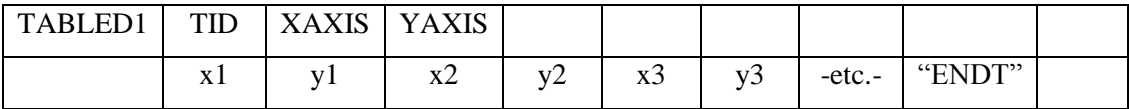

### Dove

TABLED1: comando che definisce la funzione tabulare in uso per carichi dinamici dipendenti dal tempo;

TID: numero di identificazione della tabella;

xi, yi: valori tabulari (in questa simulazione xi rappresenta l'istante temporale e yi la temperatura associata a quell'istante);

"ENDT": indica la fine della tabella;

I campi XAXIS e YAXIS non sono necessari per questa simulazione.

I due formati riportati di seguito devono essere definiti quando si tratta di analisi dipendenti dal tempo con carichi dinamici:

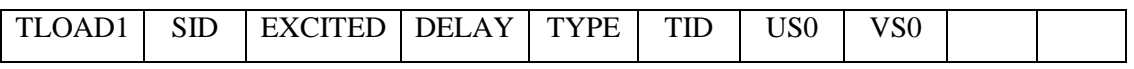

Dove

TLOAD1: comando che definisce un carico dinamico dipendente dal tempo;

SID: numero di identificazione del set;

EXCITED: numero di identificazione del set termico di carico;

TID: numero di identificazione della tabella (corrisponde alla casella SID del comando TABLED1);

Gli altri campi (DELAY, TYPE, US0 e VS0) sono posti uguali a 0 per default.

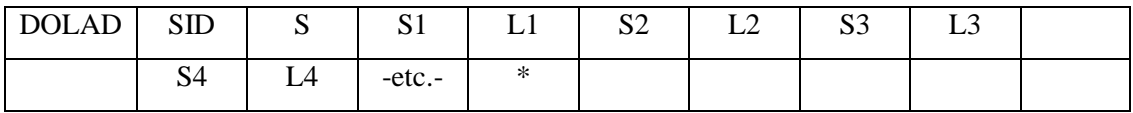

Dove

DLOAD: comando che definisce una condizione di carico dinamica per analisi del tipo non stazionario;

SID: numero di identificazione del set di carico;

S: fattore di scala (in questa analisi sempre pari a 1);

Si: fattore di scala (in questa analisi sempre pari a 1);

Li: numero di identificazione del set di carico (corrisponde alla casella SID del comando TLOAD1);

Infine, si riporta il comando utilizzato per attribuire carichi di temperatura come condizioni al contorno:

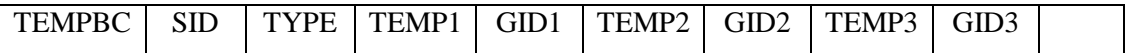

Dove

TEMPBC: comando che definisce la temperatura come condizione al contorno per un'analisi di trasferimento del calore;

SID: numero di identificazione del set di temperatura (corrisponde alla casella EXCITED del comando TLOAD1);

TYPE: tipo di condizione al contorno (in questo caso TRAN: *transient analisys*) TEMPi: temperatura;

GIDi: numero di identificazione del nodo;

In alcuni casi viene utilizzato questo formato alternativo:

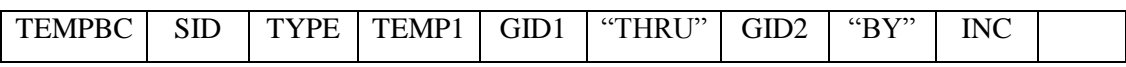

Questo formato è utile quando i nodi a cui deve essere applicato un particolare carico termico abbiano una numerazione consecutiva, e quindi, si possa specificare il comando TEMPBC dal nodo GID1 al (THRU) GID2 con un incremento pari a quanto specificato nella casella INC.

La scrittura del file BDF deve seguire la serie di comandi precedentemente esposta. A partire da queste informazioni si capisce come debba essere modificato il formato dei file in uscita da CD-adapco Star-CCM+®. In particolare, è necessario avere tante tabelle di carico (una per ogni nodo superficiale) scritte nel formato TABLED1.

A questo scopo è stato necessario implementare un programma MATLAB® che a partire dai risultati riportati in figura 4.18 riuscisse a scrivere un file dello stesso formato descritto dal comando TABLED1. Allo stesso modo si possono generare file per i comandi TEMP, DLOAD, TLOAD1 e TEMPBC.

Questi file possono essere facilmente inclusi nel BDF generato all'inizio della metodologia, salvato con proprietà PSOLID. Inoltre, per completare la simulazione devono essere specificati altri comandi, tra i quali si ricorda il tipo di soluzione (comando SOL).

Per una migliore comprensione della forma finale del BDF si riporta nella figura 4.19 seguente una sua forma abbreviata:

```
$ Transient Analysis, Database
SOL 159
CEND
$ Direct Text Input for Global Case Control Data
ANALYSIS = HEATTITLE = MSC. Nastran job created on 28-Oct-11 at 13:05:13
ECHO = NONEIC = 1SUBCASE 1
   TITLE=This is a default subcase.
   TSTEPNL = 1DLOAD = 2THERMAL (SORT2, PRINT)=ALL
   FLUX(SORT2, PRINT)=ALL
$ Direct Text Input for this Subcase
BEGIN BULK
INCLUDE
         DLOAD. txt
        TLOAD1.txt
INCLUDE
        'TEMPBC.txt'
INCLUDE
         'TABLED1.txt'
INCLUDE
        TEMP.txt
INCLUDE
$ Direct Text Input for Bulk Data
PARAM
         POST
                  0
                 5.6696 - 8PARAM
         SIGMA
PARAM
         PRGPST
                  NO
                  423
                          60.
                                   \mathbf{1}ADAPT
                                                     2
                                                             10
                                                                      Ù
TSTEPNL
         \mathbf{1}.01\mathbf 0
```
Figura 4.19: Schema del file BDF in ingresso a Nastran

Le frecce indicano il comando SOL 159 che specifica il tipo di soluzione che viene utilizzata dal software FEM per analizzare il problema impostato. Essa corrisponde ad una analisi del trasferimento di calore dipendente dal tempo. Mentre con il comando INCLUDE si facilita la scrittura del BDF in quanto il software è in grado di cercare nella stessa directory del BDF il file specificato da questo comando. In questo modo non si deve ogni volta modificare il BDF che viene elaborato da MSC Nastran®. I file TXT che vengono generati con il programma MATLAB® e inclusi nel BDF sono riportati in appendice E.

Una volta terminata l'analisi si ottengono i profili termici di tutti i nodi del modello, i quali vengono esaminati per determinare la generazione di calore dovuta alla polimerizzazione della resina.

Come è già stato spiegato nel capitolo 2 per la determinazione del calore generato è necessario conoscere il profilo di temperatura. In questo caso si è scelto di considerare un solo profilo appartenente ad un nodo del componente in composito, visibile in figura 4.20:
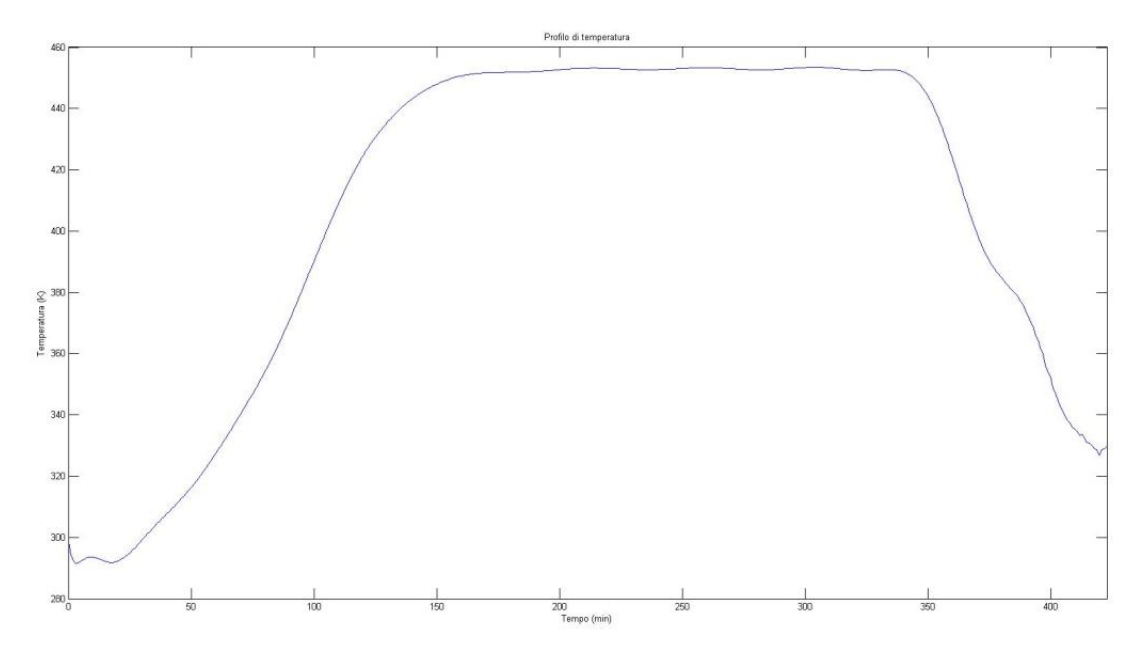

Figura 4.20: Profilo termico di un nodo del composito

La procedura corretta prevede il calcolo del calore generato per ogni nodo del composito, ma in questo caso particolare, date le esigue dimensioni del componente studiato, la quantità di calore generato da parte della resina è talmente modesta che la variazione del profilo di temperatura da nodo a nodo non comporta differenze apprezzabili. Si calcolano il grado di polimerizzazione e il calore volumetrico esotermico, riportati nelle figure 4.21 a) e b) seguenti:

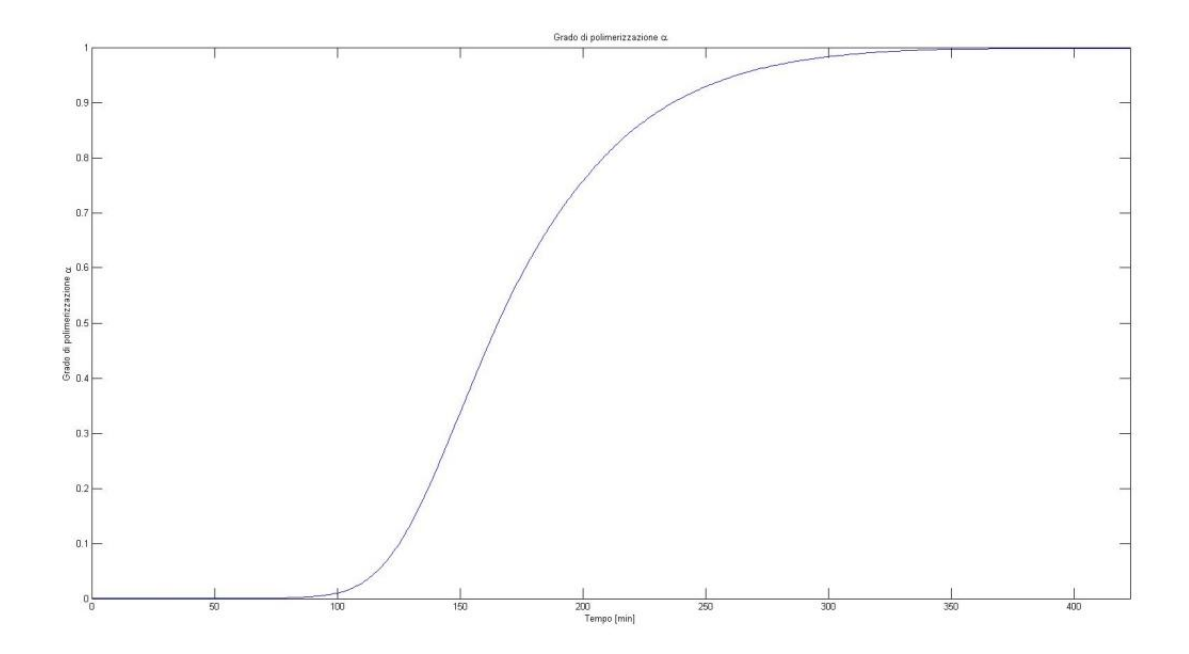

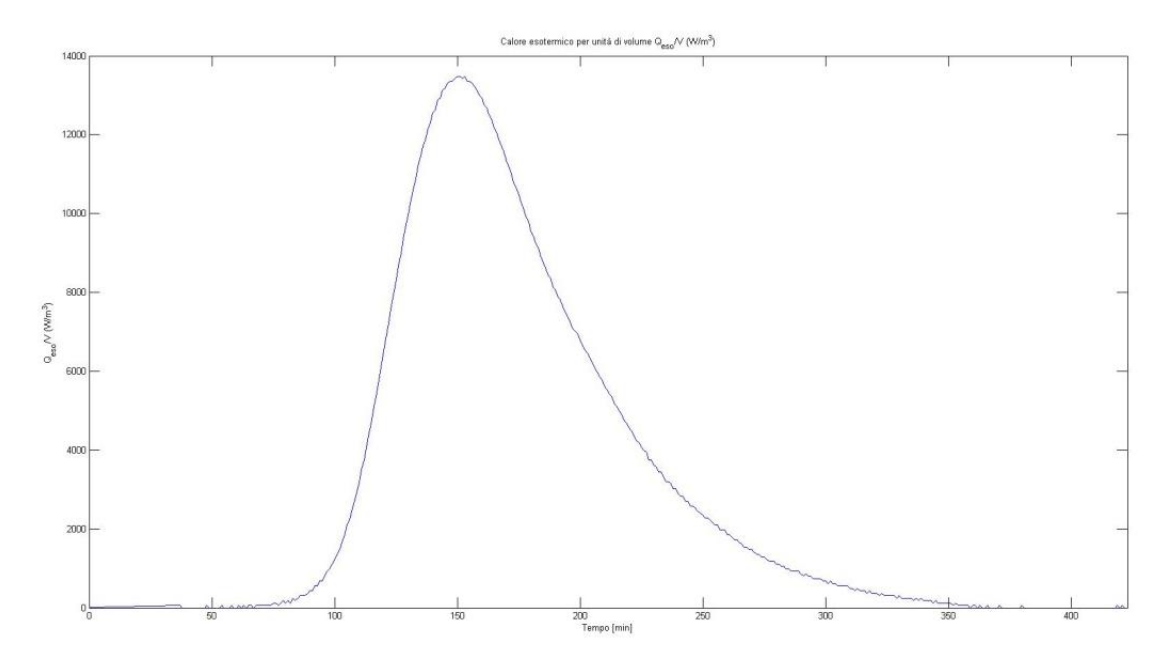

Figure 4.21 a) e b): Grado di polimerizzazione e potenza esotermica generata in funzione del tempo

In queste figure si osserva il grado di polimerizzazione in funzione del tempo che serve per il calcolo del calore generato, il quale diviso per il volume del componente in composito fornisce il calore volumetrico che viene incluso nella simulazione successiva.

#### **4.7. Calcolo del grado di polimerizzazione**

La simulazione FEM effettuata con MSC Nastran® viene ripetuta, questa volta includendo nell'analisi la generazione di calore dovuta alla polimerizzazione della resina ottenuta nel paragrafo precedente.

Si modifica, quindi, il BDF descritto nel paragrafo 4.6, che viene elaborato dal software agli elementi finiti. In particolare, deve essere creata una tabella del formato TABLED1 dove venga specificato il valore del calore generato volumetrico  $(W/m^3)$ ad ogni istante.

Per quanto riguarda la definizione dell'effetto esotermico su MSC Nastran® viene usato il comando QVOL:

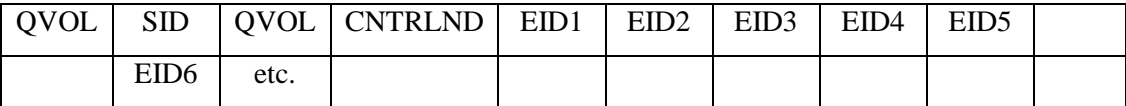

Dove

QVOL: comando che definisce una generazione di calore;

SID: identifica il set di carico;

QVOL: quantità di calore generato per unità di volume;

CNTRLND: punto di controllo utilizzato per definire la generazione di calore (Defaul=0);

EIDi: lista di elementi interessati dalla generazione di calore;

Come si evince dal formato del comando QVOL riportato di sopra questa condizione di carico deve essere attribuita agli elementi CHEXA del modello e non ai nodi come per le altre condizioni di carico. Comunque non ci sono differenze dal procedimento descritto nel paragrafo precedente; infatti, anche in questo caso si costruisce un file TXT con il programma MATLAB® rispettando il formato comprensibile da MSC Nastran®. Si includono anche questi due file nel nuovo BDF e si procede nuovamente con la simulazione. Al termine di questa si ottiene la temperatura corretta dell'insieme mandrino-composito ad ogni istante della simulazione.

È interessante verificare come l'assegnazione della condizione di carico applicata sulla superficie esterna dipenda dall'andamento del fluido all'interno dell'autoclave.

Nella figura 4.22 seguente sono rappresentati il mandrino ed il componente in composito durante sei istanti diversi. Si tratta della fase iniziale del ciclo di polimerizzazione infatti la parte colorata di bianco indica che i due corpi si trovano ancora alla temperatura iniziale. Il fluido si muove da destra verso sinistra e questo è facilmente comprensibile dalla variazione di temperatura sulla superficie dei corpi. Con questa figura si vuole mettere in evidenza l'importanza del trasferimento di dati dal software per il calcolo fluidodinamico al modello FEM con MSC Nastran®. Infatti, senza l'utilizzo di CD-adapco Star-CCM+® non sarebbe stato possibile determinare con precisione la variazione della temperatura superficiale dei due corpi.

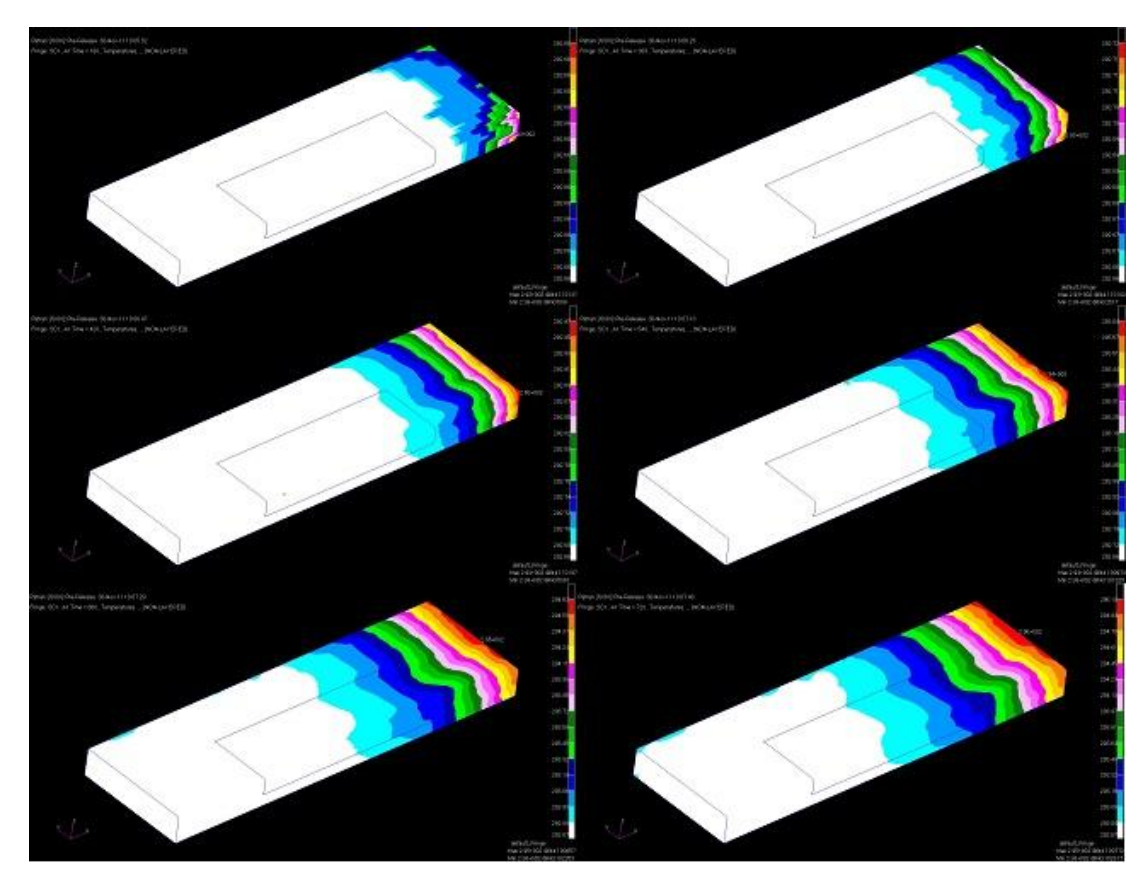

Figura 4.22: Profilo termico dell'assieme mandrino/composito ad istanti diversi

Una volta raggiunta la temperatura di regime non ci sono grandi variazioni di temperatura:

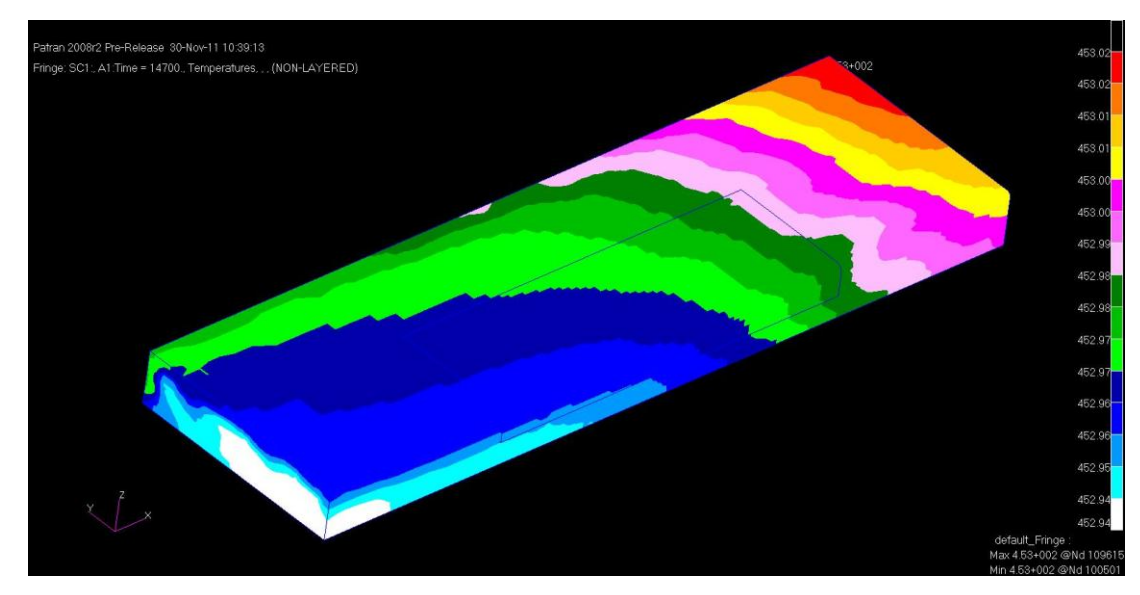

Figura 4.23: Profilo termico dell'assieme mandrino composito durante lo stazionario

La scala riportata sul lato destro della figura 4.23 mette in evidenza che tra il punto con temperatura maggiore e quello con temperatura minore c'è una differenza di 0.08°C e sul solo composito questa differenza è ancora più bassa.

A partire da queste condizioni al contorno è stato calcolato il profilo termico dei punti interni ai due corpi. Nella figura 4.24 seguente relativa al minuto n°174 si vede come varia la temperatura all'interno dei due corpi, grazie alla sezione effettuata a circa metà della lunghezza del composito:

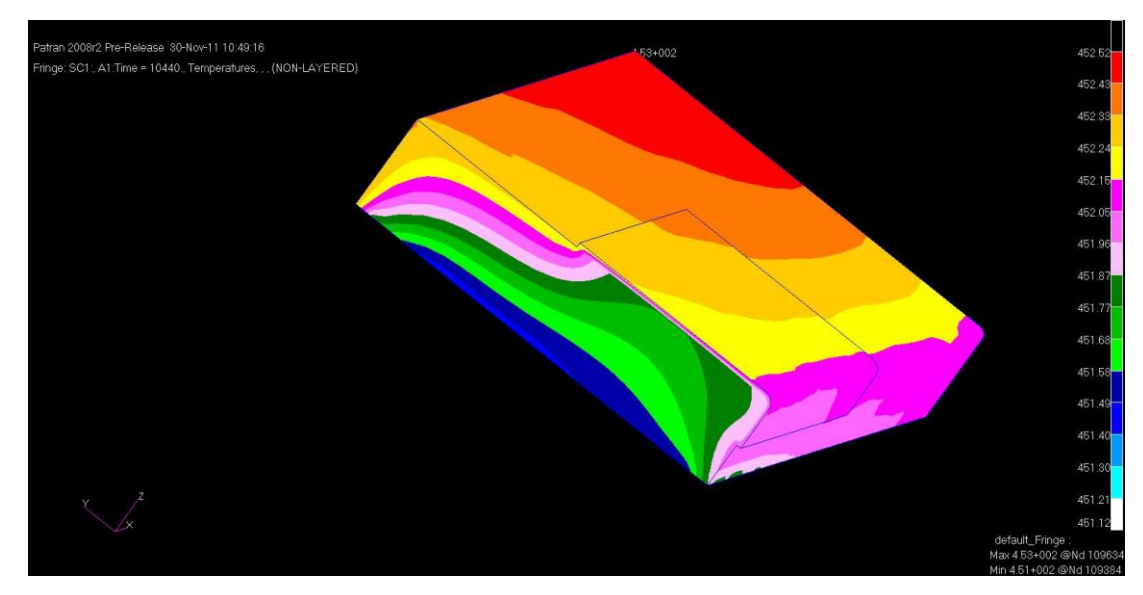

Figura 4.24: Profilo termico dell'interno dell'assieme mandrino/composito ad un determinato istante

Il profilo termico di ogni nodo non può essere dedotto esclusivamente dall'analisi delle figure riportate in precedenza, infatti, come output della simulazione il software MSC Nastran® fornisce un file denominato F06 nel quale sono contenuti tutti i risultati della simulazione temporale.

Da questo file si ottengono i profili termici dei nodi appartenenti al composito che vengono utilizzati per calcolare il grado di polimerizzazione della resina. Il valore del grado di polimerizzazione più basso è pari a 0.9981. Quindi

$$
\alpha_{min} = 0.9981
$$

$$
\alpha_{lim} = 0.97
$$

 $\alpha_{min} > \alpha_{lim}$ 

La resina ha subito un processo di polimerizzazione soddisfacente, infatti, il grado di polimerizzazione è superiore al valore limite richiesto in ogni punto.

#### **4.8. Alcune considerazioni**

I risultati ottenuti al termine di questa simulazione sono incoraggianti, nel senso che tali dati numerici risultano compatibili con quelli misurati sperimentalmente dalle termocoppie e il grado di polimerizzazione della resina risulta anch'esso soddisfacente. La metodologia sviluppata nel presente studio si è rivelata affidabile in questo esempio particolare; sono però necessarie ulteriori verifiche per poter applicare la procedura anche a componenti che presentano maggiori problematiche (spessore variabile, dimensioni maggiori, geometria complessa, ecc.). Inoltre in questa simulazione sono stati considerati noti il profilo di temperatura da impostare all'autoclave e la geometria del mandrino. Questi due importanti aspetti possono essere oggetto di sviluppi futuri avvalendosi dell'utilizzo della procedura definita nel presente studio.

## **Capitolo 5**

### **Le anomalie di temperatura in autoclave**

#### **5.1. Introduzione**

La resina che costituisce la matrice polimerica dei materiali compositi è fornita da un'azienda produttrice che rilascia anche le indicazioni necessarie alla corretta polimerizzazione della stessa, ossia fornisce il ciclo termico che i punti del composito devono subire affinché il grado di polimerizzazione locale superi il valore di soglia minimo. Da tale ciclo si può ricavare il profilo termico da impostare all'autoclave per ottenere, nel punto del pezzo a minore polimerizzazione, il ciclo termico consigliato dalla casa produttrice della resina per la corretta polimerizzazione.

Non sempre però nella realtà il ciclo di produzione a cui il pezzo è sottoposto ricalca quello descritto dalla procedura. I principali tipi di anomalie di autoclave sono due: quelli di pressione e quelli di temperatura. In questo capitolo ci soffermeremo sulle seconde, lasciando lo studio degli effetti delle prime come sviluppi futuri di questo lavoro. Una volta trovato il ciclo termico da imporre all'autoclave per ottenere un grado di polimerizzazione superiore ad un valore minimo in tutto il pezzo, che da qui in poi sarà definito ciclo ideale o base, è interessante capire l'effetto dei profili termici imposti all'autoclave che non corrispondono a quello suggerito. In figura 5.1 si riporta lo schema concettuale per l'analisi delle anomalie di temperatura in autoclave. Come si può osservare, esso è molto simile a quello di figura 3.1.

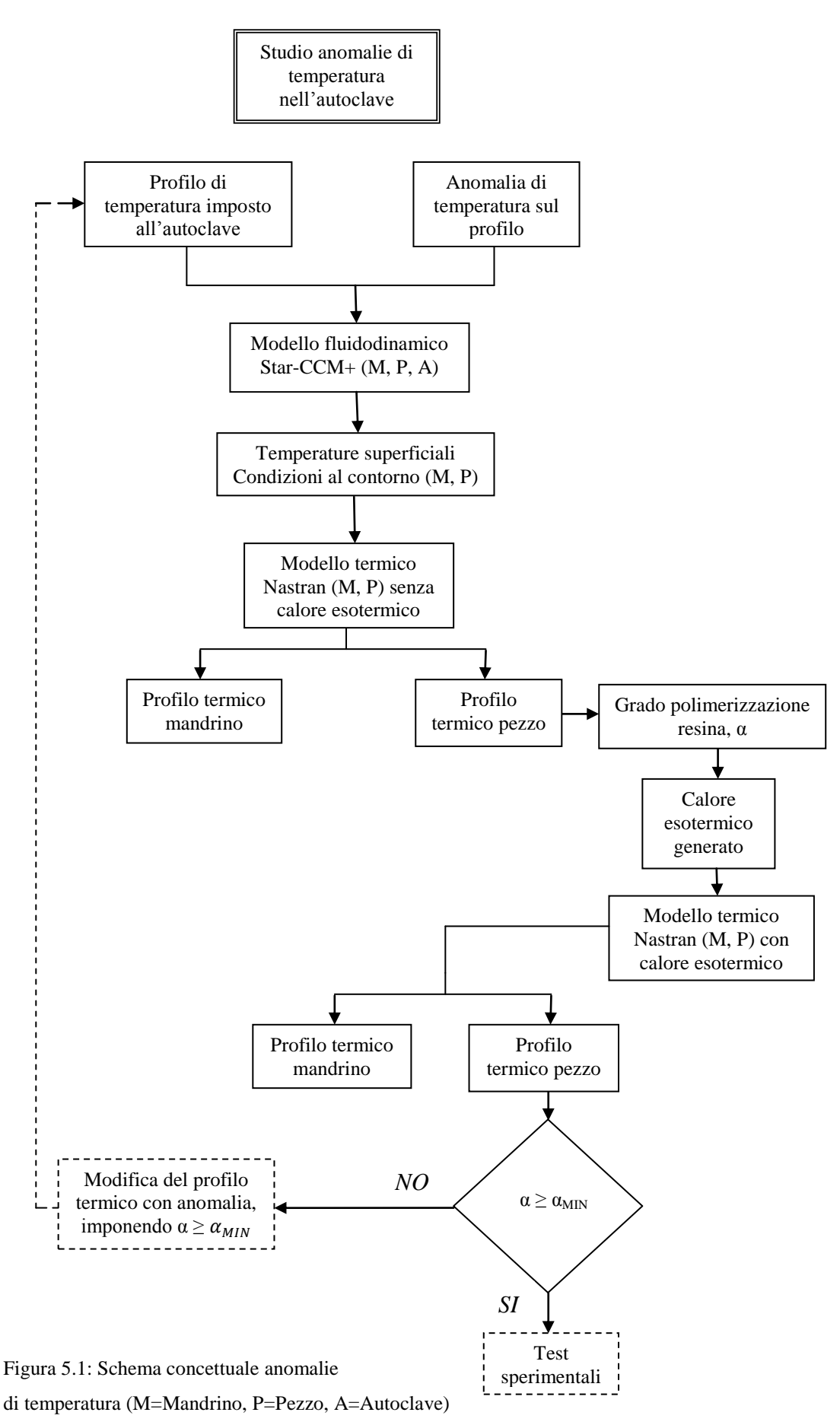

Una volta noto il ciclo di temperatura base di autoclave, si applica l'anomalia al profilo e si utilizza il nuovo ciclo variato come input per l'analisi fluidodinamica del gas all'interno dell'autoclave tramite il software CD-adapco Star-CCM+®. Esso restituisce come output l'andamento della temperatura sulla superficie del mandrino e del composito al variare del tempo, che verrà utilizzato come condizione al contorno per il modello termico FEM su software MSC PATRAN/NASTRAN®. Tramite l'analisi agli elementi finiti, si ottiene il profilo di temperatura all'interno del mandrino e del composito durante tutto il ciclo di polimerizzazione. In particolare si ricercano le zone del composito in cui si registrano le temperature minori, e si utilizza il profilo termico che si riscontra in tali punti per ricavare il grado di polimerizzazione locale della resina, che risulterà il valore minimo di tutti i punti del composito.

Una volta nota la distribuzione del grado di polimerizzazione della resina nel pezzo, si ottiene l'andamento nel tempo del calore esotermico generato all'interno di essa. Si usa quindi questo dato per completare il modello FEM del complesso mandrino/pezzo, ottenendo il nuovo profilo termico di entrambi i componenti.

Il grado di polimerizzazione a cui è giunto il composito nel punto in cui esso assume il valore minore, può quindi essere confrontato con un valore minimo,  $\alpha_{MIN}$ , preso come criterio di validazione del pezzo. In linea del tutto generale, un livello di polimerizzazione di 0.97 può essere considerato, a livello industriale, una soglia accettabile per definire una buona conformità del componente. Se il pezzo supera tale verifica, è possibile procedere con i test sperimentali per ottenerne le caratteristiche meccaniche. Qualora invece il composito non raggiunga il grado di polimerizzazione richiesto, è necessario variare il ciclo termico che il pezzo subisce, cioè quindi cambiare il profilo di temperatura imposto all'autoclave. In particolare si potrà intervenire sul tempo di stasi alla temperatura costante, aumentandolo per incrementare il grado di polimerizzazione. Con il ciclo termico così variato, sarà possibile ripetere la procedura esposta per trovare il nuovo profilo di temperature sul composito.

Per capire quali sono i parametri del processo che determinano le variazioni maggiori nel grado di polimerizzazione, è necessario verificare l'effetto di quelli che intervengono in modo più significativo nel modello, come la temperatura e la durata del processo, la pendenza della curva temperatura-tempo nelle rampe iniziale e finale, e la presenza di uno o più step isotermici nella fase iniziale del ciclo.

#### **5.2. Parametri che influenzano il grado di polimerizzazione**

Sono state condotte tramite il modello MATLAB riportato in Appendice C alcune prove che riguardano l'effetto sul grado di polimerizzazione finale del composito dei parametri del ciclo termico che un pezzo risente nel processo in autoclave.

In tabella 5.1 si può osservare uno schema delle analisi effettuate. Come ciclo di riferimento per lo studio è stato preso un profilo base schematizzato.

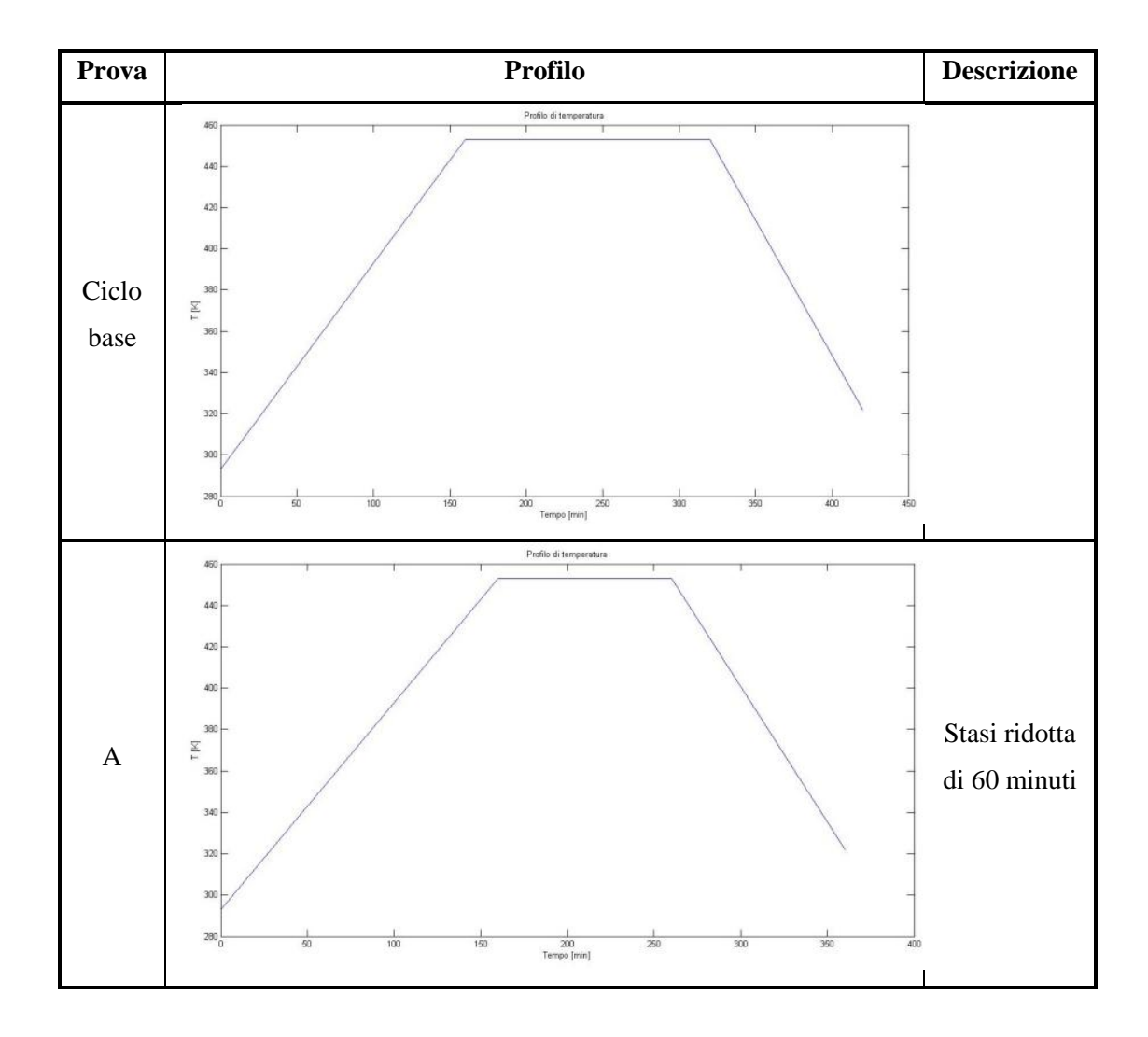

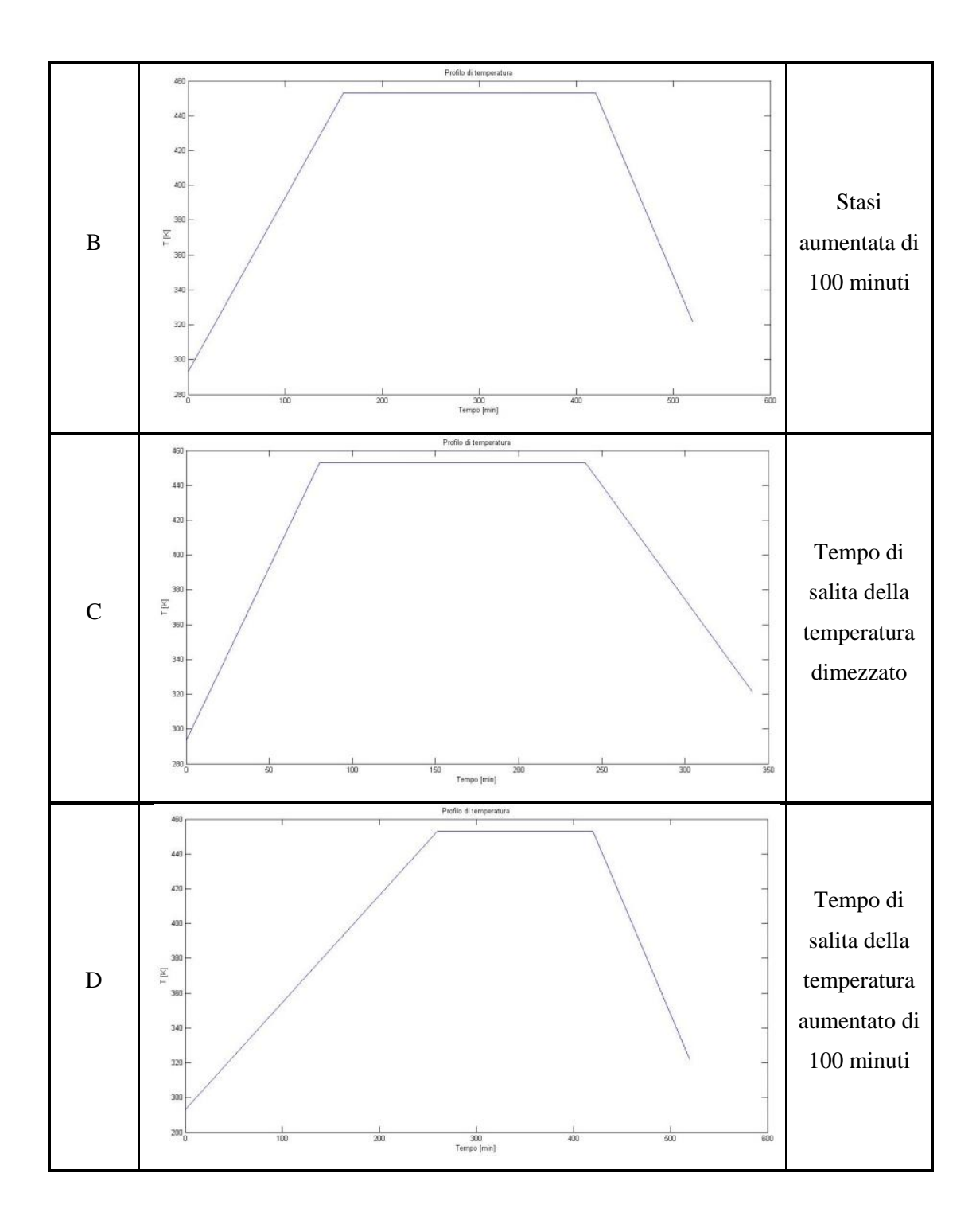

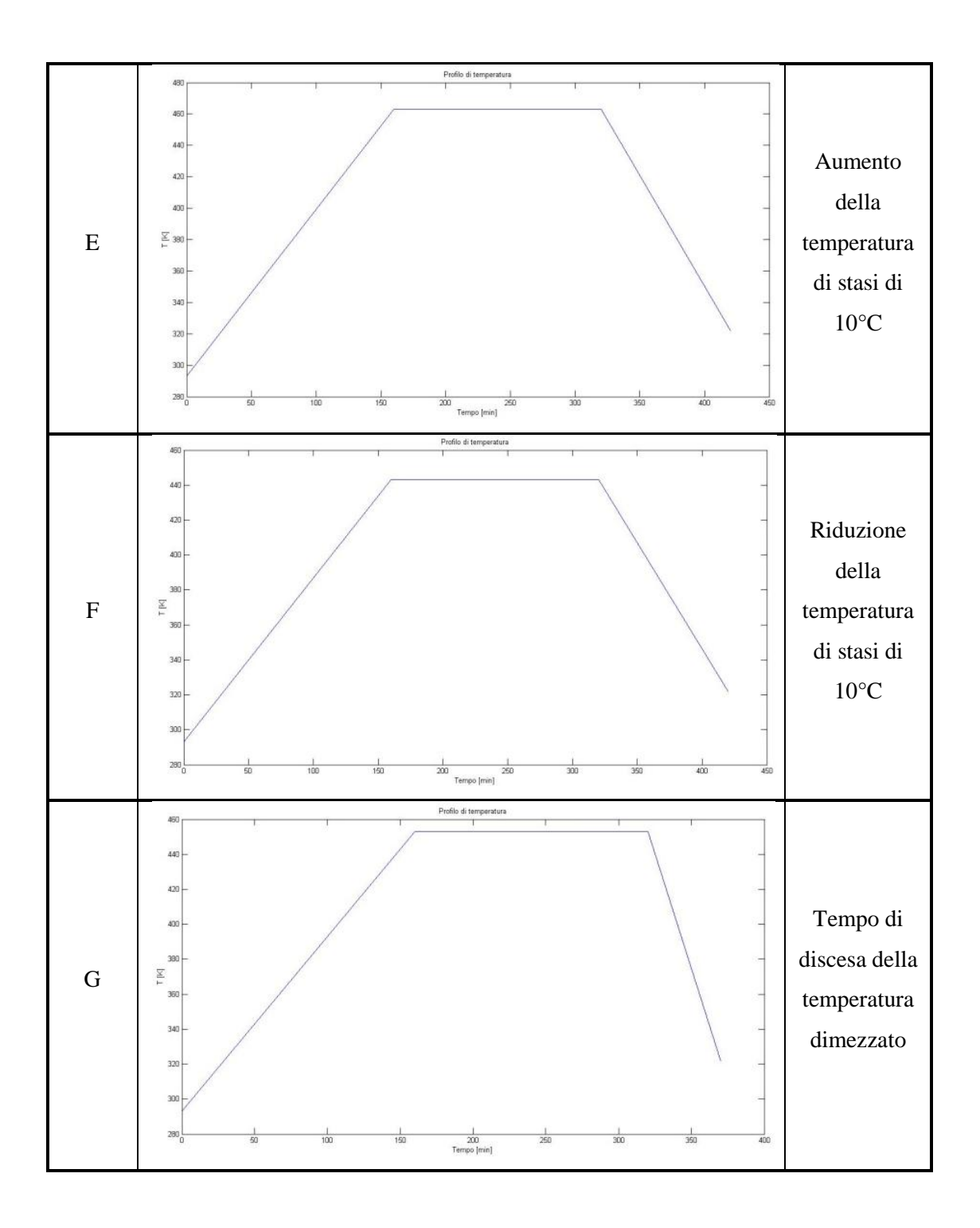

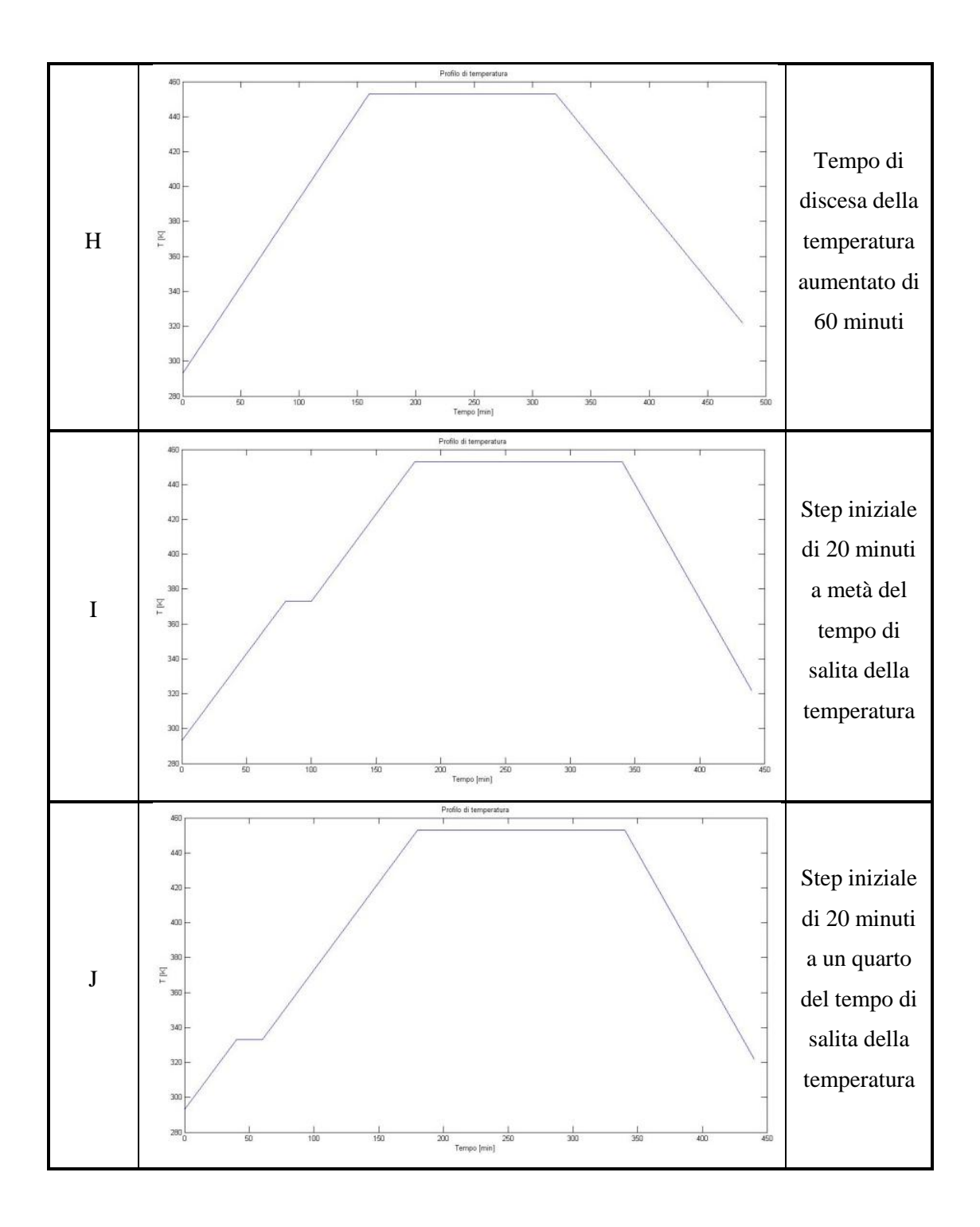

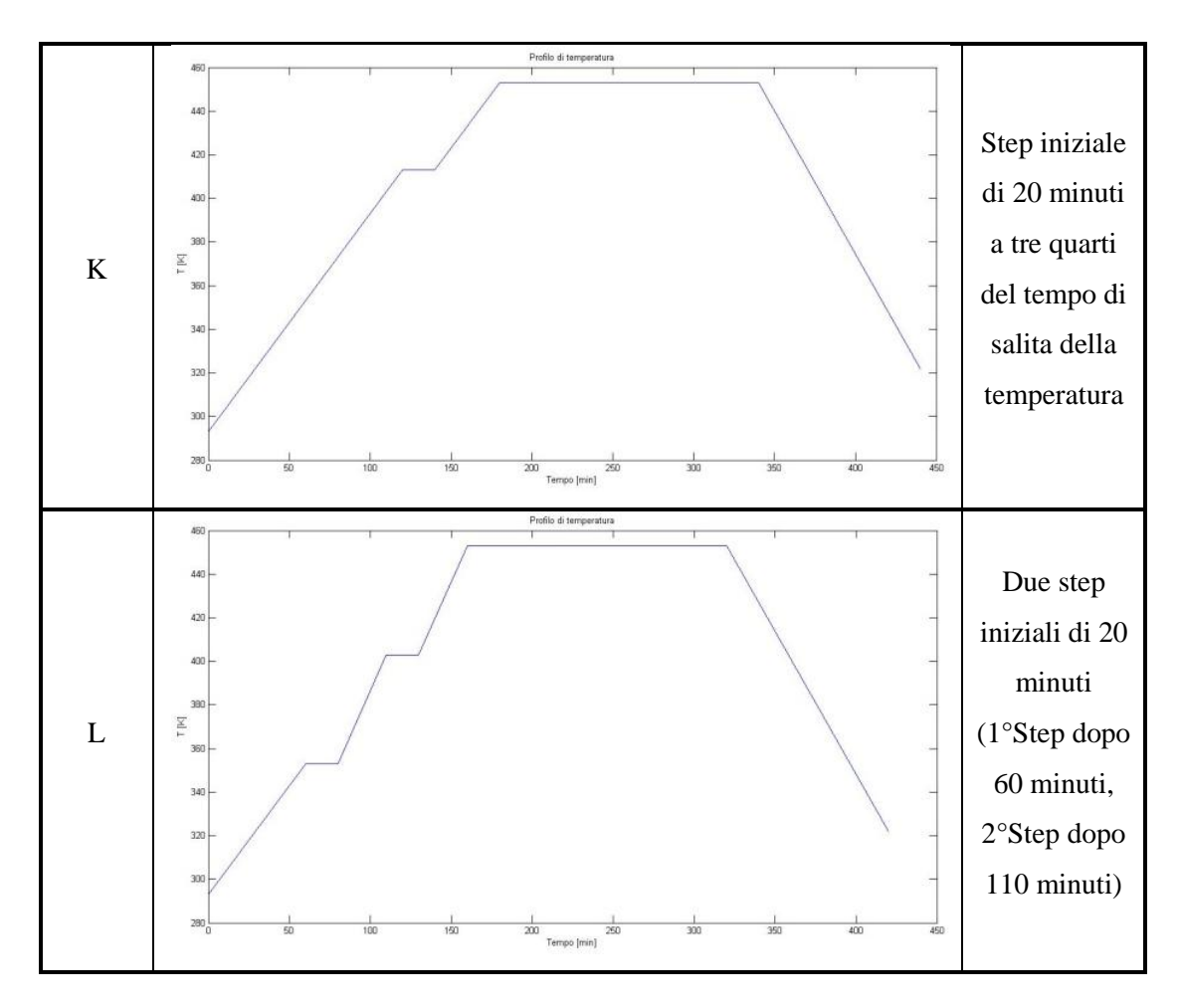

Tabella 5.1: Prove sui parametri di polimerizzazione

Le prime due prove eseguite riguardano l'effetto del tempo di polimerizzazione. Nella prova A si è ridotto di 60 minuti il tempo alla temperatura di 180°C, mentre nella B si è aumentato lo stesso di 100 minuti. La terza e la quarta prova invece riguardano la pendenza della rampa iniziale di aumento della temperatura. In C si è dimezzato il tempo di salita rispetto al ciclo base, in D invece si è incrementato di 100 minuti, lasciando sempre invariati i tempi delle fasi successive. Le prove E e F riguardano l'effetto della variazione della temperatura isoterma, rispettivamente con aumento e riduzione di 10°C rispetto ai 180°C di partenza. Tale scostamento è stato effettuato esclusivamente a scopo didattico, in quanto il costruttore della resina fissa l'intervallo di temperature in cui deve avvenire la polimerizzazione, e differenze troppo marcate da tali soglie per tempi lunghi possono portare alla mancata polimerizzazione del pezzo o al superamento di temperature critiche per la resina, come quella massima di transizione vetrosa Tg∞. Le prove G e H mostrano gli effetti dell'aumento o della riduzione della pendenza dell'ultima fase della curva

temperatura-tempo, mentre in I, J, K e L si studiano le conseguenze sul grado di polimerizzazione della presenza di uno o più step isotermici durante la fase di salita della temperatura.

In tabella 5.2 si mettono in luce i risultati ottenuti confrontando α al termine del processo. Si riportano anche i valori del grado di polimerizzazione in due istanti intermedi del ciclo, in particolare al termine della rampa di salita della temperatura e all'inizio di quella di discesa.

| Prova      | Fine rampa salita | Inizio rampa discesa | Fine ciclo |  |  |
|------------|-------------------|----------------------|------------|--|--|
| Ciclo base | 0.3624            | 0.9897               | 0.9943     |  |  |
| A          | 0.3624            | 0.9380               | 0.9616     |  |  |
| B          | 0.3624            | 0.9999               | 0.9999     |  |  |
| С          | 0.1991            | 0.9850               | 0.9916     |  |  |
| D          | 0.5249            | 0.9937               | 0.9966     |  |  |
| E          | 0.4829            | 0.9997               | 0.9999     |  |  |
| F          | 0.2619            | 0.9348               | 0.9545     |  |  |
| G          | 0.3624            | 0.9897               | 0.9923     |  |  |
| н          | 0.3624            | 0.9897               | 0.9961     |  |  |
|            | 0.3678            | 0.9898               | 0.9944     |  |  |
|            | 0.3628            | 0.9897               | 0.9943     |  |  |
| K          | 0.4063            | 0.9908               | 0.9950     |  |  |
|            | 0.2687            | 0.9871               | 0.9928     |  |  |

Tabella 5.2: Confronto grado di polimerizzazione prove A-L

Come si osserva dalla tabella 5.2, la fase che contribuisce maggiormente alla polimerizzazione della resina è ovviamente quella alla temperatura isoterma, che contribuisce nel ciclo base per più del 60% dell'intera polimerizzazione. La fase iniziale ricopre circa un non trascurabile 35% del totale di α, mentre l'ultima parte del ciclo ha un'influenza molto bassa, nell'ordine di pochi decimi di punto percentuale. Questo primo risultato mostra come sia molto importante avere una buona stima delle temperature sul pezzo nelle prime due fasi, mentre errori sulle temperature al termine del ciclo non comportano errori significativi sul grado di polimerizzazione.

È interessante anche notare la scarsa influenza sulla stima del grado di polimerizzazione di parametri come la pendenza delle rampe di temperatura, sia di salita che di discesa, oppure la presenza di step nella prima fase del ciclo. Infatti la differenza di α che si ottiene rispetto al valore di riferimento del ciclo base è di modesta entità. Tale ragionamento non può essere ripetuto invece per i due parametri che controllano sensibilmente il processo: la temperatura e il tempo nella zona stazionaria. La riduzione di tali fattori, infatti, fa abbassare di qualche centesimo il grado di polimerizzazione, scendendo anche a livelli al di sotto del valore considerato come soglia minima. Se da una parte, come è già stato evidenziato, la temperatura di polimerizzazione è un parametro che non può essere variato molto dal ciclo consigliato dal produttore delle resine, dall'altra invece il tempo di permanenza nel regime stazionario è un fattore su cui è possibile intervenire per limitare gli effetti delle anomalie di autoclave, come ad esempio improvvisi cali di tensione che comportano riduzioni repentine della temperatura all'interno di essa.

A conclusione di questo paragrafo si può far notare come sia possibile ridurre il tempo di permanenza di un composito in autoclave, a parità di grado di polimerizzazione finale, variando la pendenza della rampa di salita della temperatura. Come si vede dalla prova C, infatti, si possono ottenere pezzi polimerizzati correttamente in un tempo minore se si è in grado di far raggiungere più rapidamente al composito la temperatura stazionaria, permettendo quindi un notevole risparmio energetico ed economico. Si deve evidenziare in ogni caso il fatto che tale effetto è limitato dai vincoli tecnologici dell'autoclave, che non permette ratei di riscaldamento superiori a determinati valori.

# **5.3. Le anomalie di temperatura in autoclave: impatto sulle caratteristiche meccaniche del composito**

Per capire l'effetto dannoso di eventuali anomalie di temperatura in autoclave, è necessario correlare i difetti da esse prodotti con le caratteristiche meccaniche influenzate dalla loro presenza. Questo tipo di valutazione non ha lo scopo di essere quantitativa, ma esclusivamente qualitativa e si basa soprattutto su informazioni ricavate in letteratura, che sono state analizzate e specializzate al caso in esame.

Le caratteristiche meccaniche considerate sono state abbreviate per non appesantire troppo la lettura. Le sigle utilizzate sono le seguenti:

- **UNT**: *Un-Notched Tension*: Resistenza a trazione, provino senza intagli
- **UNC**: *Un-Notched Compression*: Resistenza a compressione, provino senza intagli
- **NT**: *Notched Tension*: Resistenza a trazione con provino intagliato
- **NC**: *Notched Compression*: Resistenza a compressione, provino intagliato
- **OHT**: *Open Hole Tension*: Resistenza a trazione, provino con foro centrale aperto
- **OHC**: *Open Hole Compression*: Resistenza a compressione, provino con foro aperto
- **FHT**: *Filled Hole Tension*: Resistenza a trazione, provino con foro centrale tappato
- **FHC**: *Filled Hole Compression*: Resistenza a compressione, provino con foro tappato
- **BSS**: *Bearing single shear*: Carico di reazione del bullone
- **BBT**: *Bearing with Bypass Tension*: Resistenza a trazione, carico di reazione del bullone e trasmesso dalla giunzione
- **BBC**: *Bearing with Bypass Compression*: Resistenza a compressione, carico di reazione del bullone e trasmesso dalla giunzione
- **FPT**: *Fasteners pull through*: Estrazione forzata di rivetti
- **FPTR**: *Fasteners pull through Countersunk edge:* Estrazione forzata di rivetti svasati
- **ILSS**: *Interlaminar Shear Strenght*: Taglio interlaminare
- **DCB**: *Double Cantilever Beam*: Trave a doppio incastro
- **ENF**: *End Notched Flexure*: Flessione di travi a bordo intagliato
- **CRP:** *Crippling*: Instabilità della prima lamina
- **TG**: *Glass Transition Temperature*: Temperatura transizione vetrosa
- **45T**: *+/-45° in-plane tensile*: Trazione direzione ±45°
- **CAI**: *Compression after impact*: Compressione dopo l'impatto

La correlazione tra anomalie in temperatura dell'autoclave e la caratteristica meccanica impattata richiede un ampio studio del difetto. In particolare, la determinazione dal punto di vista quantitativo necessita di verifiche approfondite sia di tipo analitico sia sperimentale.

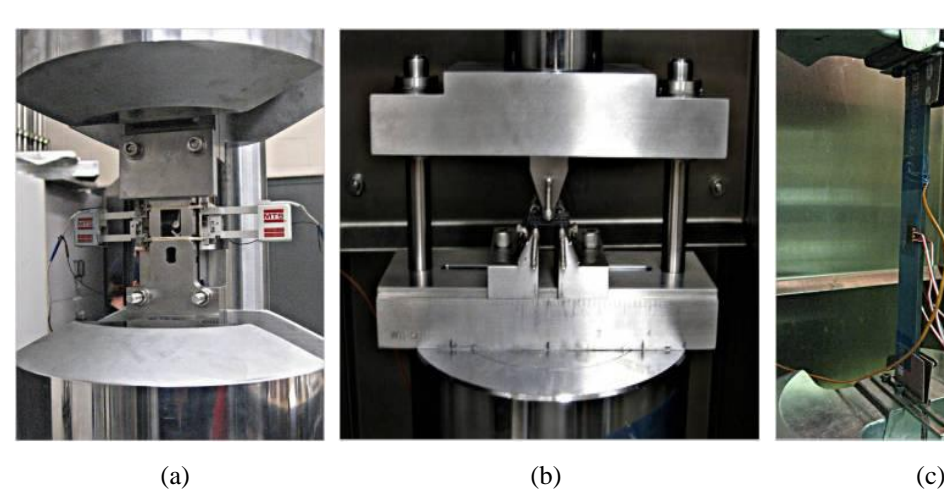

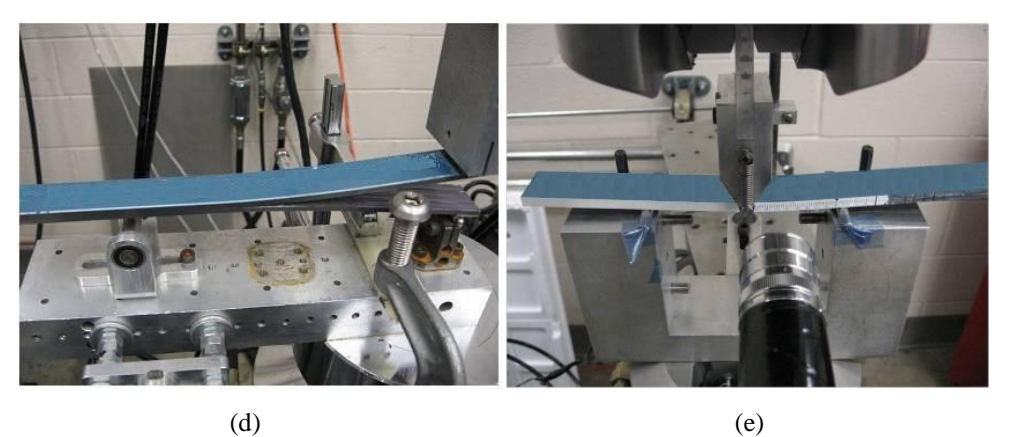

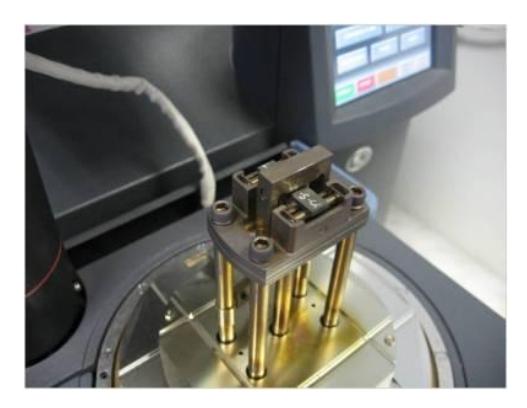

(f)

Figura 5.2: Prove di (a) Compressione di provini forati (OHC), (b) Taglio interlaminare (ILSS), (c) Trazione direzione ±45° (45T), (d) Trave a doppio incastro (DCB), (e) Flessione di travi a bordo intagliato (ENF), (f) Temperatura di transizione vetrosa (TG)

La tabella che si propone nel corso di questo paragrafo, quindi, ha l'interesse di fornire uno spunto per l'inizio delle attività volte a determinare dal punto di vista numerico e sperimentale tali correlazioni. In particolare la procedura analizzata nel

capitolo 3 e nel paragrafo 5.1, si candida come base di partenza per gli studi citati. Infatti, una volta noto il profilo termico all'interno del pezzo, è possibile verificarne l'effetto sulle caratteristiche meccaniche del materiale e correlandolo ad esempio col grado di polimerizzazione riscontrato durante la produzione.

Le prove sperimentali che seguono la procedura descritta in figura 5.1 possono essere chiarite proprio con la serie di test prevista in questo paragrafo. Tale campagna di prove è utile per conoscere le caratteristiche meccaniche del materiale, oltre che esaustiva di tutti i possibili stati tensionali che un pezzo può riscontrare nella vita operativa, prescindendo dalle prove di fatica, che sono di secondaria importanza per i compositi. I provini da utilizzare in questa sede sono quelli che hanno superato il valore minimo del grado di polimerizzazione, fissato in genere a 0.97.

Per quanto riguarda invece lo studio degli effetti delle anomalie di temperatura all'interno dell'autoclave sulle caratteristiche del materiale, si deve tener conto che il ciclo termico che il pezzo subisce è necessario per la polimerizzazione della resina, cioè un processo chimico di variazione della struttura reticolare del pezzo. Le fibre, essendo di materiale non polimerico, non risentono di modifiche sostanziali nella loro struttura cristallina, dal momento che le temperature in esame durante la produzione sono di modesta entità.

Ne segue quindi che le caratteristiche meccaniche direttamente impattate da scostamenti dal profilo termico base in autoclave saranno quelle legate alla matrice polimerica. Tra queste si riscontrano la resistenza a compressione, a sollecitazioni di taglio del materiale, la resistenza alla delaminazione e quella di interfaccia fra fibra e matrice.

In tabella 5.3 si riporta quindi un riassunto delle considerazioni fatte, cioè l'effetto delle anomalie di temperatura in autoclave sulle caratteristiche meccaniche del materiale.

|                                            | Caratteristiche meccaniche e tecniche |   |  |   |  |   |   |              |                 |    |              |   |         |    |              |     |     |   |              |  |
|--------------------------------------------|---------------------------------------|---|--|---|--|---|---|--------------|-----------------|----|--------------|---|---------|----|--------------|-----|-----|---|--------------|--|
| <b>Difetto</b>                             | DNC                                   | ⇁ |  | っ |  |   | 꾸 | 꾸            | SS <sub>B</sub> | BB | <b>BBC</b>   | 공 | 립니<br>观 | SS | <b>DCB</b>   | ΞNΕ | CRP | ഹ | 4<br>ு       |  |
| Anomalie di<br>temperatura in<br>autoclave | $\checkmark$                          |   |  |   |  | Χ |   | $\checkmark$ | ν               |    | $\checkmark$ |   |         |    | $\checkmark$ |     |     |   | $\checkmark$ |  |

Tabella 5.3: Correlazione fra anomalie di temperatura in autoclave e caratteristiche meccaniche

Per ogni tipo di prova suggerito è possibile compilare delle tabelle riassuntive che mettono in evidenza la temperatura del test, il lay-up del composito, e il livello di polimerizzazione del provino, in modo da determinare il numero complessivo delle prove da realizzare. E' anche possibile ottenere un grafico che visualizzi in modo immediato tale informazione, denominato albero della prova.

In figura 5.3, raffigurante l'albero della prova Open Hole Compression, si osserva che, nella parte inferiore dello schema, si ottengono le prove da effettuare in termini di temperatura del test, lay-up e grado di polimerizzazione. Il numero totale di prove per questo tipo di test è quindi 18. In appendice D si osservano i tabulati riassuntivi degli altri test descritti in tabella 5.3.

Si deve far notare che, in base alle varie normative vigenti, i test da effettuare devono superare un certo grado di affidabilità per essere considerati validi. Questo comporta la necessità di svolgere tali prove non su di un unico provino per test, ma ripeterle per un certo numero di provini. Come valore di riferimento potrebbe essere preso un numero di essi pari a 6. Ciò è conforme con le normative che prevedono la realizzazione di almeno 5 prove su altrettanti provini. La quantità totale dei test da effettuare è di conseguenza enorme; la tabella 5.4 riassume tale mole di prove, suddivisa per ciascun test, e evidenzia che, complessivamente, si dovrebbero effettuare più di mille prove.

| Prova      | N° test | Prova       | N° test |  |  |
|------------|---------|-------------|---------|--|--|
|            |         |             |         |  |  |
| <b>UNC</b> | 90      | <b>BBC</b>  | 108     |  |  |
| UNT        | 90      | FPT         | 54      |  |  |
| ΝC         | 90      | <b>FPTR</b> | 54      |  |  |
| NΤ         | 60      | ILSS        | 54      |  |  |
| онс        | 108     | DCB         | 54      |  |  |
| OHT        | 36      | <b>ENF</b>  | 54      |  |  |
| <b>FHC</b> | 108     | <b>CRP</b>  | 54      |  |  |
| FHT        | 108     | TG          | 54      |  |  |
| <b>BSS</b> | 108     | 45T         | 54      |  |  |
| <b>BBT</b> | 108     | CAI         | 18      |  |  |
|            |         | Tot.        | 1464    |  |  |

Tabella 5.4: Numero dei test da effettuare suddiviso per tipologia

Il numero di test è facilmente calcolabile come prodotto fra il totale dei casi nel livello inferiore dell'albero delle prove (nel caso OHC di figura 5.3, esso risulta 18) e il numero di provini per test, preso pari a 6 come riferimento; infatti per il test OHC esso risulta di  $18.6 = 108$  prove complessive, come evidenziato anche in tabella 5.4. È quindi comprensibile il notevole dispendio economico e di tempo per la loro realizzazione. Si può quindi procedere ad alcune considerazioni ingegneristiche il cui obiettivo è snellire il numero di test da effettuare. A tal fine, si può osservare come nelle moderne strutture aeronautiche, i materiali compositi siano utilizzati in modo esteso su zone del velivolo interessate da stati tensionali di varia natura, che non possono essere ricondotti ad un singolo sforzo, ad esempio sola compressione o sola trazione.

A livello industriale è però necessario determinare quali siano i test più importanti da effettuare, in modo tale da generare, se possibile, una gerarchia semplificativa che possa far ottenere un notevole risparmio, sia in termini di tempo sia di economicità. Infatti, se i test principali non fossero superati, non sussisterebbe nemmeno la necessità di realizzare quelli secondari.

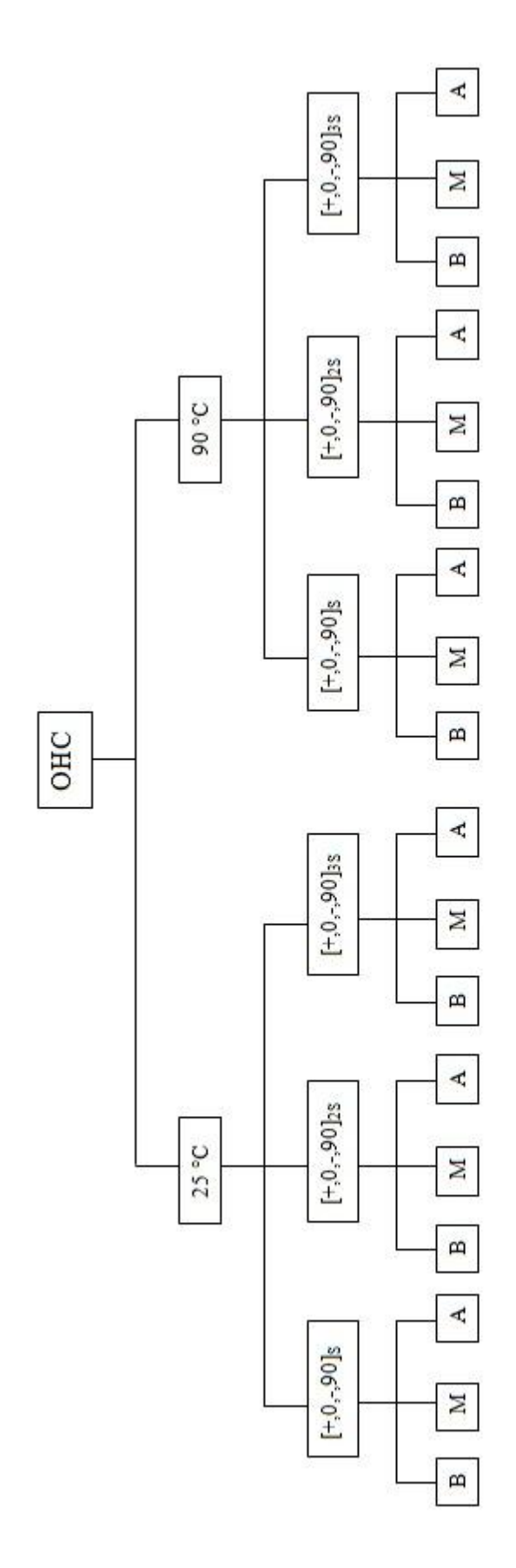

M = grado di polimerizzazione medio (0.9  $\leq a < 0.97$ ) Legenda: B = grado di polimerizzazione basso ( $\alpha$  < 0.9)

A = grado di polimerizzazione alto $(\alpha \geq 0.97)$ 

Figura 5.3: Albero delle prove per il test OHC

È possibile quindi seguire approcci al problema diversi. Una scelta possibile potrebbe essere quella di condurre una serie di prove iniziali, come quelle riportate in tabella 5.4, con un numero limitato di provini, al variare del parametro di prova, nel caso in esame il grado di polimerizzazione del composito. Lo scopo di tali test è ottenere un andamento della riduzione delle capacità meccaniche al variare di α, mettendo in evidenza degli intervalli di tale parametro all'interno dei quali si considera critica la prova che mostra la riduzione di proprietà maggiore. In altre parole, in un grafico con in ascissa il grado di polimerizzazione e in ordinata la riduzione adimensionalizzata di caratteristiche meccaniche, si prende l'inviluppo inferiore delle curve delle prove di tabella 5.4. Queste prove sono le più importanti da approfondire, e quindi possono essere ripetute su un numero maggiore di provini per avere la corretta affidabilità. In questo metodo si ha come vantaggio il fatto che una volta noto il grado di polimerizzazione finale del pezzo, è possibile sapere quale prova è critica e quindi svilupparla accuratamente. Lo svantaggio però consiste nella conservatività di tale metodo. Infatti, anche per tutte le altre prove di tabella 5.4, i valori delle proprietà meccaniche del materiale vengono abbassati al livello raggiunto dalla prova più critica. Questo comporta quindi che possono essere scartati pezzi che potrebbero in realtà soddisfare le specifiche, visto che in realtà la riduzione delle caratteristiche meccaniche per le altre prove sarebbe minore.

Una strada alternativa potrebbe essere quella di dare una priorità ai test da effettuare in base all'osservazione degli stati tensionali più critici per il materiale; nel caso delle anomalie di temperatura in autoclave, essi saranno quelli di compressione e di taglio interlaminare. È definibile cioè una gerarchia dei test da svolgere, in cui i test successivi vengono condotti solo se la prova principale è stata superata.

Infine, un'ultima possibile via da percorrere rappresenta un compromesso fra le due prima illustrate: la filosofia di base ricalca la prima tipologia, ma prevede di fare subito diverse prove solo sui test più importanti, cioè i primi test nel senso definito nel secondo metodo, in modo tale da non scartare pezzi che nella prima procedura potrebbero esserlo per via della sua conservatività.

In tal senso, per valutare quale sia l'impatto dal punto di vista quantitativo delle anomalie di temperatura in autoclave, si possono eseguire in particolare i seguenti test principali, che sono quelli più affetti da variazioni sulla matrice polimerica:

- Compressione di provini forati (OHC)
- Compressione di provini non intagliati (UNC)
- Compressione di provini intagliati (NC)
- Taglio interlaminare (ILSS)
- Trave a doppio incastro (DCB), resistenza a frattura nel modo I
- Flessione di travi a bordo intagliato (ENF), resistenza a frattura nel modo II
- Trazione direzione  $+/-45^{\circ}$  (45T)
- Temperatura di transizione vetrosa (TG)

È possibile osservare dalle fonti di letteratura come la resistenza alla frattura nel modo I e nel modo II si riduca notevolmente quando il ciclo di cura si interrompe bruscamente, così come la resistenza a taglio interlaminare. La resistenza a trazione del materiale, invece, non subisce grandi scostamenti dal valore di base. Il test sulla temperatura di transizione vetrosa invece è utile per capire se essa avviene nel corretto intervallo di temperature descritto nel paragrafo 1.2.

Il numero di prove principali si riduce così al valore più ragionevole di 558 test per la valutazione degli effetti della variazione del ciclo termico sul materiale. Nel caso in cui la zona di impiego del componente sia tale da dover sopportare stati tensionali complessi oppure per avere un database delle caratteristiche meccaniche del materiale, è comunque necessario ricorrere alle ulteriori prove.

## **5.4. Le anomalie di temperatura in autoclave: casistica e eventuali rimedi**

Come osservato nel paragrafo 5.2, i due principali parametri che determinano variazioni significative del grado di polimerizzazione di un pezzo durante la fase produttiva sono il tempo e la temperatura allo stato stazionario.

Le anomalie termiche del ciclo in autoclave di un composito constano soprattutto di quei difetti che riducono il livello di polimerizzazione del pezzo al termine della produzione. In quest'ottica quindi non saranno esaminate quelle anomalie che aumentano il valore di α, ma che sono in ogni caso svantaggiose o pericolose. Ad esempio infatti, è possibile considerare l'aumento del tempo o della temperatura nella fase centrale del processo. Nel primo caso non si trae beneficio dal prolungamento della permanenza in autoclave in quanto nella fase finale del ciclo, come è stato visto, si ha una variazione minima del grado di polimerizzazione e quindi si aumentano solamente i costi e i tempi della produzione. Nel secondo caso, invece, l'aumento della temperatura di polimerizzazione, anche se per un periodo limitato di tempo, può essere pericoloso perché si possono raggiungere le temperature critiche per la resina come la temperatura massima di transizione vetrosa, con degradazione delle caratteristiche meccaniche del pezzo finito.

Sarà quindi presa in esame l'anomalia più frequente che interviene sul profilo termico in autoclave: la riduzione di temperatura per un periodo limitato di tempo rispetto a quella del ciclo ideale. Tale anomalia può essere riscontrata nella realtà quando si ha un calo di tensione in ingresso all'autoclave. Se non è possibile riportare in tempi rapidi l'autoclave ai valori di temperatura ottimali, il ciclo viene interrotto e si verifica se il livello di polimerizzazione raggiunto ha superato il valore di soglia: in caso negativo bisogna passare direttamente ai test sperimentali sul pezzo per verificarne la conformità agli ammissibili.

Qualora invece si riesca ad intervenire in modo tempestivo sul profilo di temperatura dell'autoclave, è possibile riprendere la polimerizzazione isoterma del pezzo, prolungando opportunamente il periodo al regime stazionario.

Nello schema di tabella 5.5 si mettono a confronto vari profili di temperatura riscontrabili sul pezzo con anomalie termiche a diversi stadi del ciclo in autoclave. Sono stati esaminati quindi scostamenti dal profilo ideale sia nella fase iniziale di salita della temperatura che a regime stazionario.

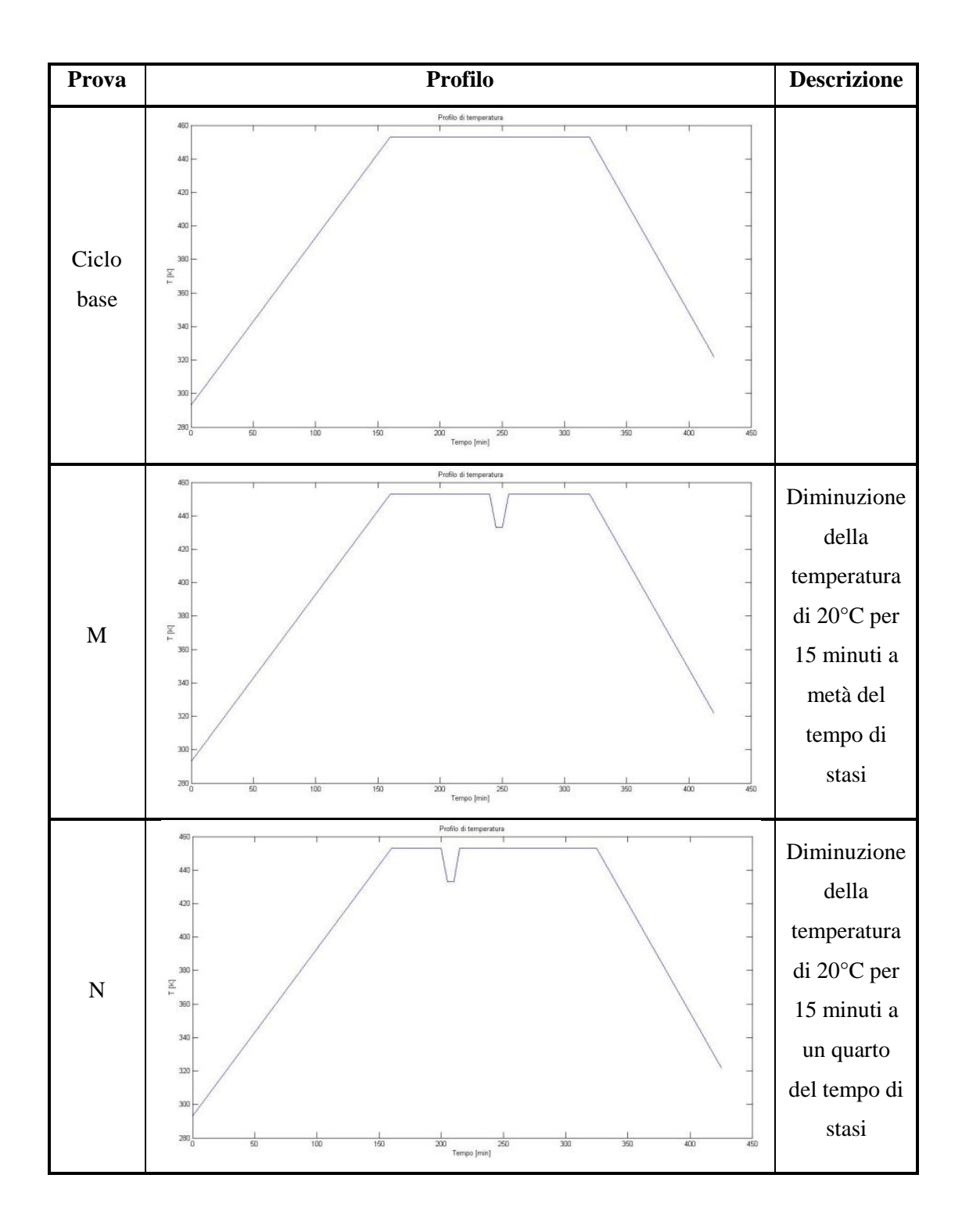

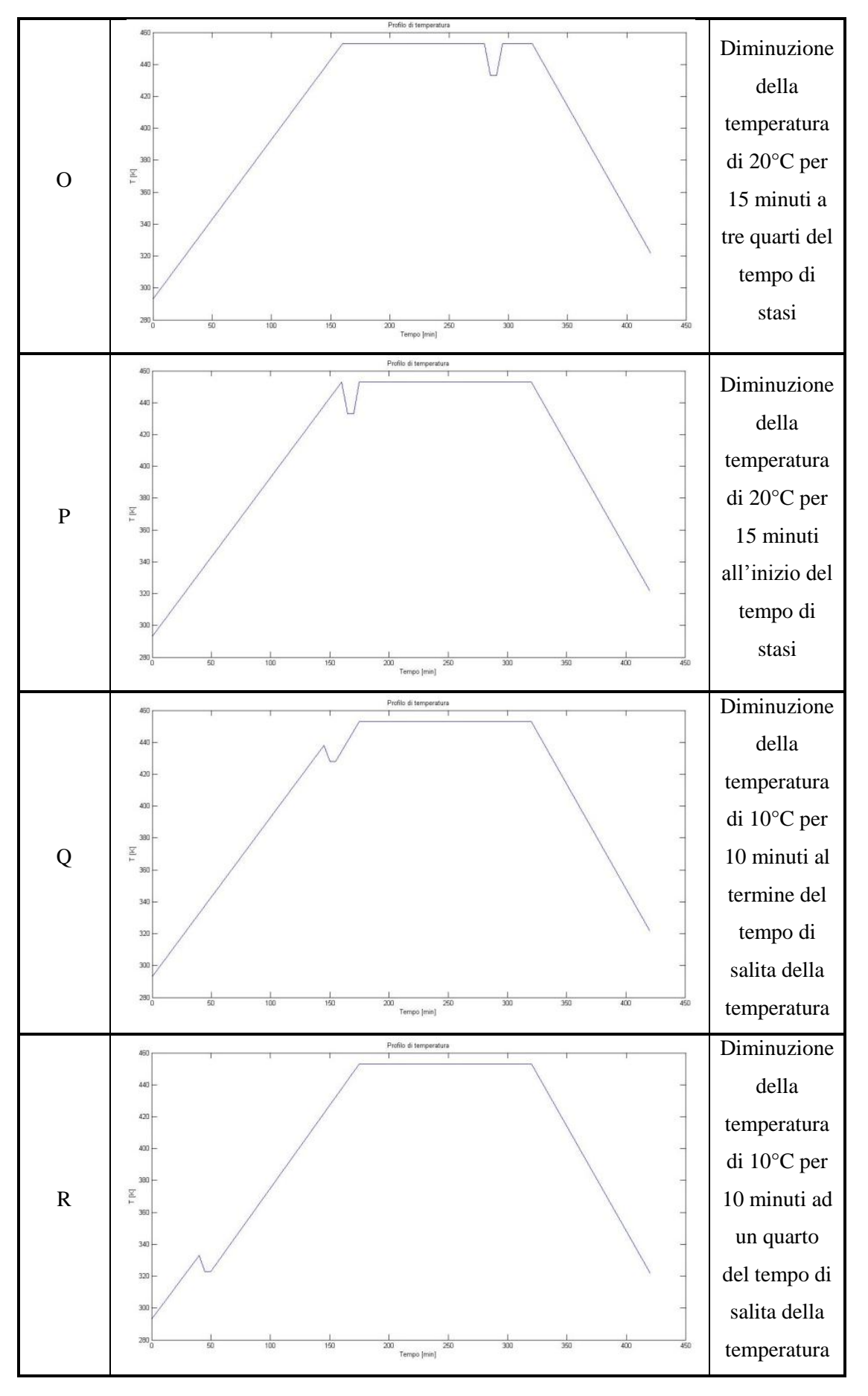

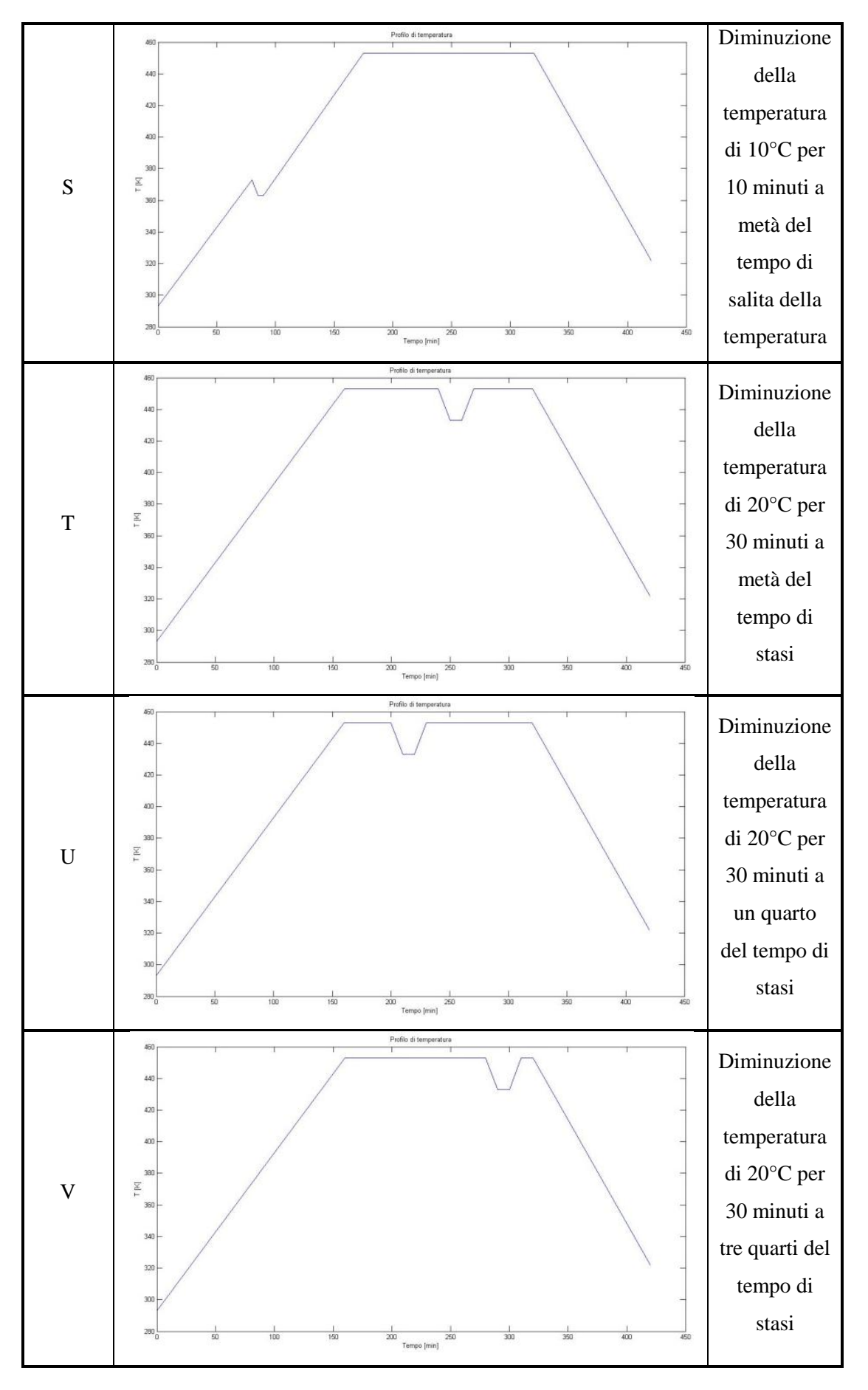

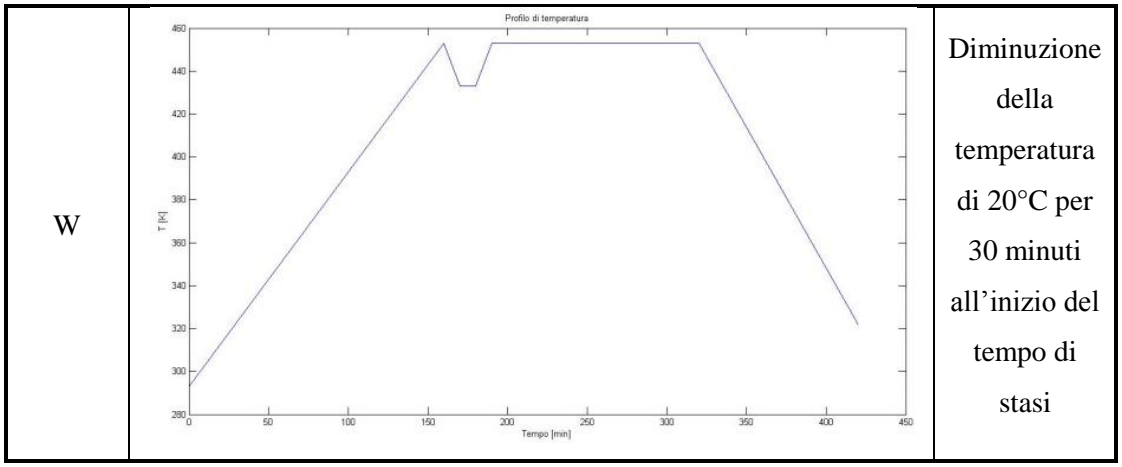

Tabella 5.5: Descrizione anomalie di temperatura

Tramite la procedura di calcolo con software MATLAB® già citata e presente in appendice C, è possibile ricavare i risultati per ogni profilo termico considerato.

Si possono quindi ottenere le curve del grado di polimerizzazione e del calore esotermico generato dalla reazione chimica della resina per unità di volume.

I grafici ottenuti per i vari profili sono visibili nella tabella 5.6 dove sono stati evidenziati anche gli effetti dell'anomalia stessa.

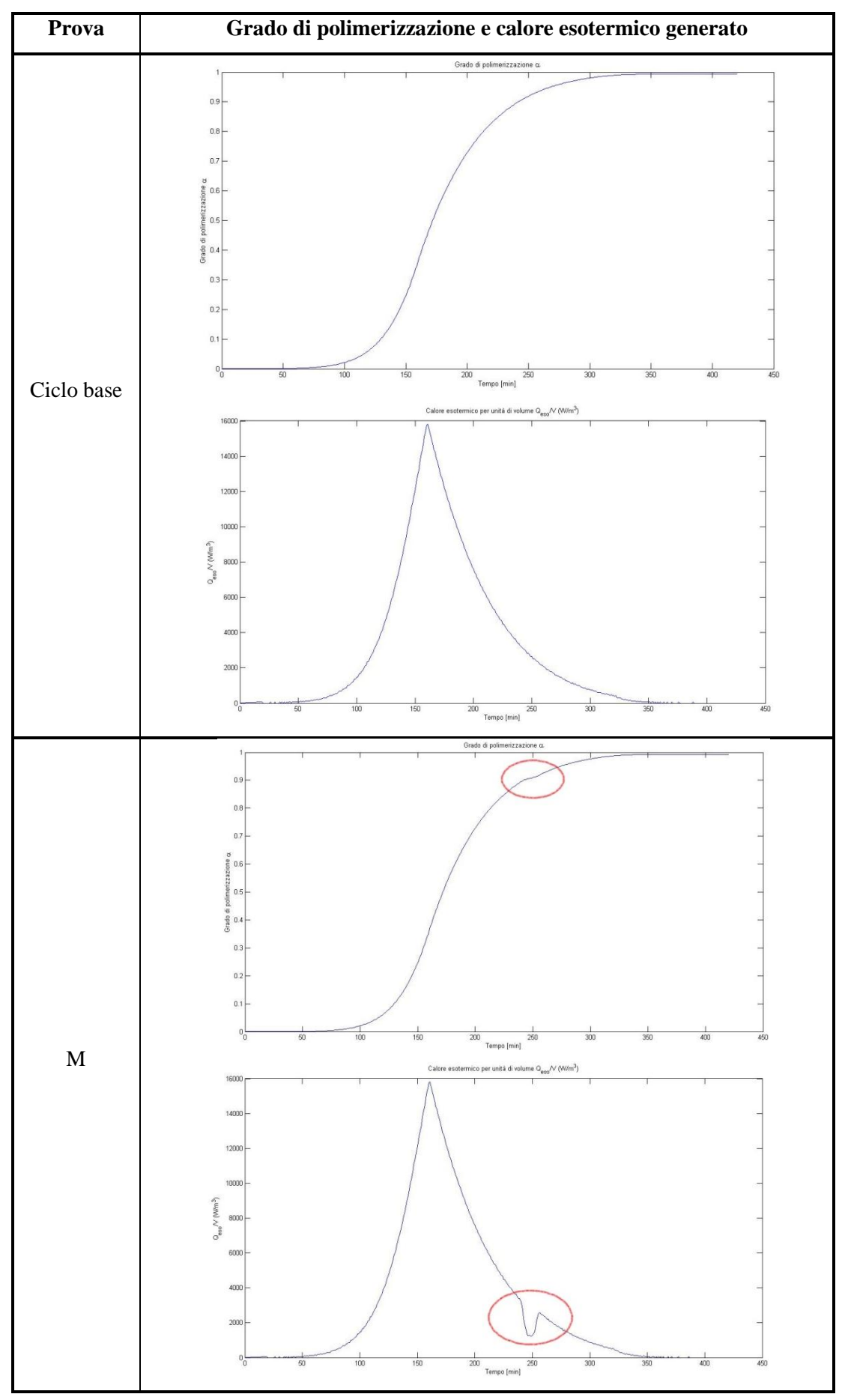

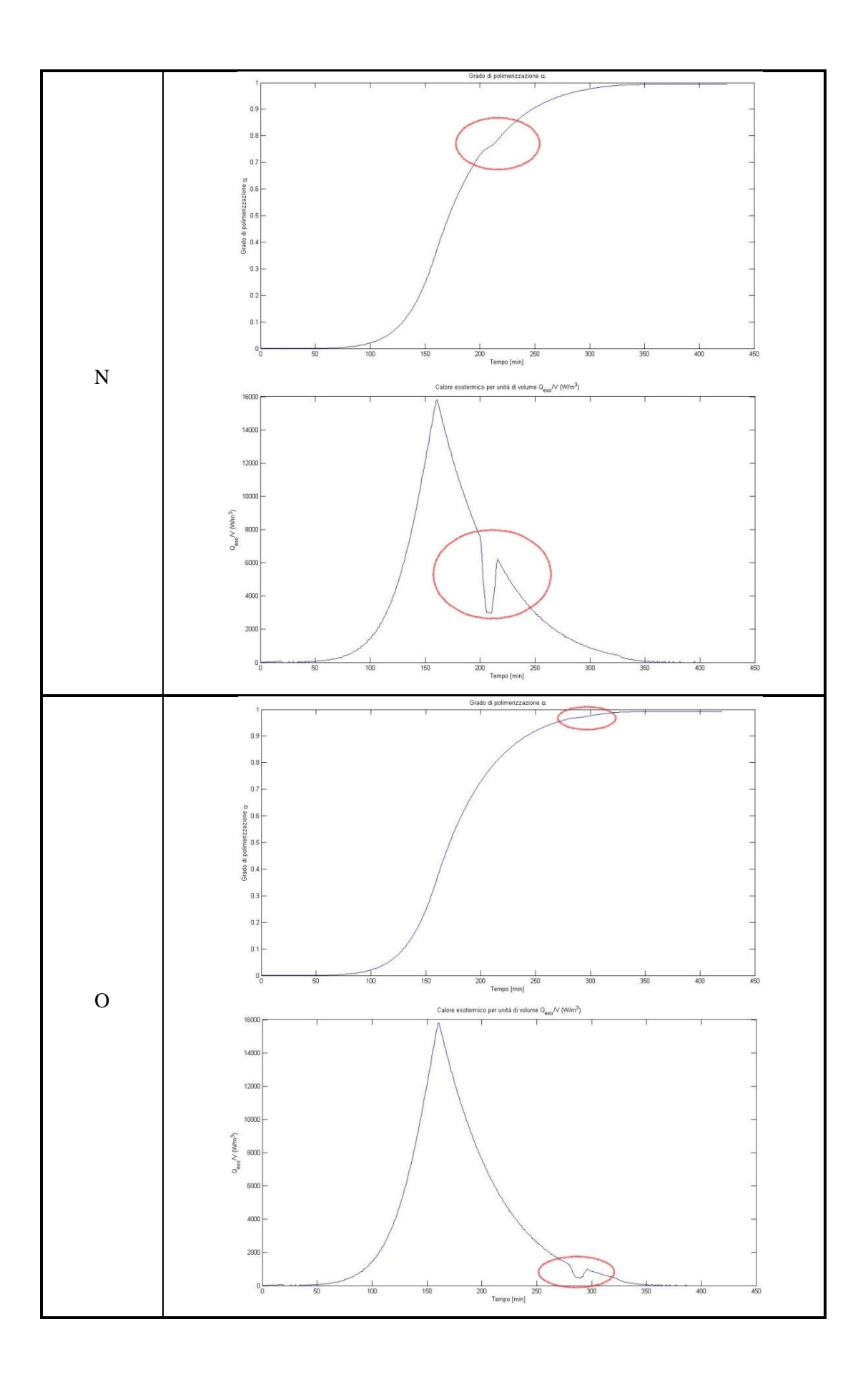

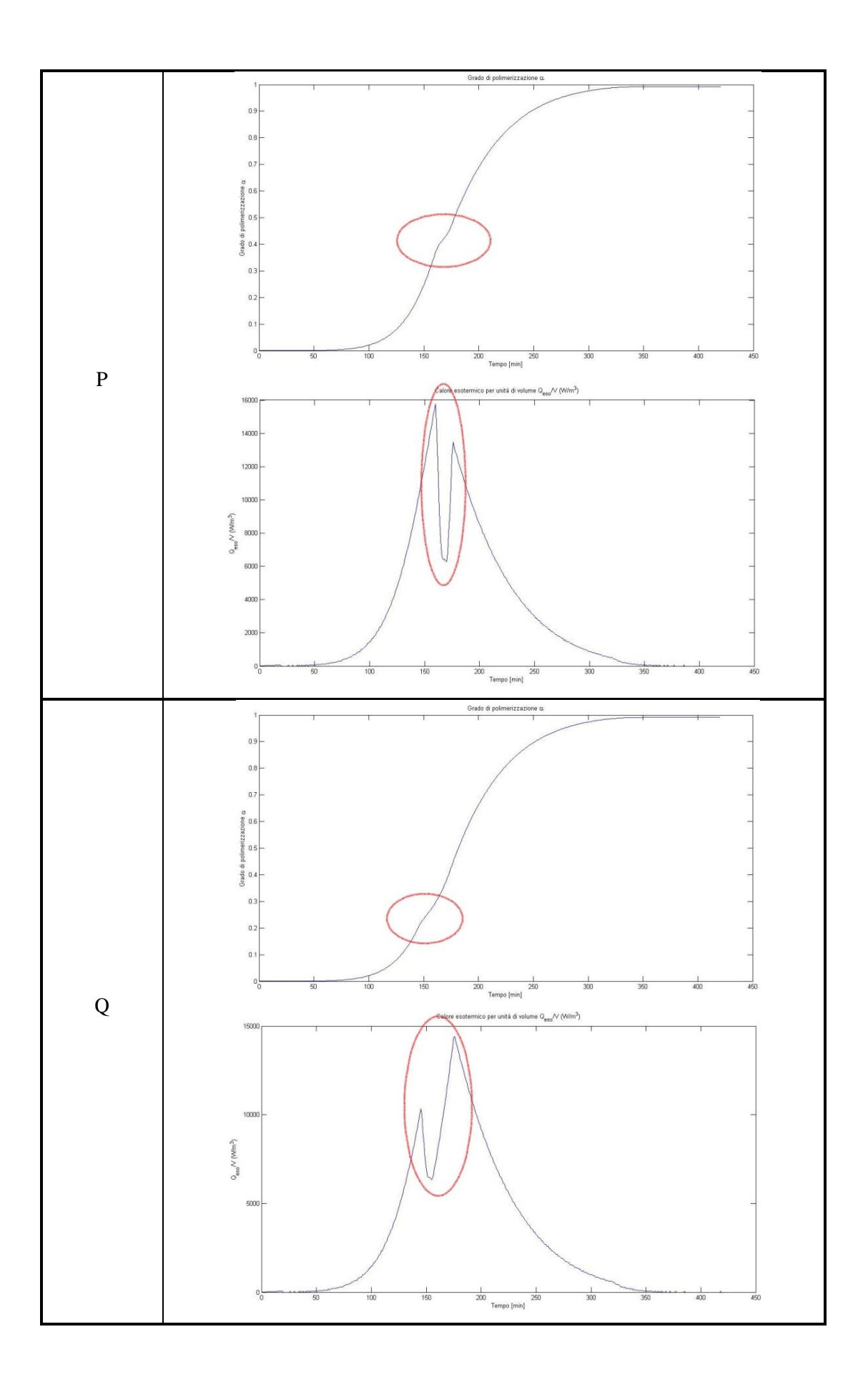

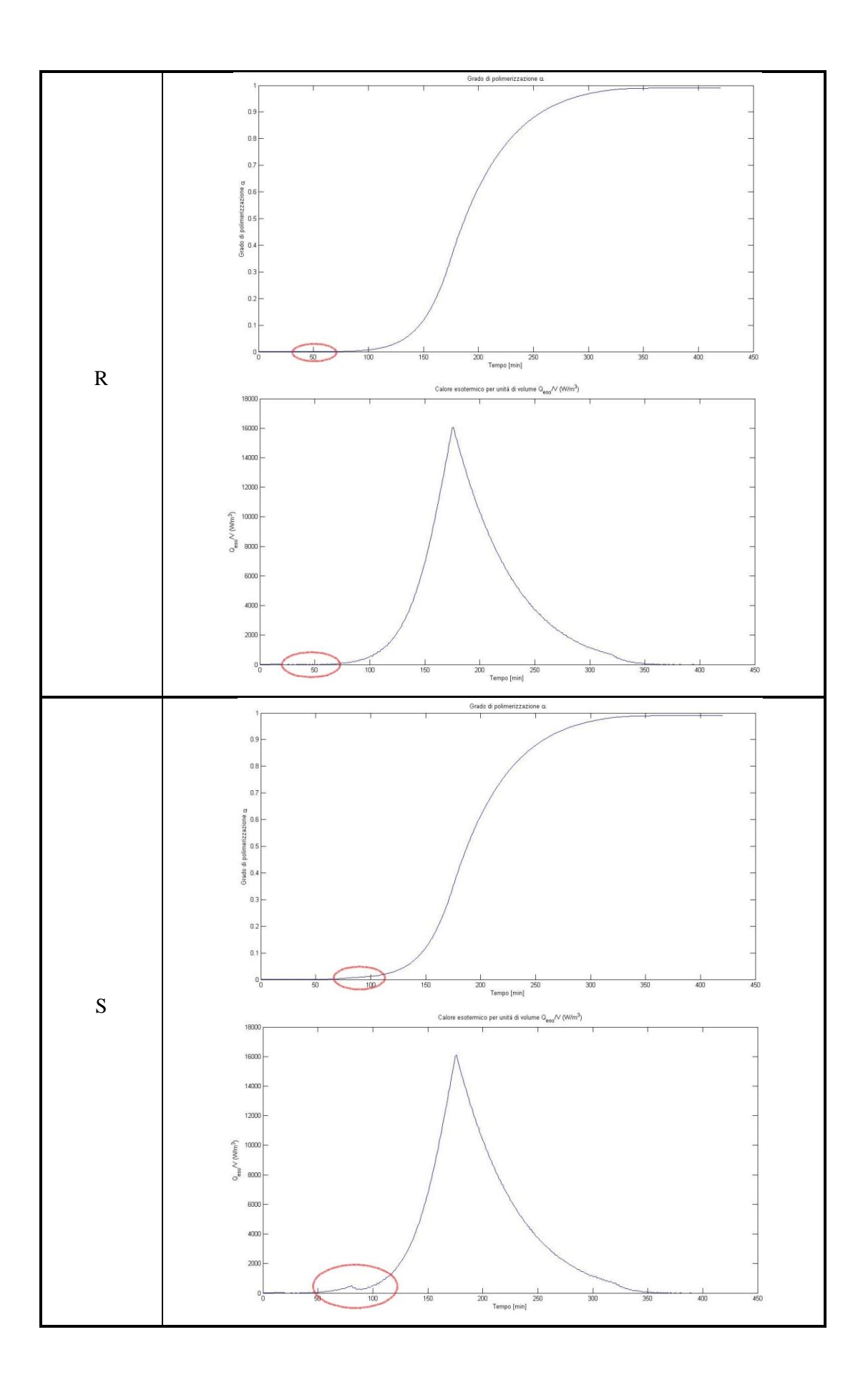

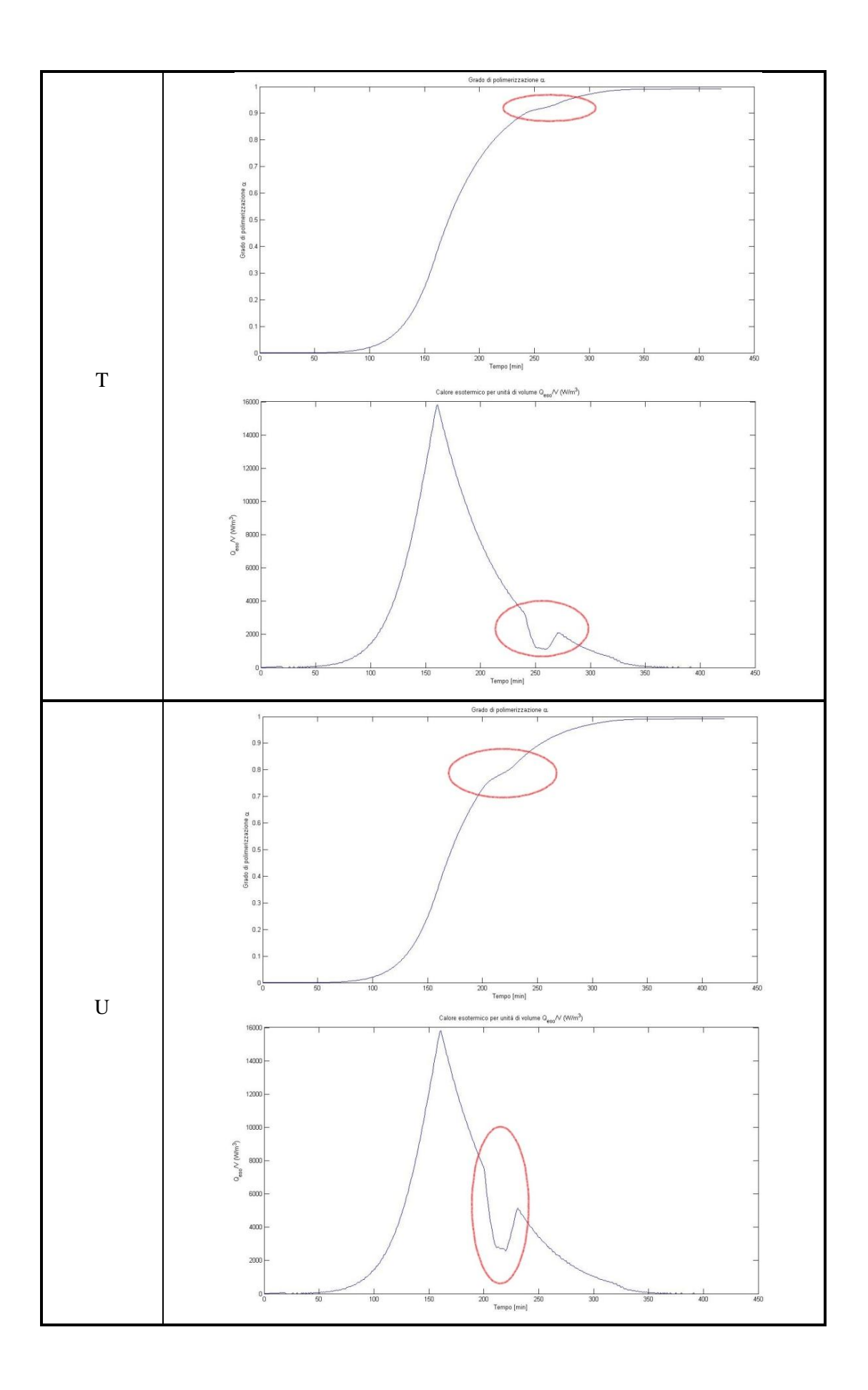

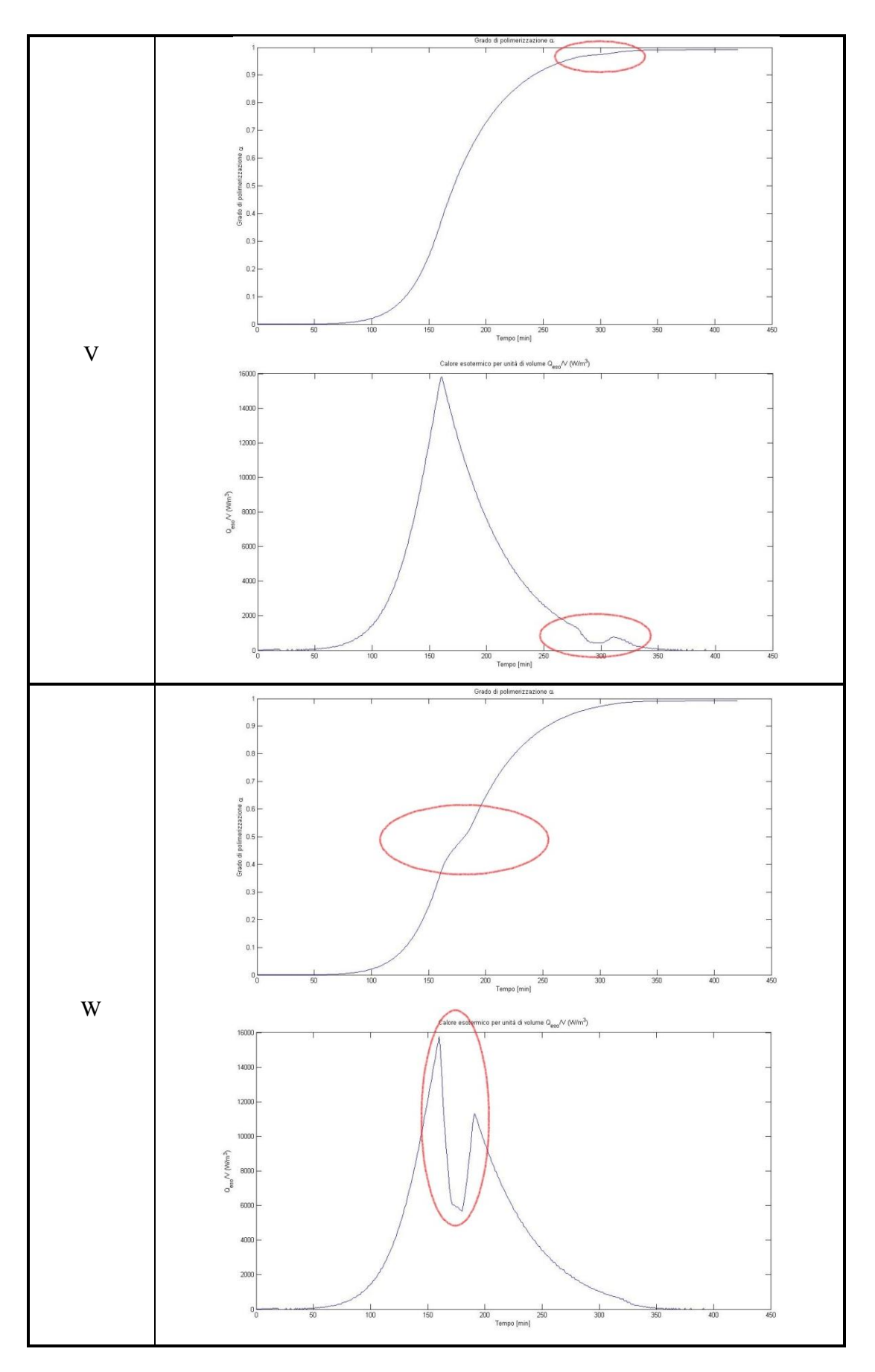

Tabella 5.6: Risultati curve con anomalie, polimerizzazione e calore esotermico

Come si può vedere dalla tabella sopra riportata, l'effetto delle anomalie di temperatura si riscontra sia nelle curve del grado di polimerizzazione sia, di conseguenza, in quelle del calore esotermico generato per unità di volume. Infatti nelle curve di α si osserva, in corrispondenza dell'abbassamento di temperature, una diminuzione della pendenza della curva (minore  $d\alpha/dt$ ), che influenza quindi anche la curva della potenza per unità di volume, quantità direttamente proporzionale proprio a  $d\alpha/dt$ .

In tabella 5.7 sono riportati i risultati delle varie prove in termini di grado di polimerizzazione raggiunto nei punti del ciclo già descritti per i casi A-L. L'ultima colonna rappresenta l'aumento di tempo alla temperatura stazionaria necessario per ottenere un α pari a quello del ciclo base. I valori sono stati ottenuti utilizzando sempre la procedura indicata in appendice C.

| Prova      | Fine rampa<br>salita | Inizio rampa<br>discesa | <b>Fine</b><br>ciclo | Aumento tempo di<br>cura |
|------------|----------------------|-------------------------|----------------------|--------------------------|
| Ciclo base | 0.3624               | 0.9897                  | 0.9943               |                          |
| M          | 0.3624               | 0.9874                  | 0.9930               | 5 minuti                 |
| N          | 0.3624               | 0.9874                  | 0.9930               | 5 minuti                 |
| Ω          | 0.3624               | 0.9874                  | 0.9930               | 5 minuti                 |
| P          | 0.3624               | 0.9874                  | 0.9930               | 5 minuti                 |
| Q          | 0.4267               | 0.9858                  | 0.9920               | 10 minuti                |
| R          | 0.3512               | 0.9828                  | 0.9902               | 15 minuti                |
| S          | 0.3498               | 0.9827                  | 0.9901               | 15 minuti                |
| т          | 0.3624               | 0.9847                  | 0.9914               | 15 minuti                |
| U          | 0.3624               | 0.9847                  | 0.9914               | 15 minuti                |
| V          | 0.3624               | 0.9847                  | 0.9914               | 15 minuti                |
| W          | 0.3624               | 0.9847                  | 0.9914               | 15 minuti                |

Tabella 5.7: Grado di polimerizzazione anomalie di temperatura

I valori del grado di polimerizzazione ottenuti possono essere utilizzati per alcune osservazioni. Dalle prove M-N-O-P si osserva che, a parità di tempo e di anomalia, non si hanno differenze nel livello di polimerizzazione finale raggiunto. Questo quindi suggerisce che all'interno della zona di stazionarietà della temperatura, la posizione dell'anomalia non influisce sul comportamento finale del pezzo. Questo risultato è confermato anche dalle prove T-U-V-W, che sono sostanzialmente
identiche alle M-N-O-P con tempo di avaria prolungato a 30 minuti, con una conseguente riduzione del valore finale di α, del resto come aspettato.

Le prove Q-R-S invece riguardano le anomalie durante la fase iniziale del ciclo, nella rampa di salita della temperatura, rispettivamente alla fine della prima parte della curva, a un quarto e a metà della salita. Da esse si può ricavare che le conseguenze peggiori si riscontrano quando l'avaria avviene nella prima fase della rampa di salita della temperatura. In ogni caso comunque tali effetti negativi possono essere compensati con un ulteriore aumento della permanenza del pezzo alla temperatura stazionaria.

Nelle prove delle anomalie termiche sono state volutamente tralasciate quelle riferite alla fase finale del ciclo, ovvero al raffreddamento dell'ambiente all'interno dell'autoclave. La spiegazione di tale scelta è legata al fatto che il contributo di tale zona al livello di polimerizzazione del composito è trascurabile, quindi variazioni di temperatura anche repentine in questa regione non comportano errori evidenti nel calcolo finale di α.

A conclusione di questo capitolo, è utile approfondire meglio la parte tratteggiata del diagramma di figura 5.1. Qualora infatti si presenti l'evidenza che il pezzo in uno o più dei suoi punti non raggiunga una polimerizzazione ottimale a causa di un'anomalia di temperatura, è necessario variare il ciclo termico in modo da ottenere in tutto il composito un grado di polimerizzazione pari almeno al valore minimo necessario. I possibili rimedi esposti in tabella 5.7 riguardano l'allungamento del tempo di polimerizzazione, cioè prolungando lo stazionamento del pezzo alla temperatura costante indicata dal produttore della resina come ideale per la polimerizzazione. Ciò è senza dubbio un buon suggerimento pratico e rapido in caso di avaria di autoclave, in quanto la lettura delle termocoppie sul pezzo avviene in tempo reale e l'operatore può quindi intervenire tempestivamente sul ciclo termico. Siccome l'operatore interviene sul profilo imposto all'autoclave è necessario capire l'effetto del profilo imposto nella zona del transitorio, ovvero la velocità di variazione della temperatura da settare in ingresso all'autoclave per far tornare il fluido, e conseguentemente il pezzo, al valore stazionario.

In questo senso è utile costruirsi un database di profili imposti all'autoclave con anomalie termiche, definito a partire dalla procedura esposta in figura 5.1, che colleghi direttamente il comando di autoclave con il grado di polimerizzazione del pezzo. Questa tabella di dati deve essere ovviamente specializzata alla geometria in esame e ottenuta quindi per le condizioni di produzione di ogni singolo pezzo da produrre. A partire da questo database, l'operatore può quindi intervenire sulla temperatura di autoclave per completare in modo corretto la formazione del composito, tramite le indicazioni suggerite in tabella 5.7.

# **5.5. Il controllo dell'autoclave: sviluppo futuro tramite l'utilizzo delle reti neurali**

In alternativa al database da costruire per il controllo dell'autoclave descritto nella parte finale del paragrafo precedente, è possibile definire un metodo per la regolazione del comando di temperatura di autoclave tramite l'utilizzo delle reti neurali. In termini del tutto generali, una rete neurale consiste in un processore distribuito, che reagisce agli stimoli in input tramite un'elaborazione basata sull'adattamento all'esperienza acquisita, rendendo come output un segnale di controllo. Essa trae ispirazione dalle basi di funzionamento del sistema nervoso degli organismi evoluti, ed è costituita dall'interconnessione dei cosiddetti neuroni, unità di computazione elementare. In particolare la capacità di elaborazione dei segnali avviene tramite i pesi associati ad ogni connessione, in ingresso e in uscita dai neuroni. Grazie ai pesi, la rete riesce ad attribuire quindi un livello di importanza ad ogni parametro processato. Ogni neurone, che si può immaginare come un nodo della connessione, riceve quindi una combinazione dei segnali provenienti dall'ingresso o da altre unità e ne effettua una trasformazione attraverso una funzione, di solito non lineare, detta funzione di attivazione. Una volta elaborata la funzione, il segnale in uscita viene pesato e orientato verso altri nodi o verso l'output finale. Ogni livello di neuroni viene chiamato strato. Ci possono quindi essere reti a singolo strato o multistrato. I livelli intermedi sono chiamati strati nascosti.

Un'importante distinzione è relativa alla topologia delle connessioni. Si distinguono reti feedforward, la cui struttura può essere rappresentata attraverso un grafo orientato aciclico, e reti ricorsive, in cui c'è un feedback tra le uscite e gli ingressi di qualche coppia di unità.

Le basi della ricerca sulle reti neurali sono ampiamente descritte in letteratura. Negli ultimi anni c'è un elevato interesse nell'utilizzo delle reti neurali e sono state impiegate in molti campi. È stato dimostrato che una rete neurale di tipo feedforward a doppio strato con una funzione di trasferimento monotona crescente di tipo sigmoidale nello strato nascosto e una lineare nello strato di output, può approssimare in pratica qualsiasi funzione di interesse ad ogni livello di accuratezza, in base al numero di neuroni nello strato nascosto, che deve essere sufficientemente elevato.

La figura 5.4 illustra la struttura della rete neurale proposta come sviluppo futuro di questo lavoro.

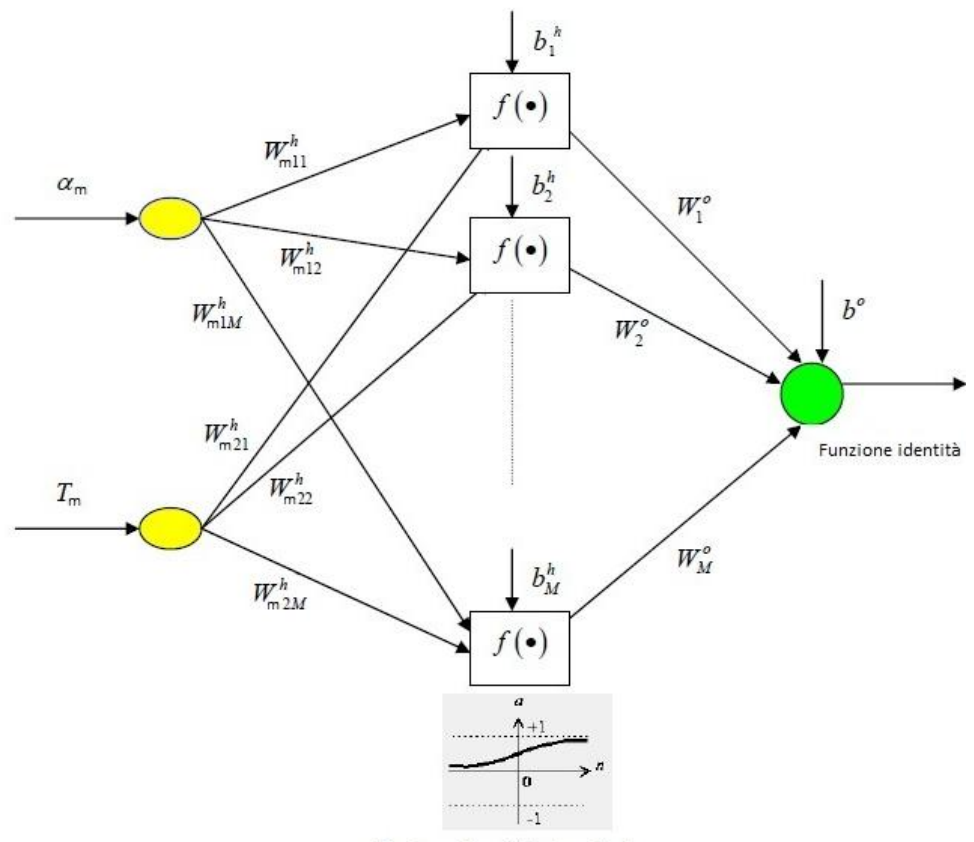

Funzione sigmoidale logaritmica

Figura 5.4: Rete neurale per il controllo dell'autoclave

Essa consiste di uno strato di input, uno strato nascosto e uno di output. Gli input della rete neurale sono il grado di polimerizzazione e la temperatura di un certo numero di punti della resina del composito. L'output è il comando di temperatura da imporre all'autoclave. Le lettere W e b indicano rispettivamente i pesi e i pesi dei bias della rete. Il peso del bias può essere considerato come il peso di una connessione fittizia verso una "unità fantasma" che vale sempre 1 e la cui influenza verso gli altri neuroni é modulata attraverso il peso delle sinapsi. Supponendo di avere N neuroni in uno strato qualsiasi della rete, il bias sarà realizzato attraverso un (N+1)-esimo neurone dello strato il cui valore é fisso a 1 e i pesi modulanti delle connessioni verso gli altri neuroni rappresentano l'opposto del bias.

I valori dei pesi e dei pesi di bias sono completamente determinati dal processo di allenamento della rete. La funzione di attivazione dello strato nascosto può essere o la funzione sigmoidale logaritmica:

$$
f(x) = \frac{1}{1 + e^{-x}}
$$

oppure la funzione sigmoidale tangente:

$$
f(x) = \frac{e^x - e^{-x}}{e^x + e^{-x}}
$$

Entrambe le funzioni sono monotone crescenti e limitate, la prima fra 0 e 1, la seconda fra -1 e 1. La funzione di attivazione dello strato di output può essere ad esempio la funzione identità,  $f(x) = x$ . In questo modo, dati gli input in  $\alpha$  e T, il comando di temperatura per l'autoclave è espresso da:

$$
T_{auto} = \sum_{j=1}^{N} W_{j}^{0} f(O_{j}) + b^{0}
$$

$$
O_{j} = \{\alpha_{m}, T_{m}\} \cdot \begin{cases} W_{m1j}^{h} \\ \vdots \\ W_{m2j}^{h} \end{cases} + b_{j}^{h}
$$

dove N è il numero di neuroni dello strato nascosto e m è il numero di punti presi come input. I valori di N e m possono essere variati per ottimizzare le prestazioni della rete neurale.

Il vantaggio fondamentale dell'applicazione delle reti neurali al controllo in autoclave come sviluppo di questo lavoro risiede nella tipologia di addestramento

della stessa. Infatti, nella maggior parte dei casi per cui è utilizzata, l'istruzione avviene attraverso un database di dati sperimentali; maggiore è il numero di dati empirici di partenza, migliore è la predizione della rete. Nel caso in esame, invece, è possibile sostituire i dati sperimentali con i valori del grado di polimerizzazione e i profili termici ottenuti tramite la procedura esposta in questo lavoro. Da questa affermazione, è possibile intuire il notevole risparmio economico nonché temporale ottenuto dalla messa a punto della rete neurale. L'espressione del comando di temperatura in autoclave può essere quindi espressa in modo automatizzato a seconda del pezzo in produzione. Essa può essere utilizzata come modello di riferimento anche per il controllo della pressione all'interno dell'autoclave, in particolare in presenza di anomalie della stessa.

## **Capitolo 6**

## **Conclusioni**

### **6.1. Considerazioni riassuntive**

La metodologia sviluppata durante il tirocinio presso Alenia Aeronautica fornisce la variazione nel tempo della temperatura dei corpi contenuti all'interno dell'autoclave. Per quanto riguarda i materiali compositi, questi profili termici vengono utilizzati per determinare il grado di polimerizzazione della resina. L'esempio descritto nel capitolo 4 ha riportato dei risultati incoraggianti dal punto di vista della validazione della metodologia. Per avere maggiori informazioni sul corretto funzionamento dell'intero processo sono necessari ulteriori test con componenti che presentino maggiori difficoltà produttive rispetto a quello preso in esame in questo documento.

Le possibili applicazioni pratiche della metodologia riguardano la definizione e il controllo dell'intero processo di polimerizzazione all'interno dell'autoclave. Infatti, restano ancora da indagare molti aspetti fondamentali per una corretta polimerizzazione, come per esempio la definizione del mandrino e del profilo di temperatura da impostare all'autoclave.

Per quanto riguarda, invece, la possibilità di porre rimedio ad eventuali anomalie nel corso del processo di polimerizzazione la metodologia descritta nel capitolo 5 può essere considerata completa. Infatti, la creazione di un database comprensivo di una quantità sufficiente delle tipiche defezioni che possono intervenire durante la polimerizzazione in autoclave permette di intervenire sul ciclo imposto e, quindi, di modificarlo in modo da ottenere un composito polimerizzato correttamente. Per quanto riguarda questo aspetto è stato introdotto un importante sviluppo del lavoro relativamente all'utilizzo di reti neurali. Infatti, un'autoclave munita di un sistema di reti neurali istruito con questa metodologia renderebbe il processo di produzione più automatico e soprattutto in grado di variare automaticamente il ciclo impostato per ottenere un risultato conforme alle aspettative.

Il lavoro svolto è solamente una parte dell'intero processo di analisi della produzione di materiali compositi in autoclave, ma può essere considerato come il cardine di una trattazione più completa, perché risulta il punto di partenza per diversi sviluppi futuri.

### **6.2. Considerazioni sul progetto del mandrino**

La procedura descritta nel capitolo 3 per la determinazione del campo termico può essere utilizzata anche per la progettazione delle strutture di supporto alla produzione, ad esempio il mandrino su cui è collocato l'elemento da polimerizzare.

È possibile quindi variare il materiale del mandrino e la geometria, intesa sia come ingombri sia come posizionamento dell'insieme all'interno dell'autoclave, per rilevarne le differenze e procedere al miglior adattamento per la produzione dell'item in composito.

Si possono studiare le conseguenze del cambiamento di materiale e della geometria del mandrino sul profilo termico del composito tramite il software MSC Patran/Nastran®. È quindi possibile confrontare il profilo termico all'interno del composito per valutare l'influenza delle modifiche apportate. Infine, si analizzano gli effetti della posizione dell'assieme mandrino/pezzo all'interno dell'autoclave tramite il software CD-Adapco Star-CCM+®. In queste prove si confrontano le temperature superficiali del pezzo durante il ciclo di produzione.

### **6.2.1. Modifica del materiale del mandrino**

#### *Mandrino in alluminio*

La prova con mandrino in alluminio è quella con cui sono stati condotti anche i test descritti nel capitolo 4. Essa verrà presa come riferimento per i casi successivi. Per il confronto con le altre prove è stato fissato un tempo di riferimento all'istante t=60 min e come posizione la sezione che divide simmetricamente il pezzo. In figura 6.1 si può vedere una sezione dell'assieme mandrino/pezzo con il profilo termico rilevato. In questa prova campione e in quelle seguenti, è stato applicato, come condizione al contorno sulla temperatura alle facce esterne dei pezzi, un profilo termico standard uniforme per tutti i test, in modo da poter confrontare direttamente i valori di temperatura all'interno della sezione.

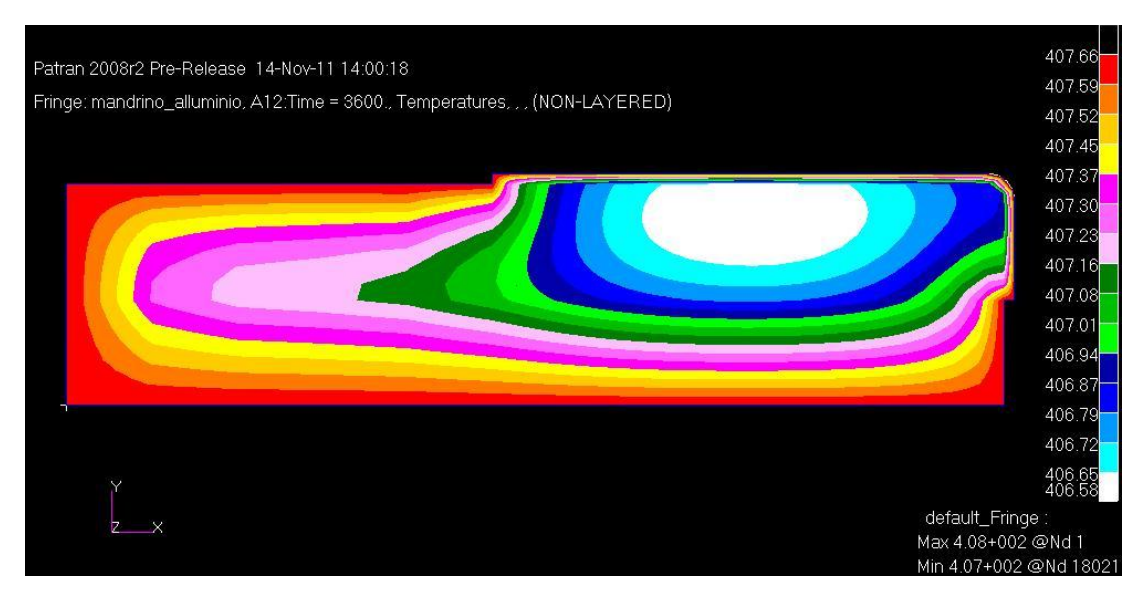

Figura 6.1: Profilo termico mandrino in alluminio

Le differenze di temperatura fra mandrino e pezzo sono minime, dell'ordine di pochi decimi di grado, e cio è dovuto sia alle dimensioni ridotte della parte in composito, sia alla variazione lenta delle temperature nel ciclo e sia all'elevata conducibilità termica dell'alluminio (circa 50 volte superiore a quella del composito), che riesce ad uniformare velocemente la sua temperatura a quella dell'ambiente esterno. Come si osserva in figura, la zona più fredda si trova allocata nel mandrino, all'interfaccia col pezzo, che, a causa della sua bassa conducibilità, può essere considerato un isolante.

La presenza dell'alluminio quindi rende le temperature circa costanti all'interno dei componenti; questa caratteristica è molto utile perché il composito quindi verrà polimerizzato in modo uniforme. Lo svantaggio dell'utilizzo di mandrini in alluminio però risiede nella differenza fra i coefficienti di dilatazione termica fra composito e alluminio. Questa diversità, che può essere considerata trascurabile per geometrie semplici come quella descritta in questo capitolo, non può essere accettata per pezzi che richiedono tolleranze di precisione elevate. Infatti si potrebbero verificare produzioni di pezzi con grinze o geometrie non conformi a quelle di specifica.

#### *Mandrino in acciaio*

In figura 6.2 si osserva il profilo termico dell'insieme mandrino/pezzo all'istante e nella sezione di riferimento per un mandrino in acciaio INVAR. Come si può vedere, esistono alcune differenze con il caso precedente, legate sia ad un salto di temperatura maggiore all'interno della sezione, sia alla localizzazione della zona a temperatura minore.

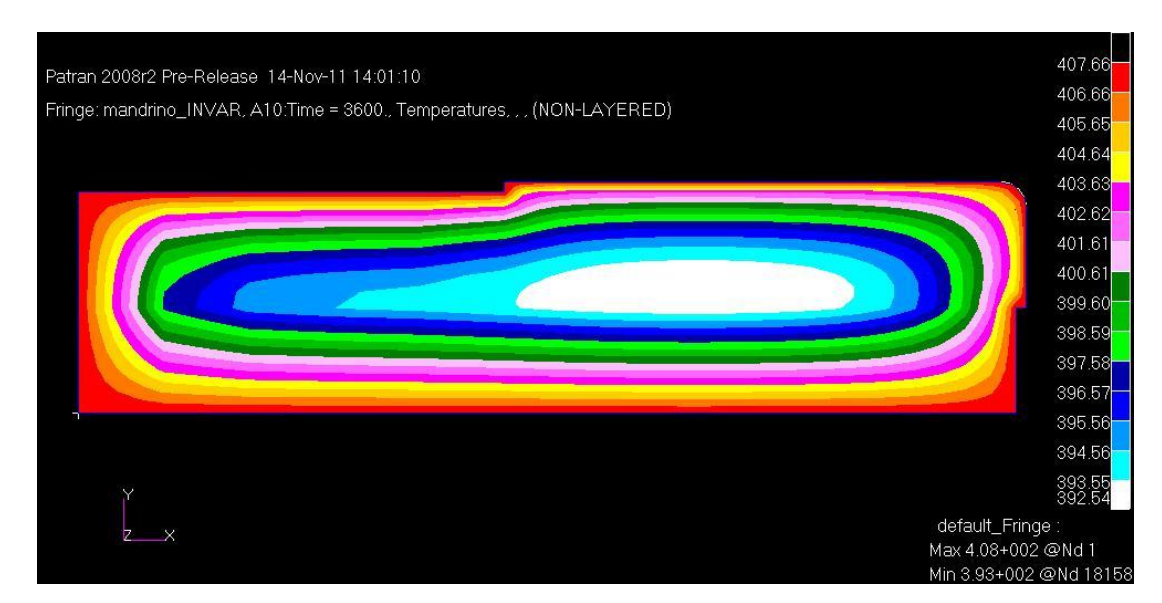

Figura 6.2: Profilo termico mandrino in acciaio

Fra la superficie esterna su cui è applicata la temperatura superficiale in input dall'analisi fluidodinamica e l'interno del mandrino le differenze di temperatura sono dell'ordine di una decina di gradi, che si rispecchiano anche come disomogeneità termiche di alcuni gradi fra zone del composito stesso. Ciò può quindi comportare un ritardo nella polimerizzazione della resina, dato che si arriva alla temperatura stazionaria in un tempo maggiore. In modo analogo però, l'inerzia termica dei due corpi tende a mantenere più elevate le temperature all'interno nel periodo tra l'inizio della rampa di discesa e la fine del ciclo.

La parte più fredda dell'insieme non è più localizzata al di sotto del pezzo, ma nella zona più interna del mandrino. Questo fenomeno si può spiegare considerando che la capacità termica dell'INVAR è paragonabile a quella del composito come ordine di grandezza (è circa il doppio). A vantaggio dell'utilizzo di tale materiale per la realizzazione del mandrino c'è il fatto che il coefficiente di dilatazione termica di questo acciaio è paragonabile a quello del composito. Non si presentano quindi deformazioni relative apprezzabili per cui il suo utilizzo è da preferire quando le geometrie da produrre devono rispettare strette tolleranze. Il principale svantaggio di questo materiale è da ricondurre al suo elevato costo. Infatti, in sede di produzione del mandrino, l'INVAR viene utilizzato solo come rivestimento esterno che aderisce ad un substrato di diverso materiale.

#### *Mandrino in composito*

Le considerazioni fatte per i mandrini in acciaio si possono ripetere per quelli in materiale composito. Infatti, come si vede dalla figura 6.3, il profilo termico all'interno dell'insieme dei due pezzi è molto simile a quello del caso precedente.

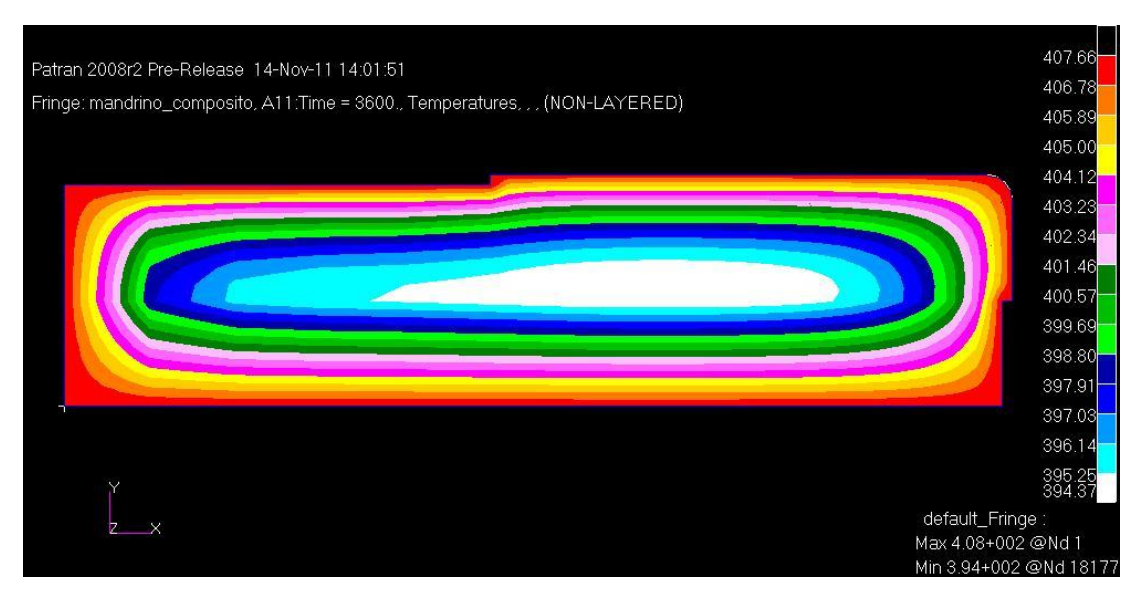

Figura 6.3: Profilo termico mandrino in composito

Anche le differenze di temperatura e le zone più fredde sono molto simili fra le due prove. Questo è sempre dovuto al coefficiente di conducibilità che è dello stesso ordine di grandezza fra i due materiali. Anche i vantaggi e gli svantaggi dell'utilizzo di mandrini in composito sono i medesimi di quelli realizzati in INVAR. In particolare, anche per geometrie particolarmente complesse o pezzi di dimensioni elevate da realizzare, non si riscontreranno deformazioni relative fra mandrino e composito. Purtroppo questo importante vantaggio contrasta sia col costo del materiale, sia col costo di realizzazione dovuto alla complessità della sua lavorazione, e sia col fatto che i mandrini in composito devono essere sostituiti dopo pochi cicli in autoclave per evitare il deterioramento delle loro caratteristiche che potrebbero inficiare la qualità dei pezzi da produrre.

#### **6.2.2. Modifica della geometria del mandrino**

Sono state compiute delle prove per osservare l'effetto delle dimensioni del mandrino sul comportamento termico del composito. Il materiale scelto per il supporto è l'alluminio. Nelle figure 6.4 e 6.5, che rappresentano rispettivamente la sezione dell'insieme dei due pezzi nel caso di aumento e riduzione dello spessore del mandrino, si evidenzia che non esistono differenze sostanziali con i profili termici già osservati in precedenza.

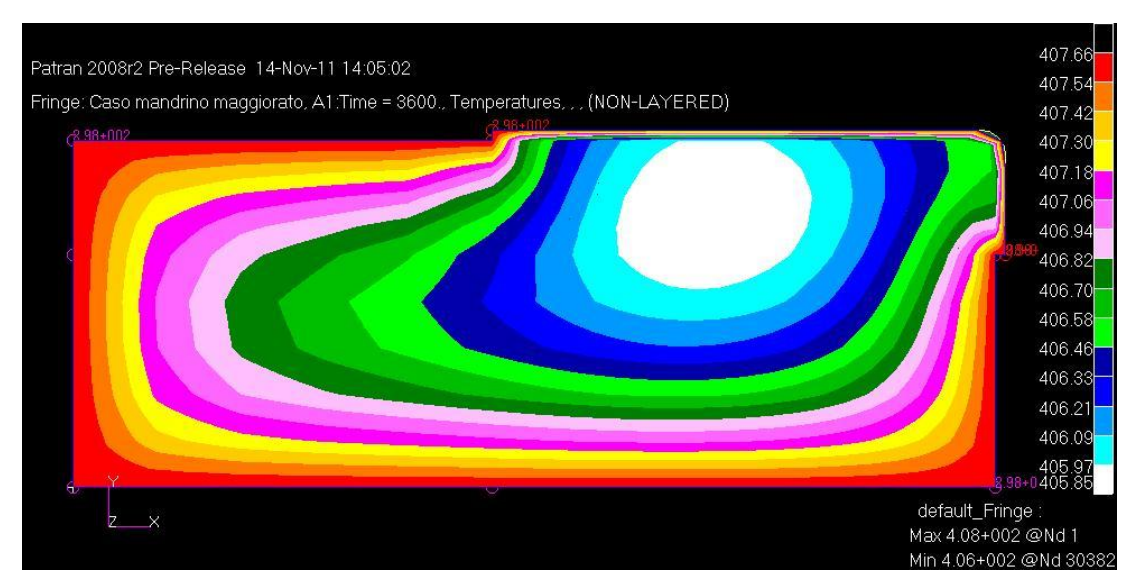

Figure 6.4: Profilo termico mandrino dimensioni maggiorate

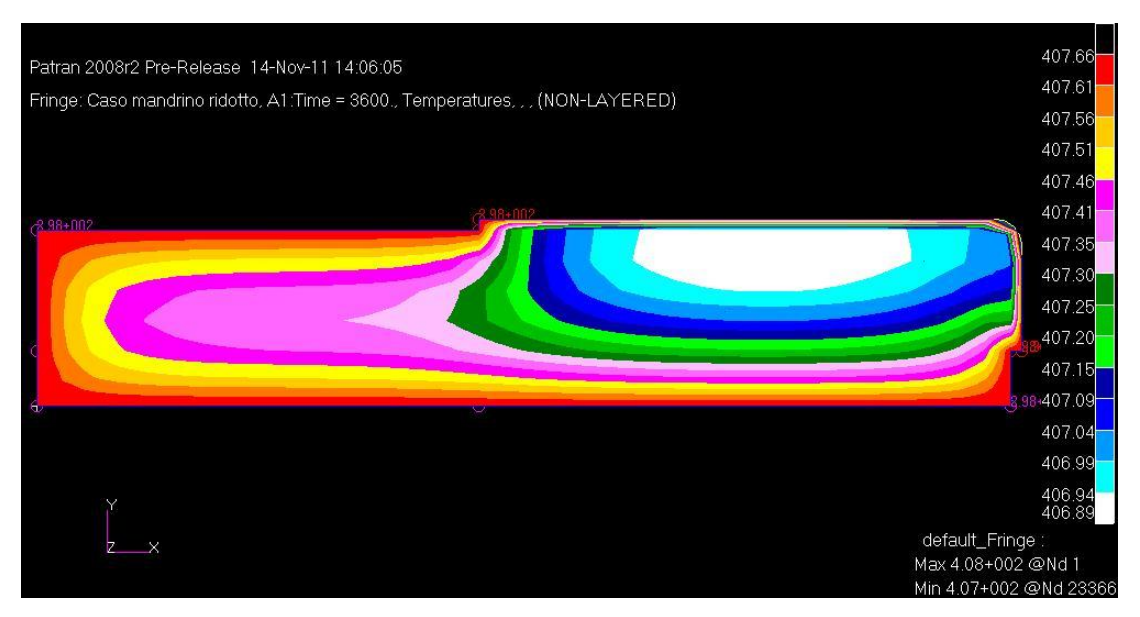

Figure 6.5: Profilo termico mandrino dimensioni ridotte

L'andamento infatti rispecchia nei due casi quello della figura 6.1, sia per quanto riguarda le differenze di temperatura sia le zone più fredde, che rimangono localizzate in corrispondenza dell'interfaccia fra i due corpi. Questo porta a pensare di poter ridurre in modo significativo le dimensioni del mandrino risparmiando materiale, se le geometrie da produrre sono semplici come quelle del pezzo considerato.

120 Come conseguenza di questo fatto, è possibile condurre prove con mandrini di geometria differente da quella finora utilizzata non solo nelle dimensioni, ma anche nella forma. Si può quindi ad esempio realizzare il mandrino con un'apertura passante lungo tutta la sua dimensione principale. Ciò può essere sfruttato sia come riduzione del materiale del mandrino, sia come possibilità per il raffreddamento dello stesso, nel caso in cui le geometrie da produrre siano di dimensioni notevoli e quindi la generazione di calore esotermico durante la polimerizzazione della resina porti a picchi di temperatura troppo elevati.

Come si osserva nelle figure 6.6 e 6.7, che rappresentano i profili di temperatura delle due prove sopra descritte, le differenze di temperatura sul pezzo non si discostano molto da quelle già riscontrate nelle precedenti prove; questo si può spiegare sulla base delle modeste geometrie del pezzo da produrre. Sarebbe molto interessante ripetere questi test su pezzi di dimensioni maggiori per osservare soprattutto l'effetto benefico del raffreddamento.

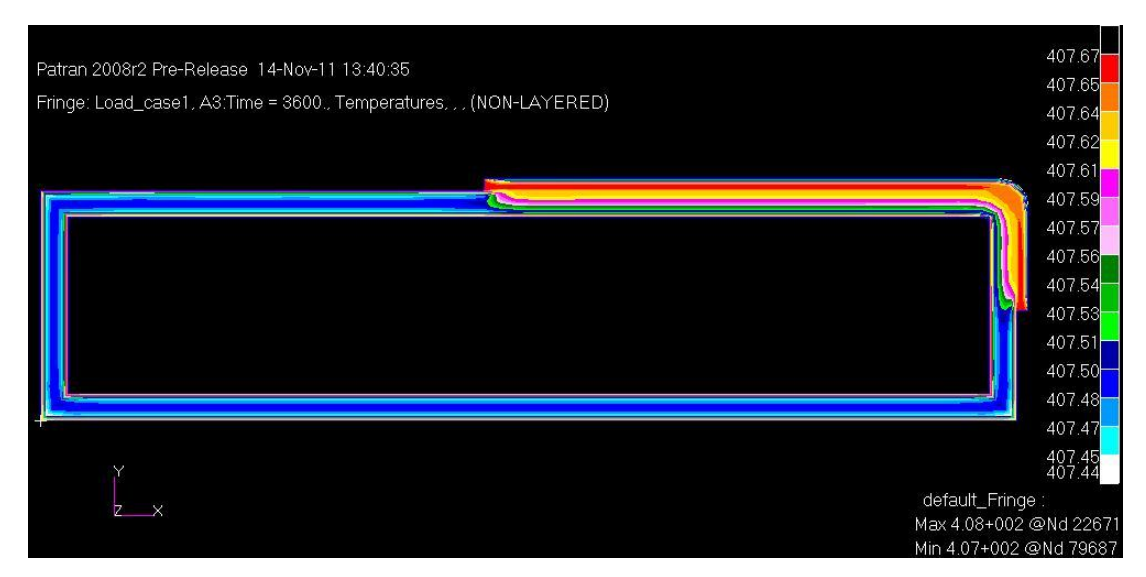

Figure 6.6: Profilo termico mandrino forato

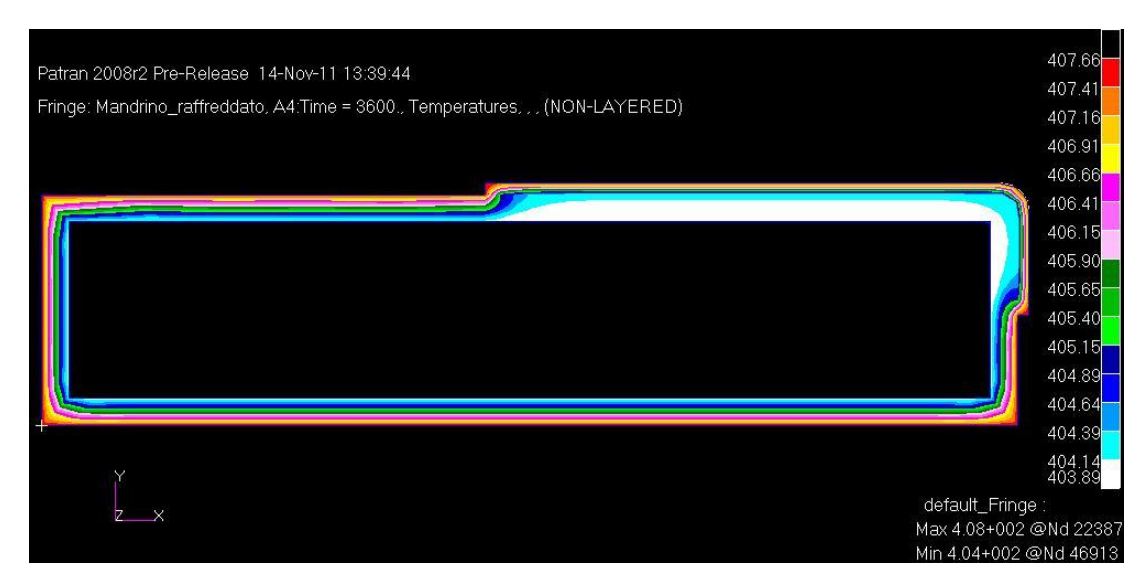

Figure 6.7: Profilo termico mandrino forato con raffreddamento

#### **6.2.3. Modifica della posizione del mandrino all'interno dell'autoclave**

Le case costruttrici delle autoclavi certificano il fatto che all'interno della stessa la temperatura sia uniforme con una tolleranza di pochi gradi, in genere 2°C, durante la fase di regime del ciclo. In base quindi alle specifiche dell'autoclave, il posizionamento dell'insieme mandrino/pezzo in punti diversi dell'interno dell'autoclave non dovrebbe influenzare in modo significativo il profilo termico riscontrato dalle termocoppie. Per validare il modello fluidodinamico del capitolo 3, si sono effettuate alcune prove posizionando l'attrezzatura a coordinate diverse. Nella figura 6.8 si osservano i profili termici rilevati nelle varie stazioni considerate.

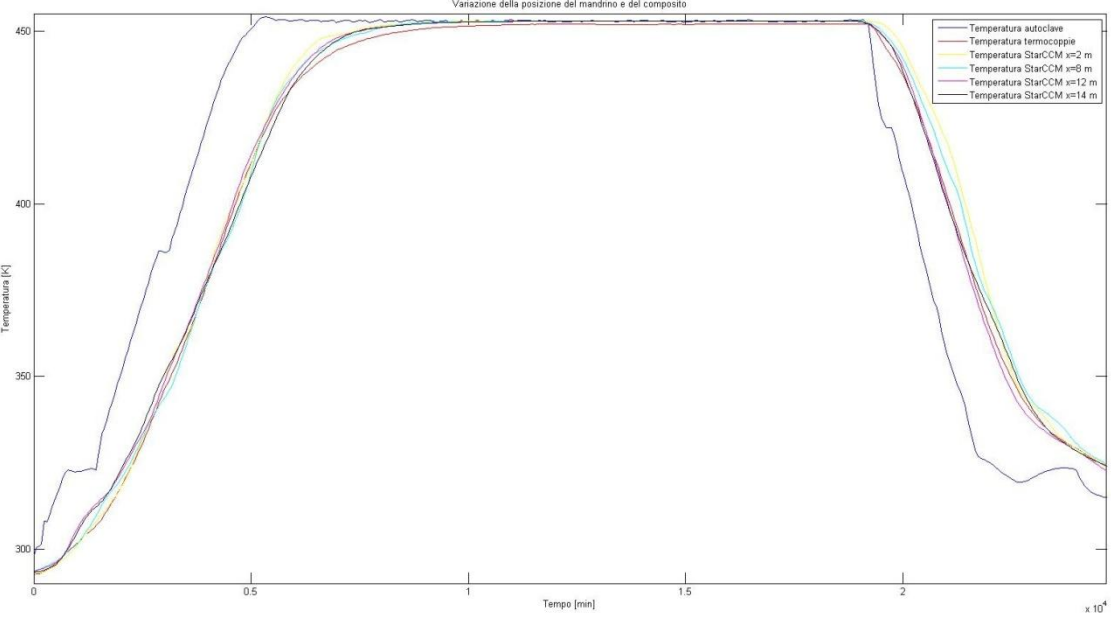

Figura 6.8: Profili termici a varie posizioni all'interno dell'autoclave

Come si può vedere, in effetti le differenze riscontrate durante la fase stazionaria sono di modesta entità, e quindi il punto di collocazione del mandrino all'interno dell'autoclave non influenza il ciclo di temperatura del pezzo.

#### **6.2.4. Considerazioni riassuntive sul progetto del mandrino**

Come è stato messo in evidenza nei test riportati nei paragrafi precedenti, le differenze nei profili termici all'interno del materiale composito non sono rilevanti. È possibile paragonare il livello di polimerizzazione dei punti meno curati del composito per ogni test effettuato tramite la procedura Matlab® descritta in appendice C. Dal software MSC Nastran® si ottengono i profili termici dei nodi del pezzo a temperatura minore, in particolare quelli all'interfaccia col mandrino, che risulteranno quelli con valore di α minore. Purtroppo però le differenze di temperatura di questi nodi per le varie prove sono talmente piccole che il software Matlab® interpola i profili con la stessa funzione per tutti i test. Ne segue che il grado di polimerizzazione minimo del pezzo risulta identico in tutte le prove. Ciò, se da una parte costituisce una limitazione del modello, dall'altra fa capire come, per un pezzo da produrre di dimensioni ridotte come quello descritto, il grado di polimerizzazione non è influenzato in modo evidente né dal materiale, né dalle dimensioni, né dalla forma né dalla posizione del mandrino. Per la produzione di compositi di geometria più complessa e dimensioni maggiori, invece, questo ragionamento non è più valido, in quanto saranno maggiori le differenze di temperatura all'interno del pezzo durante il ciclo, in particolare al variare dei parametri di progetto del mandrino. Di notevole interesse quindi sarebbe il confronto del loro effetto su elementi come la sezione di fusoliera o la wing box di un aereo.

## **Bibliografia**

- [1] M. Marchetti, D. Cutolo: "Tecnologie dei Materiali Compositi", Editrice ESA, Milano, 1991
- [2] J.W. Weeton, D.M. Peters, K.L. Thomas, "Engineers' Guide to Composite Materials", American Society for Metals Intl., 1987
- [3] H. Lee, K. Neville, "Handbook of epoxy resins", McGraw-Hill Book Company, 1967
- [4] I.N. Frantsevich, D.M. Karpinos, "Fibrous Composites", I.P.S.T., 1970
- [5] MD Nastran R3 Quick Reference Guide
- [6] CD-adapco STAR-CCM+ Version 6.02.007 User Guide
- [7] MIL-Handbook-17-F Vol 1-5
- [8] Adnan A. Abdul Razak, Najat J. Salah, Hassen Sh. Majdi: "Mathematical Model of Autoclave Curing of Epoxy Resin Based Composite Materials", Eng. & Technology, Vol.25, No.7, 2007
- [9] T.G. Gutowski, "Advanced Composites Manufacturing", John Wiley & Sons, Inc., 1997
- [10]G.Belingardi, "Calcolo e progetto di macchine", Vol. I, Levrotto&Bella, 1987
- [11] M. Ciampi, "Appunti dalle lezioni di conduzione termica", Vol I-V, 2009
- [12] Y.A. Cengel, "Termodinamica e trasmissione del calore", Mc-Graw Hill Companies, 2009
- [13] ASTM Designation: D695 "Standard Test Method for Compressive Properties of Rigid Plastics", 2010
- [14] ASTM Designation: D2344 "Standard Test Method for Short-Beam Strength of Polymer Matrix Composite Materials and Their Laminates", 2000
- [15] ASTM Designation: D3039 "Standard Test Method for Tensile Properties of Polymer Matrix Composite Materials", 2008
- [16] ASTM Designation: D3410 "Standard Test Method for Compressive Properties of Polymer Matrix Composite Materials with Unsupported Gage Section by Shear Loading", 2003
- [17] ASTM Designation: D3518 "Standard Test Method for In-Plane Shear Response of Polymer Matrix Composite Materials by Tensile Test of a ±45° Laminate", 1994
- [18] ASTM Designation: D5379 "Standard Test Method for Shear Properties of Composite Materials by the V-Notched Beam Method", 2005
- [19] ASTM Designation: D5528 "Standard Test Method for Mode I Interlaminar Fracture Toughness of Unidirectional Fiber-Reinforced Polymer Matrix Composites", 2001
- [20] ASTM Designation: D5766 "Standard Test Method for Open-Hole Tensile Strength of Polymer Matrix Composite Laminates", 2011
- [21] ASTM Designation: D5961 "Standard Test Method for Bearing Response of Polymer Matrix Composite Laminates", 2010
- [22] ASTM Designation: D6484 "Standard Test Method for Open-Hole Compressive Strength of Polymer Matrix Composite Laminates", 2009
- [23] ASTM Designation: D6742 "Standard Practice for Filled-Hole Tension and Compression Testing of Polymer Matrix Composite Laminates", 2007
- [24] ASTM Designation: D7028 "Standard Test Method for Glass Transition Temperature (DMA Tg) of Polymer Matrix Composites by Dynamic Mechanical Analysis (DMA)", 2007
- [25] ASTM Designation: D7137 "Standard Test Method for Compressive Residual Strength Properties of Damaged Polymer Matrix Composite Plates", 2007
- [26] ASTM Designation: D7248 "Standard Test Method for Bearing/Bypass Interaction Response of Polymer Matrix Composite Laminates Using 2- Fastener Specimens", 2008
- [27] ASTM Designation: D7332 "Standard Test Method for Measuring the Fastener Pull-Through Resistance of a Fiber-Reinforced Polymer Matrix Composite", 2009
- [28] ASTM Designation: STP 617 "Composite Materials: Testing and Design (Fourth Conference)", 1977
- [29] ASTM Designation: STP 1110 "Composite Materials: Fatigue and Fracture", 3rd Volume, 1991
- [30] A. Lanciotti, Dispense del corso di Tecnologie di Costruzioni Aeronautiche, Università di Pisa, Facoltà di Ingegneria Aerospaziale
- [31] S.J. Ng, R. Boswell, S.J. Claus, F. Arnold, "Degree of cure, heat of reaction, and viscosity of 8552 and 977-3HM epoxy resin", Journal of Advanced Materials, Vol. 34, No. 2, April 2002, pp. 33-37
- [32] J.S. Kim, D.G. Lee, "Development of an autoclave cure cycle with cooling and reheating steps for thick thermoset composite laminates", [Composites](http://www.sciencedirect.com/science/journal/02663538)  [Science and Technology](http://www.sciencedirect.com/science/journal/02663538) [Volume 65, Issues 3-4,](http://www.sciencedirect.com/science?_ob=PublicationURL&_hubEid=1-s2.0-S0266353800X02564&_cid=271518&_pubType=JL&view=c&_auth=y&_acct=C000228598&_version=1&_urlVersion=0&_userid=10&md5=7cc29327db98fda6244af3313ee74a36) March 2005, Pages 517- 523
- [33] J. Zhang, Y. C. Xu, P. Huang, "Effect of cure cycle on curing process and hardness for epoxy resin", Express Polymer Letters Vol.3, No.9 (2009) 534–541
- [34] G. Liang, K. Chandrashekhara, "Cure kinetics and rheology characterization of soy-based epoxy resin system", Journal of Applied Polymer Science,Vol. 102, pp. 3168-3180, 2006.
- [35] V. Kosar, Z. Gomzi, "Thermal Effects of Cure Reaction for an Unsaturated Polyester in Cylindrical Moulds", Chem. Biochem. Eng. Q. 15 (3) 101–108 (2001)
- [36] W.I. Lee, A.C. Loos, G.S. Springer, "Heat of reaction, degree of cure and viscosity of Hercules 3501-6 Resin", pp. 510-520, Journal of Composite Materials, Vol. 16, 1982
- [37] A.C. Loos, G.S. Springer, "Cure of epoxy matrix composites", Journal of Composite Materials March 1983 vol. 17 no. 2 135-169
- [38] T.J. Lu, J.W. Hutchinson, "Thermal conductivity and expansion of cross-ply composites with matrix cracks", J. Mech. Phys. Solids, Vol. 43, No.8, pp. 1175-I 198, 1995
- [39] P.F. Monaghan, M.T. Brogan, P.H. Oosthuizen, "Heat transfer in an autoclave for processing thermoplastic composites", Composites Manufacturing Vol 2 no 3/4 1991
- [40] S.R.A. Soltani, "Thermal, rheological, and mechanical properties of a polymer composite cured at staged cure cycles", Thesis (Ph.D.), Wichita State University, College of Engineering, Dept. of Mechanical Engineering, 2010
- [41] D. L. Chung, "Composite Materials Science and Applications", Second edition, Springer 2010
- [42] G.S. Springer, S.W. Tsai, "Thermal Conductivities of Unidirectional Materials", J. Composite materials, Vol. 1 (1967), p.166-173
- [43] L. Sun, "Thermal rheological analysis of cure process of epoxy prepreg", PhD dissertation*.* Louisiana State University: Department of Chemical Engineering, 2002
- [44] T. Hibiki, M. Ishii, "Thermo-fluid dynamics of two-phase flow", Springer, 2006
- [45] S.M. Sabzevari, "Cure Kinetics and process modeling of a carbon-fiber thermoplastic-toughened epoxy resin prepreg", Thesis, Department of mechanical engineering, Wichita State University, 2010
- [46] L. Grippo, M. Sciandrone, "Metodi di ottimizzazione per le reti neurali", Dipartimento di informatica e Sistemistica, Università di Roma "La Sapienza"
- [47] D. Sana, F. Scotti, "Le reti neurali dal punto di vista del modello: il processo di identificazione", Corso di reti neurali, Dipartimento di tecnologie dell'informazione, Università di Milano

# **Appendice A**

## **Piastra con condizioni al contorno sulla temperatura**

Il set di equazioni che regolano l'andamento della temperatura nel tempo in una piastra omogenea isotropa di larghezza L, con condizioni al contorno sulla temperatura delle facce esterne del corpo, è il seguente:

$$
\begin{cases}\nK \frac{\partial^2 T(x,t)}{\partial x^2} = \rho C_p \frac{\partial T}{\partial t} \\
T(x,0) = T_0 \\
T(0,t) = T_{amb}, \qquad t > 0 \\
T(L,t) = T_{amb}, \qquad t > 0\n\end{cases}
$$

dove:

K= conducibilità termica  $\rho$  = densità  $C_p$ = calore specifico Tamb= temperatura sulle facce esterne

Nel set di equazioni si sono trascurati gli effetti di bordo e si sono considerate le simmetrie del problema, rendendo così il problema unidimensionale nella sola coordinata x.

Di seguito si riporta la risoluzione analitica dell'equazione. Per semplicità si utilizza il parametro H:

$$
H = \frac{\rho C_p}{K}
$$

L'equazione differenziale diventa quindi:

$$
\frac{\partial^2 T(x,t)}{\partial x^2} = H \frac{\partial T}{\partial t}
$$

Si adotta un cambio di variabile per la temperatura, ottenendo così un nuovo set di equazioni:

$$
v(x, t) = T(x, t) - T_{amb}
$$

$$
\begin{cases} \frac{\partial^2 v(x, t)}{\partial x^2} = H \frac{\partial v}{\partial t} \\ v(x, 0) = v_0 \\ v(0, t) = 0, \quad t > 0 \\ v(L, t) = 0, \quad t > 0 \end{cases}
$$

in cui:

$$
v_0 = T_0 - T_{amb}
$$

Tramite il metodo della separazione delle variabili, si ottengono due problemi a partire dall'equazione iniziale, uno spaziale e uno temporale:

$$
v(x, t) = F(x)G(t)
$$

$$
\frac{\partial^2 F(x)}{\partial x^2} + \lambda^2 F(x) = 0
$$
Problema spaziale  

$$
\frac{\partial G(t)}{\partial t} + \frac{\lambda^2}{H}G(t) = 0
$$
Problema temporale

dove  $\lambda$  sono gli autovalori dei due sistemi, coincidenti nei due problemi. La soluzione dei due problemi è la seguente:

$$
G(t) = A e^{-\frac{\lambda^2}{H}t}
$$

130

$$
F(x) = B \cos(\lambda x) + C \operatorname{sen}(\lambda x)
$$
  
\n
$$
\Rightarrow v(x, t) = A e^{-\frac{\lambda^2}{H}t} [B \cos(\lambda x) + C \operatorname{sen}(\lambda x)]
$$

Imponendo le condizioni iniziali e al contorno si ricava:

$$
v_0 = A [B \cos(\lambda x) + C \operatorname{sen}(\lambda x)]
$$

$$
0 = A e^{-\frac{\lambda^2}{H}t} B
$$

$$
0 = A e^{-\frac{\lambda^2}{H}t} [B \cos(\lambda L) + C \operatorname{sen}(\lambda L)]
$$

Dalla seconda condizione si ottiene  $B = 0$ , dovendo valere per ogni tempo t e non potendo essere  $A = 0$ , per non cadere in una soluzione banale. Le altre due condizioni si trasformeranno quindi così:

$$
T_0 - T_{amb} = A C \text{ sen}(\lambda x)
$$

$$
0 = A e^{-\frac{\lambda^2}{H}t} C \text{ sen}(\lambda L)
$$

Da quest'ultima si ricavano gli autovalori  $\lambda$ , in quanto per motivi già citati  $A \neq 0$ ,  $C \neq 0$  per non avere soluzioni banali e dovendo valere l'equazione per ogni tempo t :

$$
\lambda_n = n \frac{\pi}{L} \qquad \qquad \text{dove } n = 0, 1, \dots, \infty
$$

Anche le costanti A e C diventeranno quindi funzioni di n:  $A_n$ ,  $C_n$ . Il loro prodotto potrà quindi essere espresso come funzione di n:

$$
\gamma_n = A_n C_n
$$

La soluzione generale dell'equazione differenziale sarà quindi una combinazione di tutte le soluzioni in funzione di n:

$$
v_n(x,t) = \sum_{n=1}^{\infty} \gamma_n e^{-\frac{\lambda_n^2}{H}t} \operatorname{sen}(\lambda_n x)
$$

131

Ricordando che  $\int_{0}^{L}$  $\int_0^L$  sen( $\lambda_n x$ ) sen( $\lambda_m x$ ) dx = 0 se n  $\neq$  m (ovvero che autofunzioni relative ad autovalori diversi sono ortogonali fra loro), si definisce norma dell'autofunzione sen $(\lambda_n x)$  la seguente quantità:

$$
N_n = \int_0^L \operatorname{sen}^2(\lambda_n x) \, dx = \frac{L}{2}
$$

E' possibile quindi imporre la condizione iniziale:

$$
v_0 = \sum_{n=1}^{\infty} \gamma_n \operatorname{sen}\left(n\frac{\pi}{L}x\right)
$$

e trovare così univocamente i valori dei coefficienti  $\gamma_n$ . Moltiplicando i due termini dell'equazione precedente membro a membro per l'autofunzione sen $(\lambda_m x)$  e integrandoli entrambi da 0 a L, si ottiene:

$$
\int_0^L v_0 \operatorname{sen}\left(m\frac{\pi}{L}x\right) dx = \int_0^L \sum_{n=1}^\infty \gamma_n \operatorname{sen}(\lambda_n x) \operatorname{sen}(\lambda_m x) dx
$$

$$
= \sum_{n=1}^\infty \gamma_n \int_0^L \operatorname{sen}(\lambda_n x) \operatorname{sen}(\lambda_m x) dx
$$

Si noti che nell'equazione precedente si è scambiato l'ordine tra integrazione e somma della serie. Questa inversione non è sempre lecita; lo sarebbe se la serie convergesse in modo uniforme, ma ciò non è assicurato dal procedimento; peraltro, nei problemi termici, tale scambio è accettabile. Per l'ortogonalità delle autofunzioni sen( $\lambda_n x$ ) e sen( $\lambda_m x$ ) con n  $\neq$  m, si ottiene che l'unico termine diverso da zero nella seconda parte dell'equazione precedente è proprio quello con n = m:

$$
\int_0^L v_0 \text{ sen}\left(m\frac{\pi}{L}x\right)dx = \sum_{n=1}^\infty \gamma_n \int_0^L \text{sen}^2(\lambda_n x) dx = \gamma_m \frac{L}{2}
$$

$$
\implies \gamma_m = \frac{2}{L} \int_0^L v_0 \ \text{sen}\left(m\frac{\pi}{L}x\right) dx
$$

Risolvendo l'integrale, si ottiene:

$$
\gamma_m = \frac{4}{\pi} v_0 \frac{1}{2j+1} \qquad \text{con } j = 0, 1, \dots, \infty
$$

E'possibile quindi giungere all'espressione finale del profilo termico della piastra al variare del tempo:

$$
v(x,t) = \frac{4}{\pi} v_0 \sum_{j=0}^{\infty} \frac{1}{2j+1} e^{-\frac{(2j+1)^2 \pi^2}{HL^2} t} \text{sen}[(2j+1)\frac{\pi}{L}x]
$$
  

$$
\Rightarrow T(x,t) = T_{amb} + \frac{4}{\pi} (T_0 - T_{amb}) \sum_{j=0}^{\infty} \frac{1}{2j+1} e^{-\frac{(2j+1)^2 \pi^2}{HL^2} t} \text{sen}[(2j+1)\frac{\pi}{L}x]
$$

# **Appendice B**

### **Piastra con condizioni al contorno sul flusso convettivo**

Il set di equazioni che regolano l'andamento della temperatura nel tempo in una piastra omogenea isotropa di larghezza L, con condizioni al contorno sul flusso convettivo applicato alle facce esterne del corpo, è il seguente:

$$
K \frac{\partial^2 T(x, t)}{\partial x^2} = \rho C_p \frac{\partial T}{\partial t}
$$
  
\n
$$
T(x, 0) = T_0
$$
  
\n
$$
-K \frac{\partial T(0, t)}{\partial x} + h(T_{amb} - T(0, t)) = 0, \qquad t > 0
$$
  
\n
$$
K \frac{\partial T(L, t)}{\partial x} + h(T_{amb} - T(L, t)) = 0, \qquad t > 0
$$

dove:

K= conducibilità termica  $\rho$ = densità

 $C_p$  = calore specifico

h= coefficiente di scambio convettivo

Tamb= temperatura dell'ambiente intorno al pezzo

Nel set di equazioni si sono trascurati gli effetti di bordo e si sono considerate le simmetrie del problema, rendendo così il problema unidimensionale nella sola coordinata x.

Di seguito si riporta la risoluzione analitica dell'equazione. Per semplicità si utilizza il parametro α:

$$
\alpha = \frac{K}{\rho C_p}
$$

L'equazione differenziale diventa quindi:

$$
\frac{\partial^2 T(x,t)}{\partial x^2} = \frac{1}{\alpha} \frac{\partial T}{\partial t}
$$

Come per lo studio dello scambio conduttivo, si adotta un cambio di variabile per la temperatura, ottenendo così un nuovo set di equazioni:

$$
v(x,t) = T_{amb} - T(x,t)
$$

$$
\begin{cases}\n\frac{\partial^2 v(x,t)}{\partial x^2} = \frac{1}{\alpha} \frac{\partial v}{\partial t} \\
K \frac{\partial v(0,t)}{\partial x} + h v(0,t) = 0, \quad t > 0 \\
-K \frac{\partial v(L,t)}{\partial x} + h v(L,t) = 0, \quad t > 0 \\
v(x, 0) = v_0\n\end{cases}
$$

in cui:

$$
v_0 = T_{amb} - T_0
$$

Tramite il metodo della separazione delle variabili, si ottengono due problemi a partire dall'equazione iniziale, uno spaziale e uno temporale:

$$
v(x, t) = F(x)G(t)
$$

$$
\frac{\partial^2 F(x)}{\partial x^2} + \lambda^2 F(x) = 0
$$
Problema spaziale  

$$
\frac{\partial G(t)}{\partial t} + \frac{\lambda^2}{H}G(t) = 0
$$
Problema temporale

dove  $\lambda$  sono gli autovalori dei due sistemi, coincidenti nei due problemi.

La soluzione dei due problemi è la seguente:

$$
G(t) = A e^{-\alpha \lambda^2 t}
$$

$$
F(x) = B \cos(\lambda x) + C \operatorname{sen}(\lambda x)
$$

$$
\Rightarrow v(x, t) = A e^{-\alpha \lambda^2 t} [B \cos(\lambda x) + C \operatorname{sen}(\lambda x)]
$$

Imponendo le condizioni iniziali e al contorno si ricava:

$$
v_0 = A [B \cos(\lambda x) + C \operatorname{sen}(\lambda x)]
$$

$$
0 = K C \lambda + h B
$$

$$
0 = K B \lambda t g(\lambda L) - K C \lambda + h B + h C t g(\lambda L)
$$

Dalla seconda equazione si ricava il valore di B che può essere sostituito nella terza:

$$
B = -\frac{KC\lambda}{h}
$$

$$
tg(\lambda L) = \frac{hB - KC\lambda}{hC + KB\lambda} = \frac{-2\lambda K}{h - \frac{K^2\lambda^2}{h}} = \frac{2\lambda H}{H^2 - \lambda^2}
$$

dove  $H = \frac{h}{v}$ K

Da quest'ultima equazione si possono ottenere gli autovalori  $\lambda_n$  dei due problemi per via numerica.

Utilizzando la procedura descritta in [11], l'espressione del profilo termico al variare del tempo all'interno della piastra è il seguente:

$$
T(x,t) = \sum_{m=1}^{\infty} T_{in,m} X_m(x) e^{-\alpha \lambda_m^2 t}
$$

dove:

$$
T_{in,m} = \frac{1}{N_m} \int_0^L T_0 X_m(x) dx
$$

$$
X_m(x) = \lambda_m \cos(\lambda_m x) + H \sin(\lambda_m x)
$$

$$
N_m = \frac{(\lambda_m^2 + H^2) \left(L + \frac{H}{\lambda_m^2 + H^2}\right) + H}{2} = (\lambda_m^2 + H^2) \frac{L}{2} + H
$$

## **Appendice C**

### **Programma Matlab® per la polimerizzazione della resina**

Di seguito si riporta il programma Matlab® utilizzato per ricavare il grado di polimerizzazione e il calore esotermico generato in funzione del tempo di cura. I dati sensibili della resina sono stati omessi e sostituiti da un triplice asterisco.

```
% Calcolo grado di polimerizzazione per resina epossidica:
% Profilo di temperatura ottimizzato
c1cclear all
% Dati della resina e geometrici del pezzo: 
n=***; % Esponente empirico per la resina
A1=***; \& Coefficiente empirico per la resina (s<sup>-1</sup>)
E1=***; \& Energia di attivazione della resina (J*Kg<sup>-1</sup>)
R=8.314; \frac{8}{2} Costante universale dei gas (J*Kg^{-1} * K^{-1})Hr=***; \qquad % Energia totale di reazione (J*Kg<sup>-1</sup>)<br>rho=***; \qquad % Densità resina (Kg*m<sup>-3</sup>)
rho=***; % Densità resina (Kg*m^{-3})<br>Vf=***; % Frazione volumetrica d
                   % Frazione volumetrica delle fibre
A=importdata('Profilo_termico.csv'); % Apertura del file con il 
                                            profilo termico di un punto 
                                            del composito
t=A(:,1); % Seleziona la colonna dei tempi
T=A(:,2); % Seleziona la colonna delle temperature
alpha=\theta(a)1./((1-a).^n); % Prima parte della separazione delle
                               variabili per l'integrazione: termine 
                                α
for i=1:20000;
    alph(i)=0.00005*i;Int(i)=quadl(alpha, 0, alph(i));
end % Calcolo valore integrale in α per 
                                ogni step di α, detto i (i= α/20000)
```

```
alph (:, 20000) = [];
Int(:,20000) = [];
Int trasposto=transpose(Int);
num_polinomi=20;
f=polyfit(transpose(t),T,num_polinomi);
g=polyval(f,t); % Funzione che interpola i dati sulla 
                        temperatura in modo da ottenere i 20 
                        coefficienti moltiplicativi del polinomio 
                        che rappresenta la funzione temperatura
figure(1)
plot(t/60,q)title('Profilo di temperatura')
xlabel('Tempo (min)')
ylabel('Temperatura (K)')
func=\mathcal{C}(a) A1.*exp(-E1./(R.*(f(1).*a.^(20)+...
    f(2).*a.^(19)+f(3).*a.^(18)+f(4).*a.^(17)+f(5).*a.^(16)+...
    f(6).*a.^(15)+f(7).*a.^(14)+f(8).*a.^(13)+f(9).*a.^(12)+...
    f(10).*a.^(11)+f(11).*a.^(10)+f(12).*a.^(9)+f(13).*a.^(8)+...
    f(14).*a.^(7)+f(15).*a.^(6)+f(16).*a.^(5)+f(17).*a.^(4)+...
    f(18).*a.^(3)+f(19).*a.^(2)+f(20).*a.^(1)+f(21).*a.^(0))));
      % Funzione che interpola i dati sulla temperatura in modo da 
      ottenere una funzione continua delle temperature
for t1=1:length(T);
    b(t1)=t1*60;Int tempo(t1)=quadl(func, 0, b(t1));
end \overline{\phantom{a}} end \overline{\phantom{a}} end \overline{\phantom{a}} alcolo valore integrale nei tempi
                               per ogni step temporale, detto t1
for i=1:19999;
    for t=1: length(T);
        if Int tempo(t)>=Int(i);
            alpha t(t)=alph(i);
            t s(t)=t;
            da dt(t)=(alpha t(t)-alpha t(t-1))/60;
         end
     end
end % Confronto dei valori dei due 
                               integrali e assegnazione del grado di 
                               polimerizzazione al tempo t
figure(2)
plot(t_s,alpha_t)
title('Grado di polimerizzazione \alpha')
xlabel('Tempo [min]')
ylabel('Grado di polimerizzazione \alpha')
figure(3)
plot(t_s,da_dt)
title('Reaction rate d\alpha/dt')
xlabel('Tempo [min]')
ylabel('d\alpha/dt (1/s)')
figure(4)
```

```
plot(alpha_t,da_dt)
title('Reaction rate in funzione di \alpha')
xlabel('\alpha')
ylabel('d\alpha/dt (1/s)')
V c=***; \text{Volume composition}Qeso=Hr*rho*V c.*da dt*(1-Vf); % Calore esotermico generato
figure(5)
plot(t_s,Qeso)
title('Calore esotermico Q_e_s_o (W)')
xlabel('Tempo [min]')
ylabel('Q_e_s_o (W)')
Q vol=Qeso/V \overline{c};
figure(6)
plot(t_s,Q_vol)
title('Calore esotermico per unità di volume Q_e_s_o/V (W/m^3)')
xlabel('Tempo [min]')
ylabel('Q e s o/V (W/m^3)')
```
Il programma può essere utilizzato non solo per il ciclo ottimizzato, ma anche per valutare l'effetto delle anomalie di temperatura in autoclave, modificando opportunamente i valori delle temperature del ciclo nel comando T.

# **Appendice D**

# **Prove sperimentali**

In questa appendice si riportano le tabelle per le prove sperimentali descritte nel capitolo 3. Per ogni test sono indicate la temperatura di prova, il lay-up del composito e il livello di polimerizzazione raggiunto durante la cura. Sono state indicate anche le normative che regolano le dimensioni dei provini da utilizzare e le condizioni da rispettare nei test [13-29].

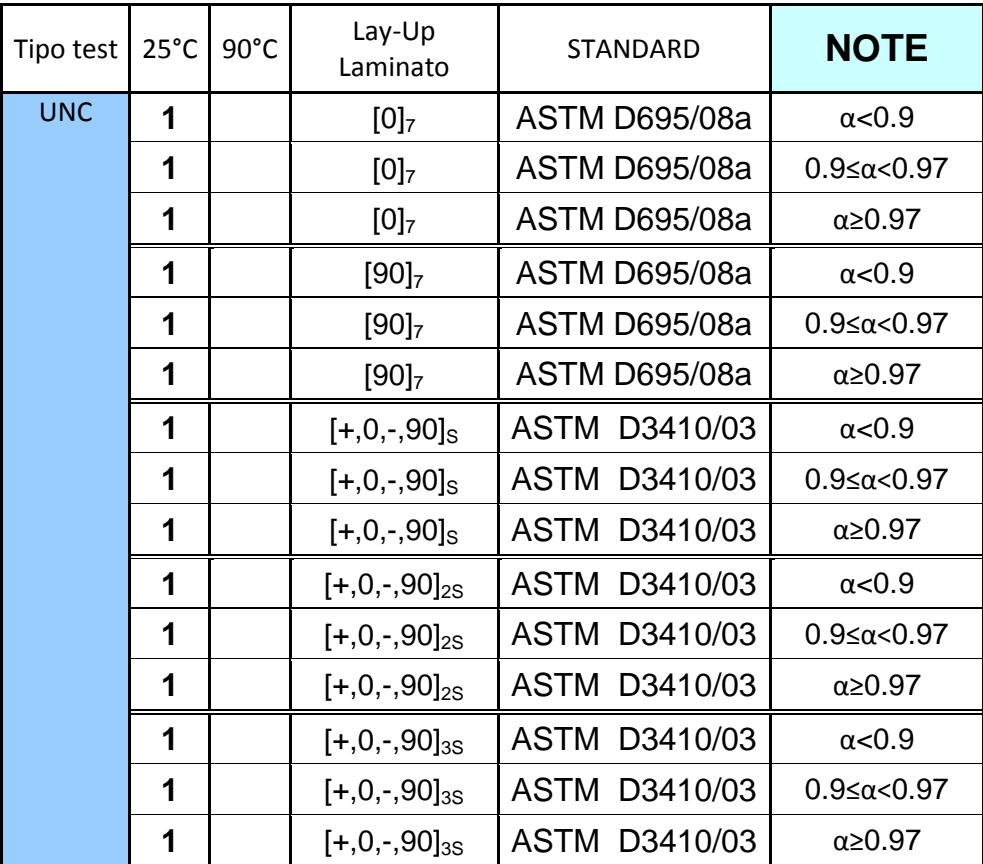

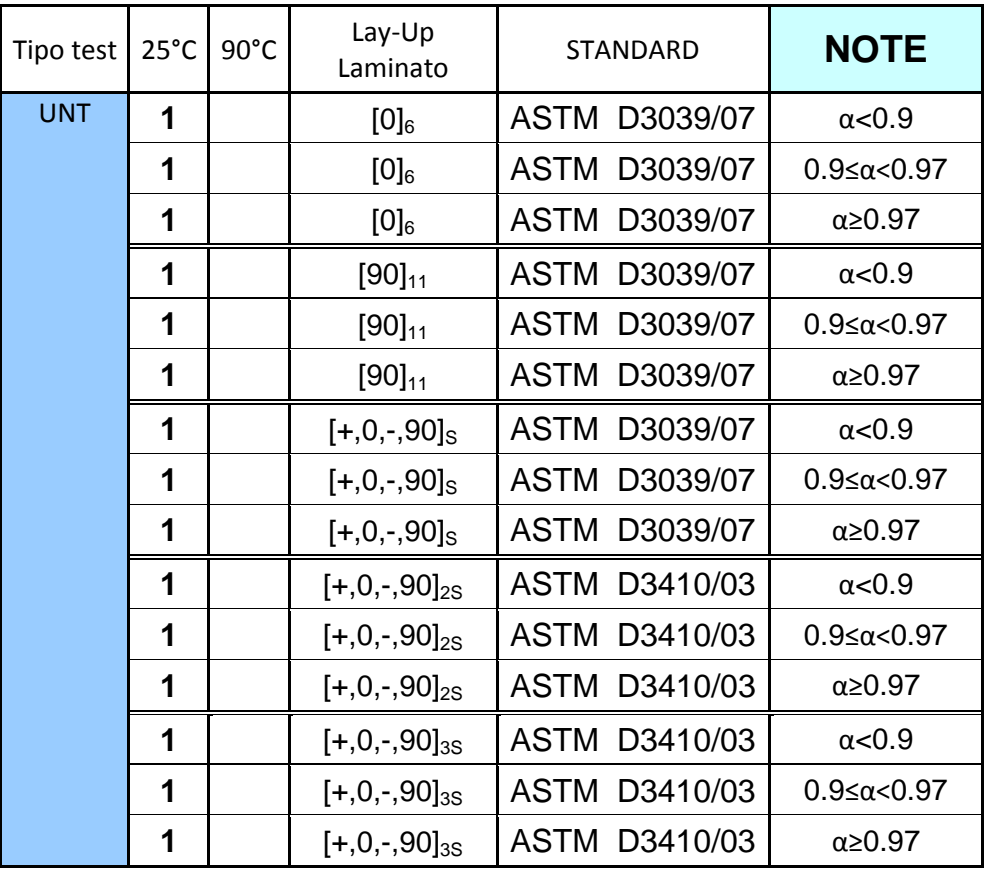

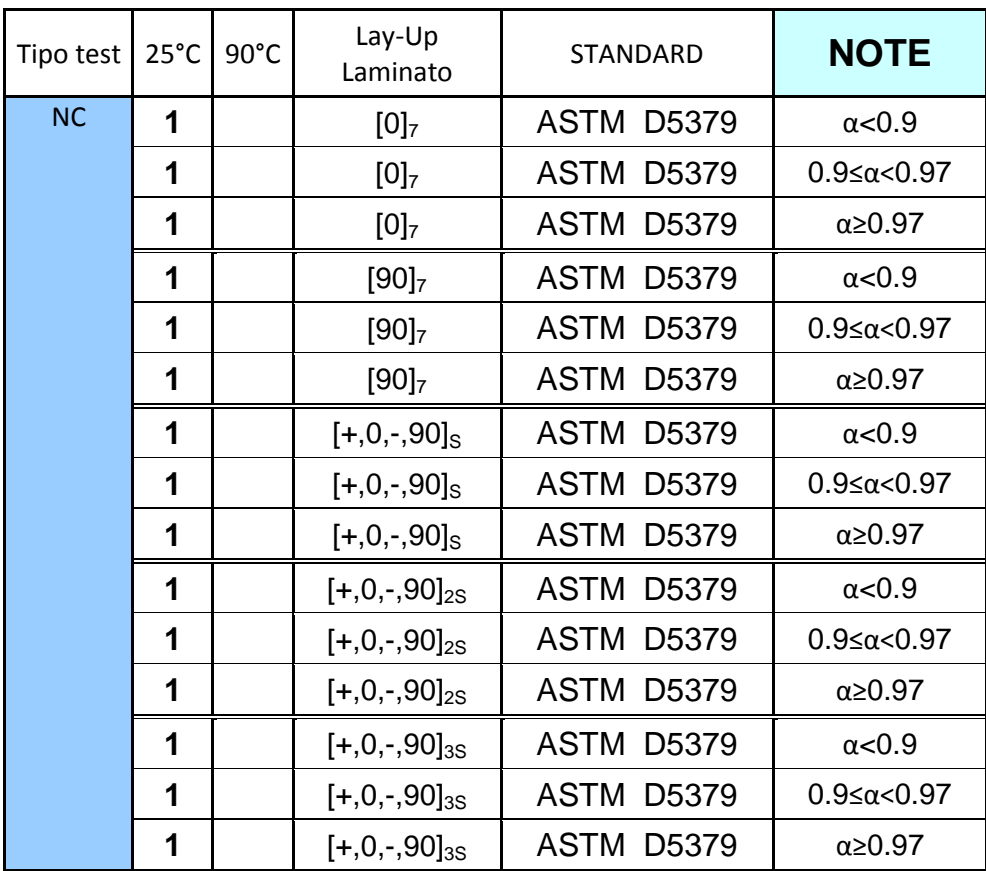

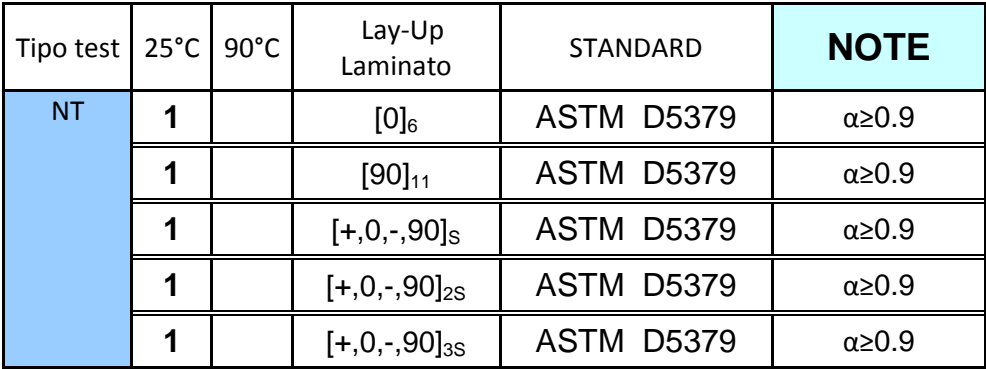

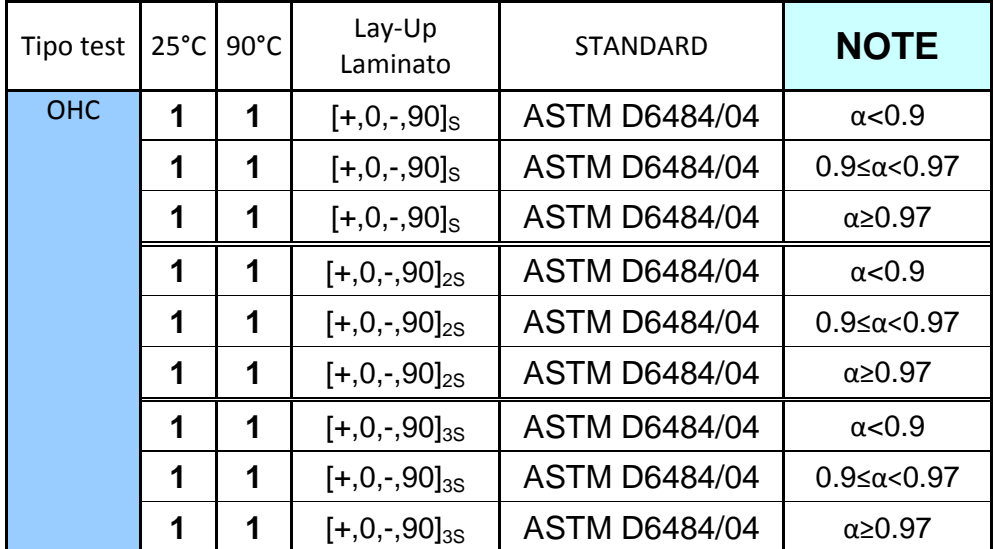

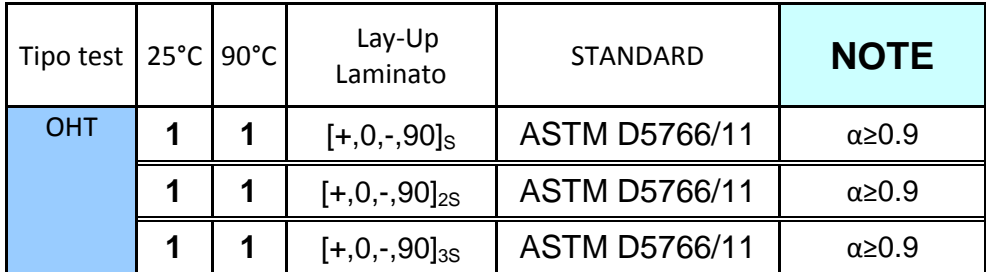

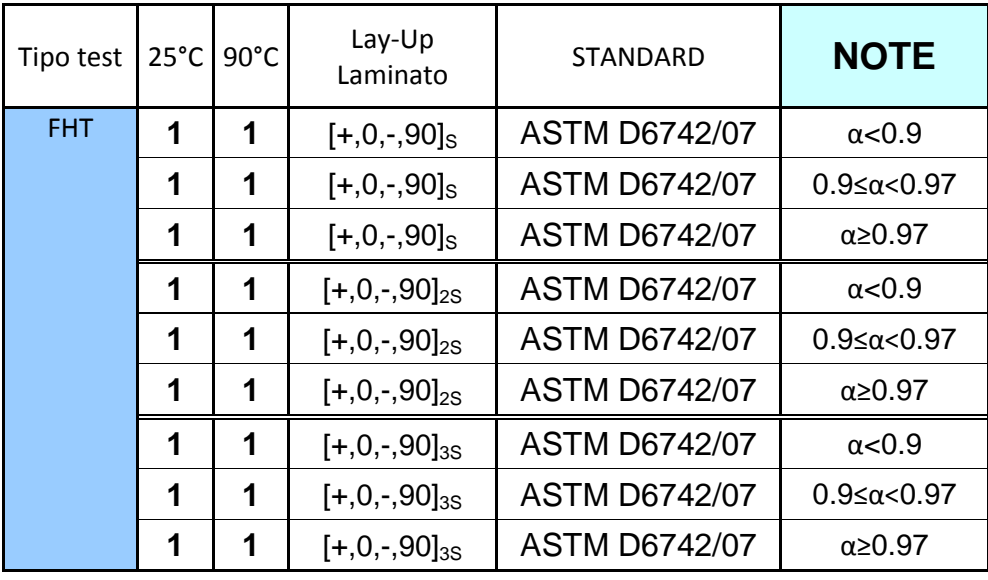

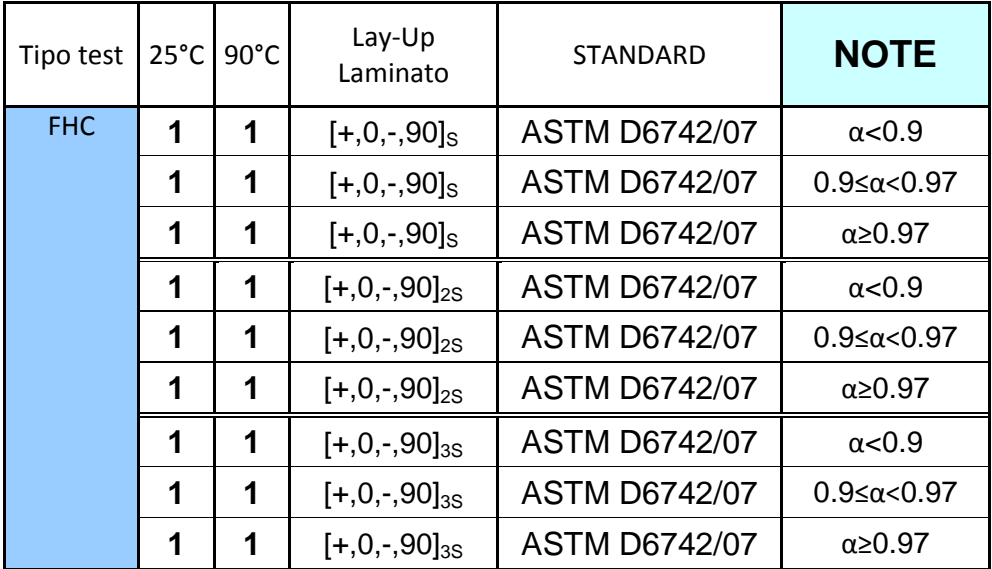

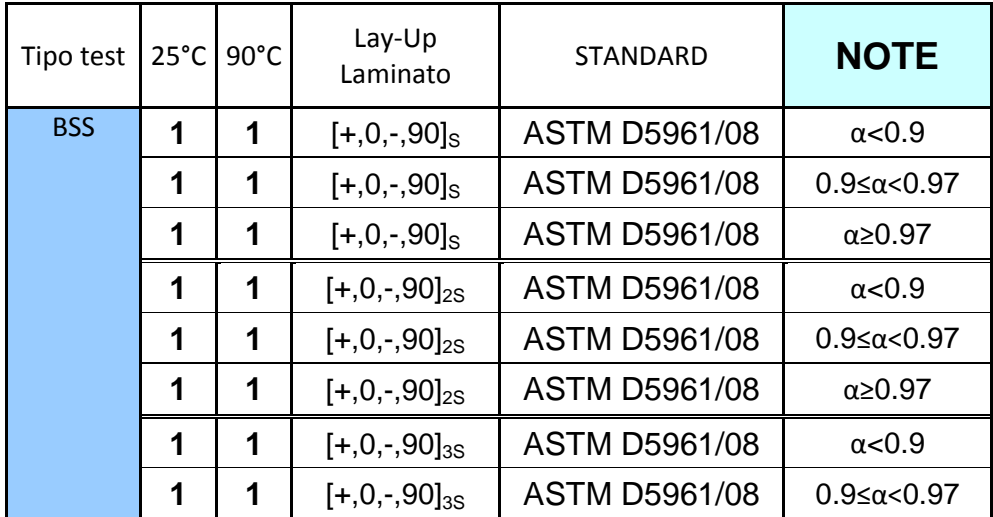

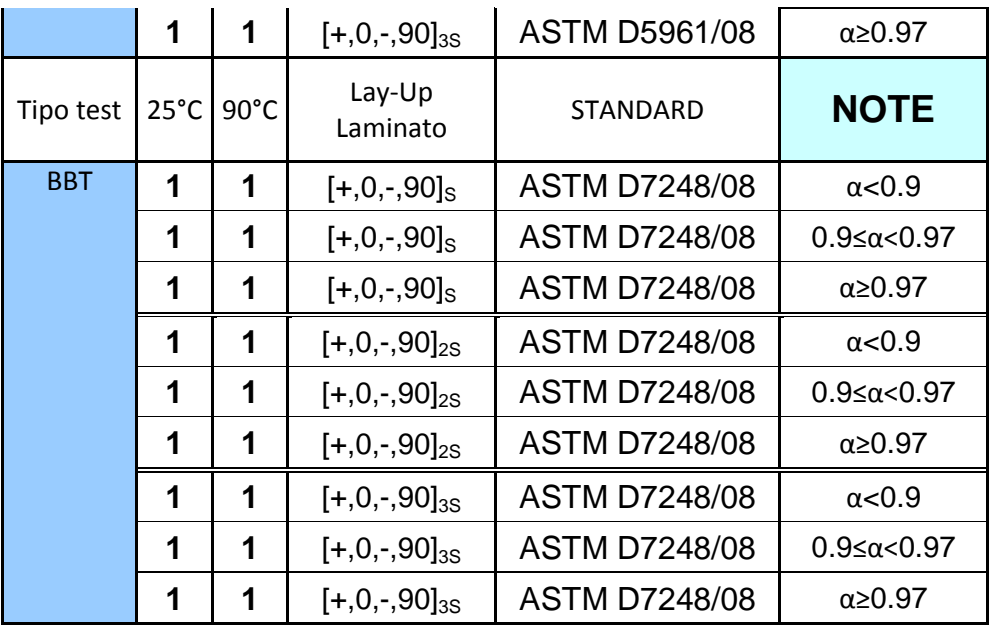

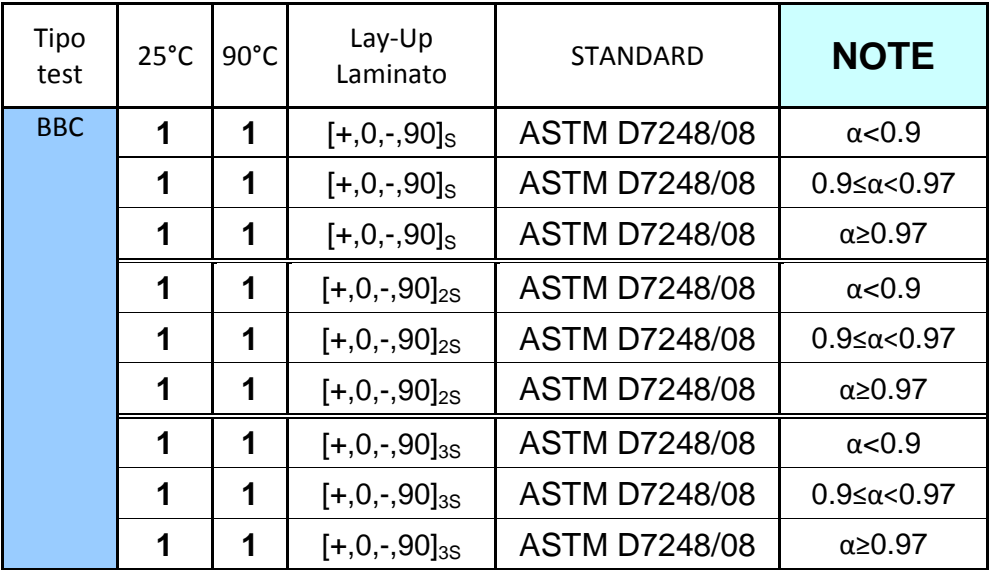

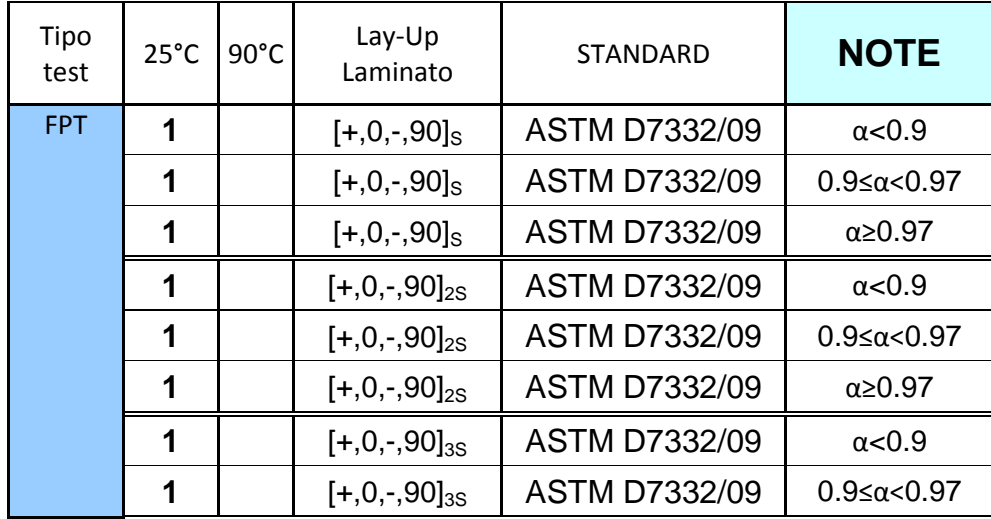
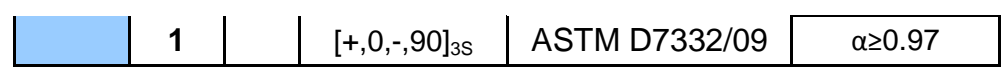

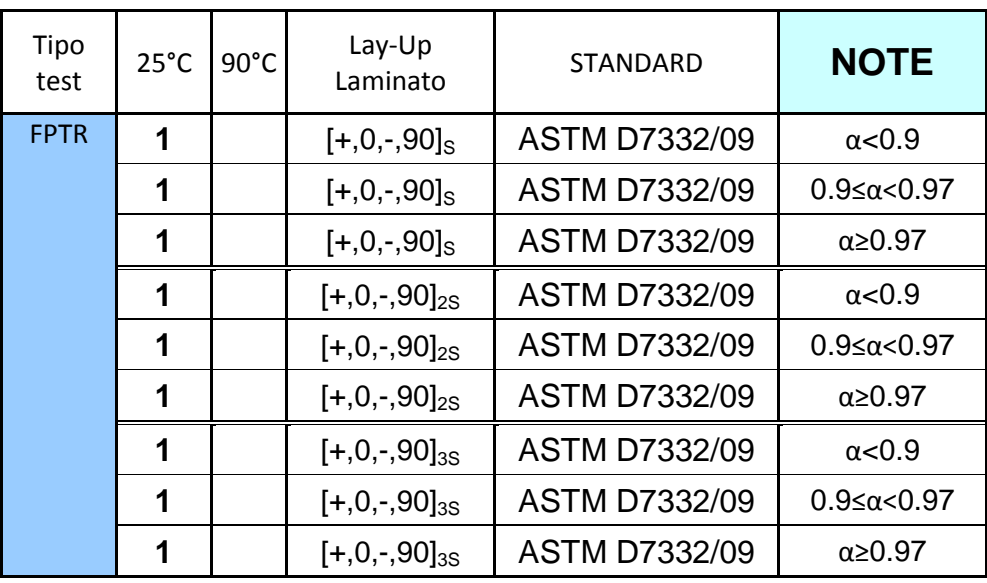

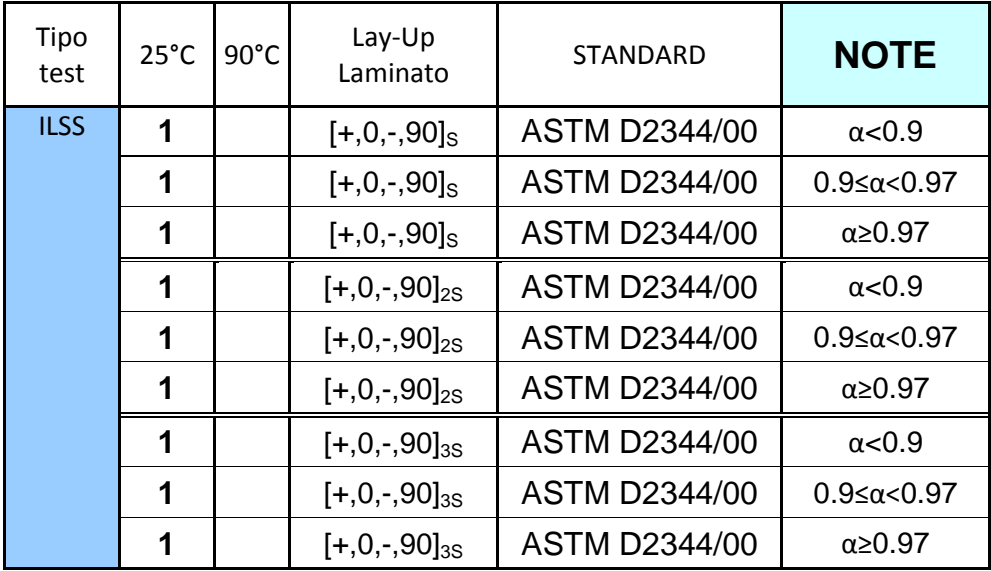

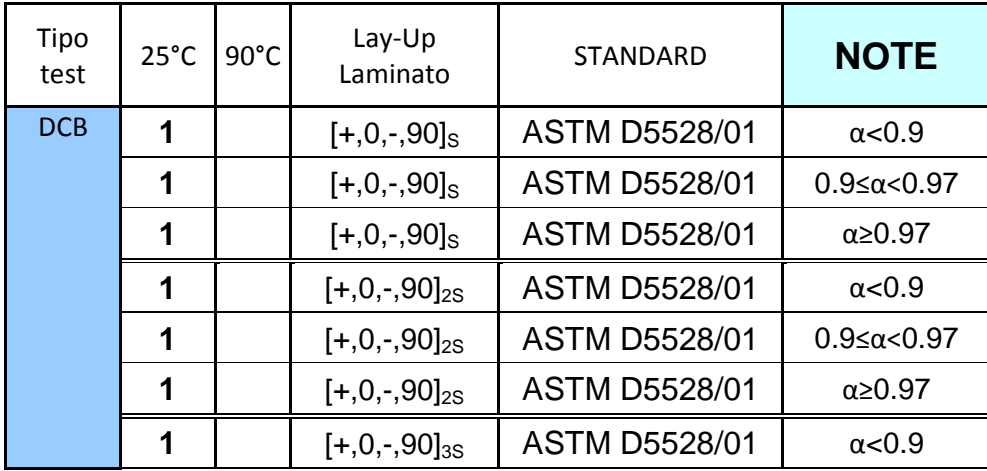

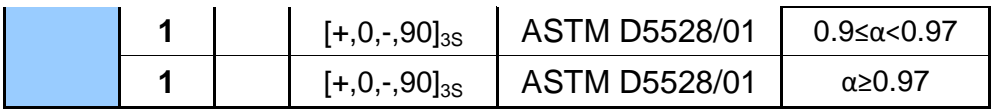

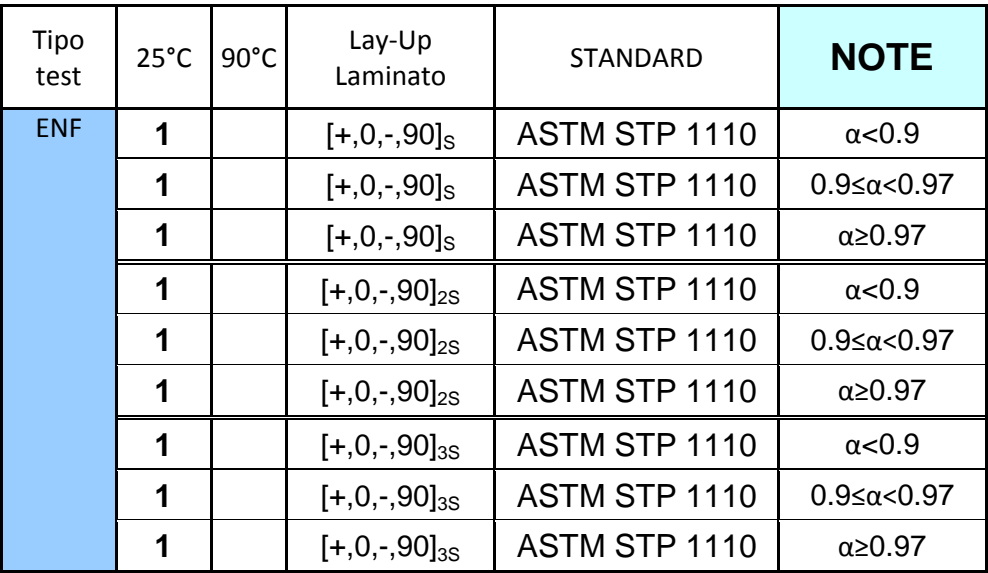

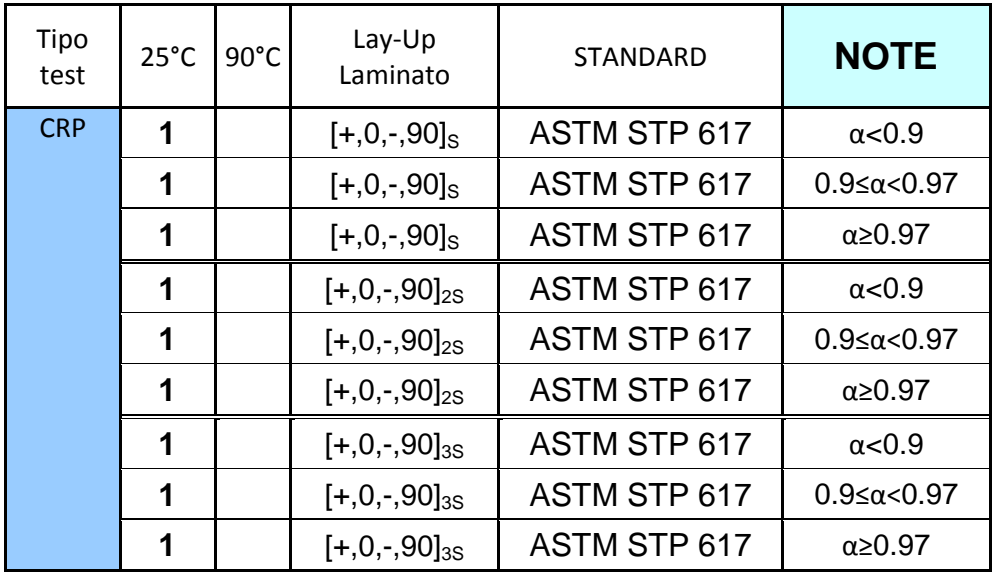

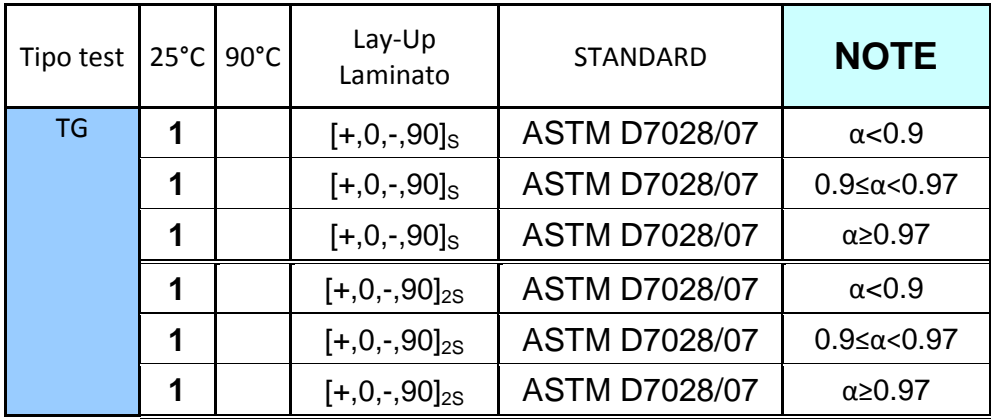

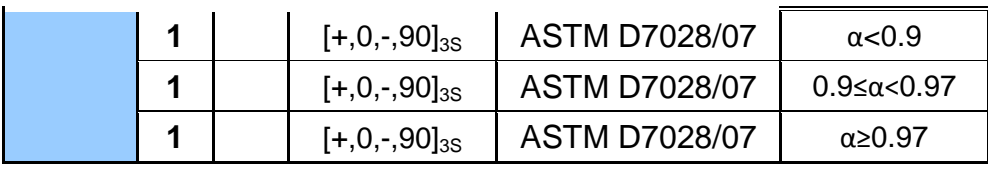

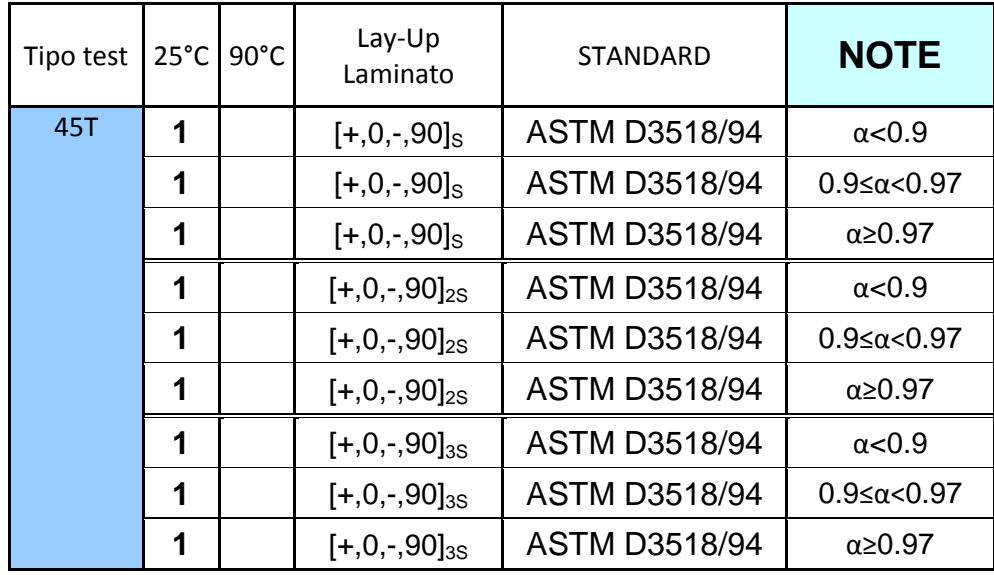

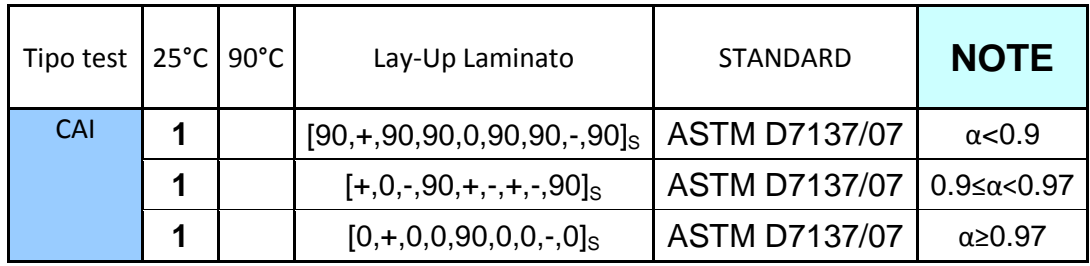

## **Appendice E**

## **Programma Matlab® per la creazione del file .bdf per MSC Nastran®**

Di seguito si riporta il programma Matlab® utilizzato per la creazione dei comandi TABLED1, TLOAD1, DLOAD, TEMPBC e QVOL necessari per la creazione del file .bdf come ingresso per MSC Nastran®, tramite i quali quindi si ha un'interfaccia fra l'analisi fluidodinamica ottenuta attraverso CD-adapco StarCCM+® e il software per l'analisi FEM.

*Creazione comando TABLED1* 

```
clc
clear all
tic
step temporali=423;
num nodi=10199;fid=fopen('TABLED1.txt','wt'); % Apertura del file TABLED1.txt 
                                  per la sua scrittura
for j=1:step_temporali
t=strcat( num2str(j),'.txt');
A=importdata(t);
B(:, \dot{1}+2)=A.data(2302:12500,1);
end \frac{1}{3} Importazione dei file in uscita
                                  da CD-adapco StarCCM+®, creazione 
                                  della matrice B con i profili di
```

```
temperatura di tutti i nodi 
                                      superficiali
B(:,1)=B(:,3);B(:,2)=B(:,3);B(:, step temporali+3)=B(:, step temporali+2);
t1=60:60:60*step temporali;
t2=transpose(t1);
t=[-2538;0;t2;27918];
aa='%5.0f. %7.3f';
bb='%3.0f. %7.3f';<br>cc='%3.0f. %7.3f';
cc = ' %3.0f.
dd='%3.0f. %7.3f ';
ee='%3.0f. %7.3f ';<br>ff='%3.0f. %7.3f ';
                                      % Caratteri per la formattazione
                                      corretta del file .bdf
for k=1:num_nodi
    count=fprintf(fid, 'TABLED1 %1.0f\(n',k);count=fprintf(fid,' ');
for i=1: (length(t))
    if t(i) < 0count=fprintf(fid, aa, t(i), B(k, i));
    elseif t(i) == 0count=fprintf(fid, bb, t(i), B(k,i));
     elseif t(i)>0 && t(i)/100<1
        count=fprintf(fid,cc,t(i),B(k,i));
     elseif t(i)>100 && t(i)/1000<1
        M = mod(i, 4); if M>0
        count=fprintf(fid,dd,t(i),B(k,i));
         else
        count=fprintf(fid,dd,t(i),B(k,i));
        count=fprintf(fid,'\n \cdot);
         end
     elseif t(i)>1000 && t(i)/10000<1
        M = mod(i, 4); if M>0
        count=fprintf(fid,ee, t(i),B(k,i));
         else
        count=fprintf(fid,ee, t(i),B(k,i));
        count=fprintf(fid, '\n \qquad ');
         end
     elseif t(i)>10000
        M = mod(i, 4); if M>0
        count = fprint(fid, ff, t(i), B(k,i)); else
        count = fprint(fid, ff, t(i), B(k,i));count=fprintf(fid,'\n \cdot);
         end
     end
end
```

```
count=fprintf(fid,' ENDT\n');
end % Comandi per la scrittura del file .bdf: k è l'indice 
           dei nodi, i è l'indice dei tempi, M è un indice per la 
           formattazione del file, fprintf il comando per la 
           scrittura nel file .txt
fclose(fid) % Comando per la chiusura del file .txt
toc
%PT=[t(2:425,1) transpose(B(5450,2:425))];
csvwrite('Profilo_termico_per_calore_esotermico.csv',PT);
           % Salvataggio del file .csv con il profilo termico di un 
           punto del composito
```
*Creazione comando TLOAD1* 

```
cclear all
num_nodi=10199;
fid2=fopen('TLOAD1.txt','wt'); % Apertura del file TLOAD1.txt
                                  per la sua scrittura
for k=1:num_nodi
   m=k+2;n=num nodi+2+k;if n<10 
    if m/10<1 && k/10<1
    count=fprintf(fid2,'TLOAD1 %2.0f %2.0f 
%2.0f\n', n,m,k); elseif m/10>=1 && k/10<1
    count=fprintf(fid2,'TLOAD1 %2.0f %2.0f 
%2.0f\n', n,m,k; elseif m/100<1 && k/10>=1
    count=fprintf(fid2,'TLOAD1 %2.0f %2.0f 
82.0f\ln', n, m, k);
    elseif m/1000<1 && k/1000<1
    count=fprintf(fid2,'TLOAD1 %2.0f %2.0f 
82.0f\ln', n, m, k);
    elseif m/1000<1 && k/1000>=1
    count=fprintf(fid2,'TLOAD1 %2.0f %2.0f 
%2.0f\n',n,m,k);
    elseif m/10000<1 && k/10000<1
    count=fprintf(fid2,'TLOAD1 %2.0f %2.0f 
%2.0f\n',n,m,k);
    elseif m/10000>=1 && k/10000<1
    count=fprintf(fid2,'TLOAD1 %2.0f %2.0f 
%2.0f\n',n,m,k);
    elseif m/10000>=1
    count=fprintf(fid2,'TLOAD1 %2.0f %2.0f 
%2.0f\n',n,m,k);
    end
elseif n>=10 && n<100 
    if m/10<1 && k/10<1
```
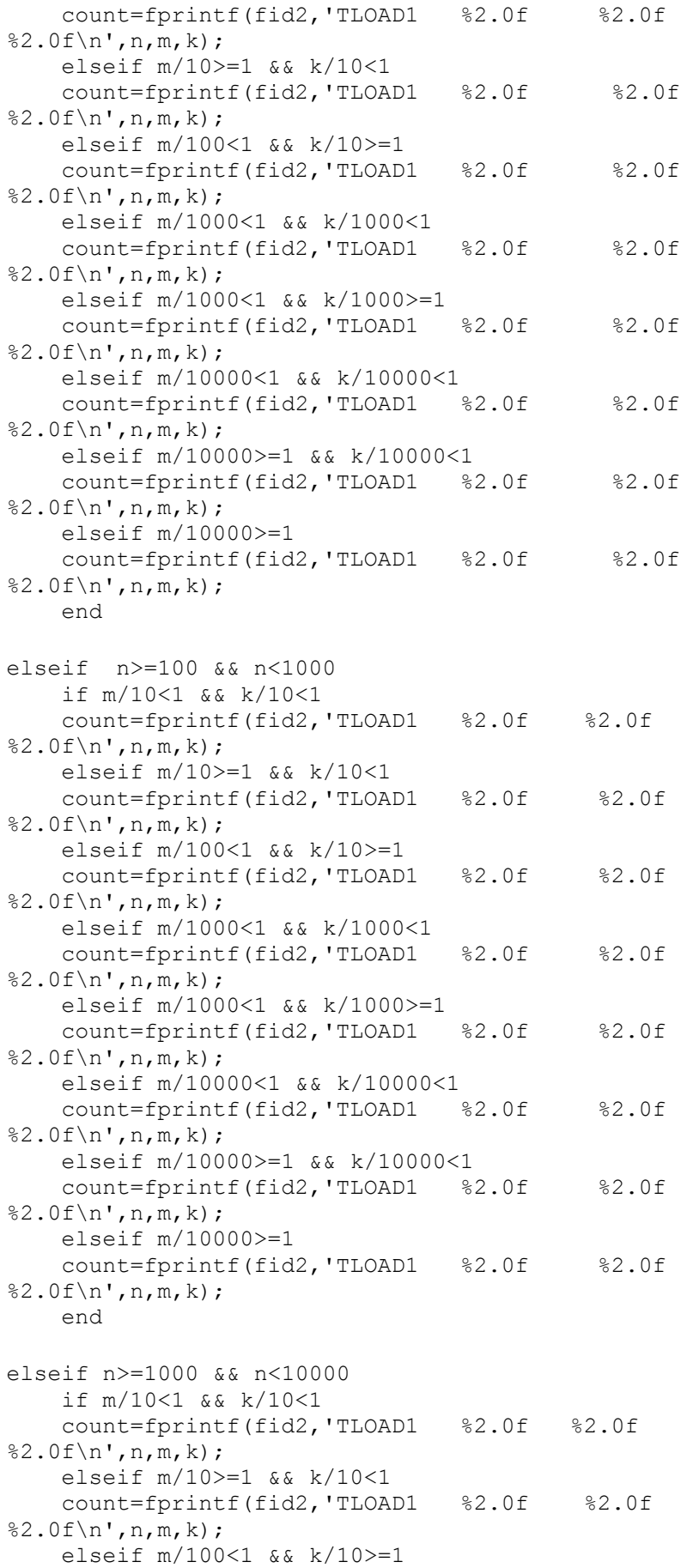

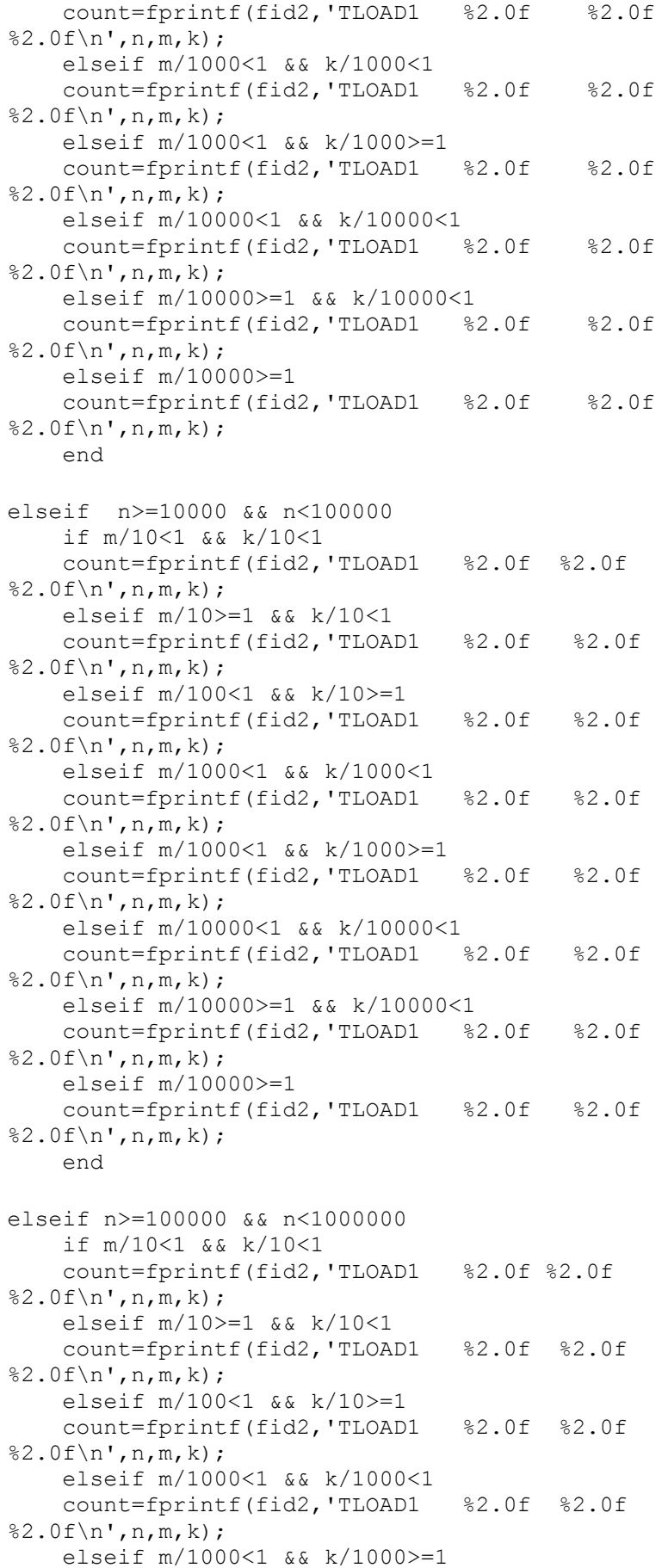

```
 count=fprintf(fid2,'TLOAD1 %2.0f %2.0f 
%2.0f\n', n, m, k); elseif m/10000<1 && k/10000<1
     count=fprintf(fid2,'TLOAD1 %2.0f %2.0f 
%2.0f\n', n,m,k; elseif m/10000>=1 && k/10000<1
     count=fprintf(fid2,'TLOAD1 %2.0f %2.0f 
%2.0f\n', n, m, k); elseif m/100000<1 && k/10000>=1
     count=fprintf(fid2,'TLOAD1 %2.0f %2.0f 
%2.0f\n', n,m,k; elseif m/100000>=1 && k/100000<1
     count=fprintf(fid2,'TLOAD1 %2.0f %2.0f 
%2.0f\n', n,m,k); elseif m/100000>=1 && k/100000>=1
     count=fprintf(fid2,'TLOAD1 %2.0f %2.0f 
82.0f\ln', n, m, k);
     end
elseif n>=1000000
     if m/10<1 && k/10<1
     count=fprintf(fid2,'TLOAD1 %2.0f %2.0f 
%2.0f\n', n, m, k); elseif m/10>=1 && k/10<1
     count=fprintf(fid2,'TLOAD1 %2.0f %2.0f 
%2.0f\n', n, m, k); elseif m/100<1 && k/10>=1
     count=fprintf(fid2,'TLOAD1 %2.0f %2.0f 
%2.0f\n',n,m,k);
     elseif m/1000<1 && k/1000<1
     count=fprintf(fid2,'TLOAD1 %2.0f %2.0f 
%2.0f\n', n, m, k); elseif m/1000<1 && k/1000>=1
     count=fprintf(fid2,'TLOAD1 %2.0f %2.0f 
%2.0f\n',n,m,k);
     elseif m/10000<1 && k/10000<1
     count=fprintf(fid2,'TLOAD1 %2.0f %2.0f 
82.0f\ln', n, m, k);
     elseif m/10000>=1 && k/10000<1
     count=fprintf(fid2,'TLOAD1 %2.0f %2.0f 
82.0f\ln', n, m, k);
     elseif m/100000<1 && k/10000>=1
     count=fprintf(fid2,'TLOAD1 %2.0f %2.0f 
%2.0f\n', n, m, k); elseif m/100000>=1 && k/100000<1
     count=fprintf(fid2,'TLOAD1 %2.0f %2.0f 
%2.0f\n\,n',n,m,k); elseif m/100000>=1 && k/100000>=1
     count=fprintf(fid2,'TLOAD1 %2.0f %2.0f 
%2.0f\n', n, m, k); end
end 
end
            % Comandi per la scrittura del file .bdf: k è l'indice 
            della tabella in riferimento al comando TABLED1, n è 
            l'indice del carico termico, m è l'indice per l'area
fclose(fid2)
```

```
Creazione comando DLOAD
```

```
clc
clear all
num_nodi=10199;
fid3=fopen('DLOAD.txt','wt'); % Apertura del file LOAD.txt
                                 per la sua scrittura
count=fprintf(fid3,'DLOAD 2 1. ');
for n=(num nodi+3):(2*num nodi+2)N=n-num nodi-1;M=mod(N, 4);if n>=10 && n<100
    if N==2
      count=fprintf(fid3,'1. \frac{1}{2}7.0f ',n);
    elseif N==3
          count=fprintf(fid3,'1. \frac{1}{2}7.0f ',n);
    elseif N==4
count = fprint(fid3, '1. % 7.0f , n);count = fprint(fid3, ' \n) end
    if N>4 
        if M>0
         count=fprintf(fid3,'1. \frac{1}{2}.0f ',n);
        else
         count=fprintf(fid3,'1. %7.0f',n);
          count=fprintf(fid3,'\n ');
        end
    end
elseif n>=100 && n<1000
    if N==2
      count=fprintf(fid3,'1. \frac{1}{2}7.0f ',n);
    elseif N==3
          count=fprintf(fid3,'1. \frac{1}{2}7.0f ',n);
    elseif N==4
count = fprint(fid3, '1. % 7.0f , n);count = fprint(fid3, ' \n) end
   i f N>4 if M>0
          count=fprintf(fid3,'1. %7.0f ',n);
        else
count=fprintf(fid3,'1. % 7.0f', n);
count = fprint(fid3, ' \n) end
    end
elseif n>=1000 && n<10000
    if N==2
      count=fprintf(fid3,'1. \frac{1}{2}, 0f ',n);
    elseif N==3
         count=fprintf(fid3,'1. \frac{1}{2}, 0f ',n);
    elseif N==4
```

```
count=fprintf(fid3,'1. % 7.0f,n);
count=fprintf(fid3,'\n ');
    end
    if N>4 
        if M>0
          count=fprintf(fid3,'1. \frac{1}{2}, 0f ',n);
        else
         count=fprintf(fid3,'1. %7.0f',n);
          count=fprintf(fid3,'\n ');
        end
    end
elseif n>=10000 && n<100000 
   i f N == 2count=fprintf(fid3,'1. % 7.0f ',n);
    elseif N==3
           count=fprintf(fid3,'1. %7.0f ',n);
    elseif N==4
          count=fprintf(fid3,'1. \frac{87.0f}{\pi},n);
          count=fprintf(fid3,'\n ');
    end
    if N>4 
        if M>0
          count=fprintf(fid3,'1. % 7.0f,n);
        else
count=fprintf(fid3,'1. %7.0f',n);
count = fprint(fid3,' \n) end
    end
elseif n>=100000 && n<1000000 
    if N==2
      count = \text{front}(fid3,'1. \qquad \text{\$7.0f}',n); elseif N==3
         count=fprintf(fid3,'1. %7.0f ',n);
    elseif N==4
         count=fprintf(fid3,'1. \frac{1}{2}, 0f ',n);
          count=fprintf(fid3,'\n ');
    end
    if N>4 
        if M>0
          count=fprintf(fid3,'1. %7.0f ',n);
        else
count=fprintf(fid3,'1. \frac{1}{2},'1. \frac{1}{2}count = fprint(fid3,' \n) end
    end
elseif n>=1000000 
    if N==2
      count = for intf(fid3,'1. %7.0f',n);
    elseif N==3
         count=fprintf(fid3,'1. %7.0f',n);
    elseif N==4
         count=fprintf(fid3,'1. \frac{87.0f'}{n};
         count=fprintf(fid3,'\n ');
    end
    if N>4 
       i f W>0count=fprintf(fid3,'1. %7.0f',n);
```

```
 else
           count = \text{fprint}(\text{fid}3, '1. %7.0f',n);
           count=fprintf(fid3,'\n ');
         end
     end
end
end
            % Comandi per la scrittura del file .bdf: n è l'indice 
            associato al comando TLOAD1, N e M sono indici per a 
            corretta formattazione del file .bdf
fclose(fid3)
```
## *Creazione comando TEMPBC*

clc clear all num\_nodi=10199; fid4=fopen('TEMPBC.txt','wt'); % Apertura del file TEMPBC.txt per la sua scrittura for m=3:num\_nodi+2 n=m+99997; if m<10 count=fprintf(fid4,'TEMPBC %1.0f TRAN 1.  $%7.0f\n', m, n);$  elseif m>=10 && m<100 count=fprintf(fid4,'TEMPBC %1.0f TRAN 1. %7.0f\n',m,n); elseif m>=100 && m<1000 count=fprintf(fid4,'TEMPBC %1.0f TRAN 1.  $%7.0f\n$ , m, n); elseif m>=1000 && m<10000 count=fprintf(fid4,'TEMPBC %1.0f TRAN 1. %7.0f\n',m,n); elseif m>=10000 && m<100000 count=fprintf(fid4,'TEMPBC %1.0f TRAN 1.  $%7.0f\(n',m,n);$  elseif m>=100000 && m<1000000 count=fprintf(fid4,'TEMPBC %1.0f TRAN 1.  $87.0f\$ , m, n); end end % Comandi per la scrittura del file .bdf: m è l'indice della temperatura, n è l'indice del nodo corrispondente fclose(fid4)

*Creazione comando QVOL*

clc clear all num\_elementi=2399; fid5=fopen('QVOL.txt','wt'); % Apertura del file QVOL.txt per la sua scrittura for m=44721:num\_elementi+44721; if m<10 count=fprintf(fid5,'QVOL 900001 1. %7.0f\n',m); elseif m>=10 && m<100 count=fprintf(fid5,'QVOL 900001 1. %7.0f\n',m); elseif m>=100 && m<1000 count=fprintf(fid5,'QVOL 900001 1.  $\frac{87.0f}{n',m};$  elseif m>=1000 && m<10000 count=fprintf(fid5,'QVOL 900001 1. %7.0f\n',m); elseif m>=10000 && m<100000 count=fprintf(fid5,'QVOL 900001 1. %7.0f\n',m); elseif m>=100000 && m<1000000 count=fprintf(fid5,'QVOL 900001 1. %7.0f\n',m); end end % Comandi per la scrittura del file .bdf: m è l'indice della cella CHEXA a cui è applicato il carico termico volumetrico fclose(fid5)